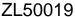

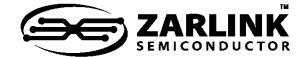

# Enhanced 2 K Digital Switch with Stratum 4E DPLL

Data Sheet

September 2011

Features

 2048 channel x 2048 channel non-blocking digital Time Division Multiplex (TDM) switch at 8.192 and 16.384 Mbps or using a combination of ports running at 2.048, 4.096, 8.192 and 16.384 Mbps

- 32 serial TDM input, 32 serial TDM output streams
- Integrated Digital Phase-Locked Loop (DPLL) exceeds Telcordia GR-1244-CORE Stratum 4E specifications
- Output clocks have less than 1 ns of jitter (except for the 1.544 MHz output)
- DPLL provides holdover, freerun and jitter attenuation features with four independent reference source inputs
- Exceptional input clock cycle to cycle variation tolerance (20 ns for all rates)
- Output streams can be configured as bidirectional for connection to backplanes

Ordering Information

ZL50019GAC 256 Ball PBGA ZL50019QCG1 256 Lead LQFP\*

ZL50019GAG2

256 Lead LQFP\* Trays, Bake & Drypack
256 Ball PBGA\*\* Trays, Bake & Drypack

Trays

\*Pb Free Matte Tin
\*\*Pb Free Tin/Silver/Copper

-40°C to +85°C

- Per-stream input and output data rate conversion selection at 2.048, 4.096, 8.192 or 16.384 Mbps.
   Input and output data rates can differ
- Per-stream high impedance control outputs (STOHZ) for 16 output streams
- Per-stream input bit delay with flexible sampling point selection
- Per-stream output bit and fractional bit advancement

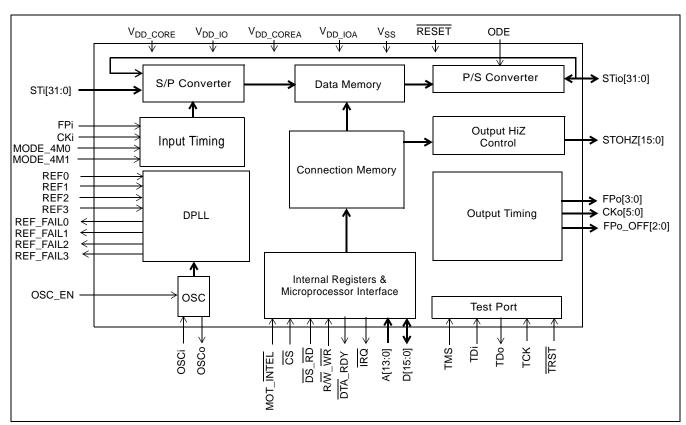

Figure 1 - ZL50019 Functional Block Diagram

Zarlink Semiconductor US Patent No. 5,602,884, UK Patent No. 0772912, France Brevete S.G.D.G. 0772912; Germany DBP No. 69502724.7-08

- Per-channel ITU-T G.711 PCM A-Law/μ-Law Translation
- · Four frame pulse and six reference clock outputs
- Three programmable delayed frame pulse outputs
- Input clock: 4.096 MHz, 8.192 MHz, 16.384 MHz
- Input frame pulses: 61 ns, 122 ns, 244 ns
- · Per-channel constant or variable throughput delay for frame integrity and low latency applications
- Per Stream (32) Bit Error Rate Test circuits complying to ITU-O.151
- · Per-channel high impedance output control
- Per-channel message mode
- · Control interface compatible with Intel and Motorola 16-bit non-multiplexed buses
- · Connection memory block programming
- · Supports ST-BUS and GCI-Bus standards for input and output timing
- IEEE-1149.1 (JTAG) test port
- 3.3 V I/O with 5 V tolerant inputs; 1.8 V core voltage

## **Applications**

- PBX and IP-PBX
- · Small and medium digital switching platforms
- · Remote access servers and concentrators
- · Wireless base stations and controllers
- · Multi service access platforms
- Digital Loop Carriers
- Computer Telephony Integration

#### Description

The ZL50019 is a maximum 2,048 x 2,048 channel non-blocking digital Time Division Multiplex (TDM) switch. It has thirty-two input streams (STi0 - 31) and thirty-two output streams (STi00 - 31). The device can switch 64 kbps and Nx64 kbps TDM channels from any input stream to any output stream. Each of the input and output streams can be independently programmed to operate at any of the following data rates: 2.048, 4.096, 8.192 or 16.384 Mbps. The ZL50019 provides up to sixteen high impedance control outputs (STOHZ0 - 15) to support the use of external tristate drivers for the first sixteen output streams (STi00 - 15). The output streams can be configured to operate in bi-directional mode, in which case STi0 - 31 will be ignored.

The device contains two types of internal memory - data memory and connection memory. There are four modes of operation - Connection Mode, Message Mode, BER mode and high impedance mode. In Connection Mode, the contents of the connection memory define, for each output stream and channel, the source stream and channel (the actual data to be output is stored in the data memory). In Message Mode, the connection memory is used for the storage of microprocessor data. Using Zarlink's Message Mode capability, microprocessor data can be broadcast to the data output streams on a per-channel basis. This feature is useful for transferring control and status information for external circuits or other TDM devices. In BER mode the output channel data is replaced with a pseudorandom bit sequence (PRBS) from one of 32 PRBS generators that generates a 2<sup>15</sup>-1 pattern. On the input side channels can be routed to one of 32 bit error detectors. In high impedance mode the selected output channel can be put into a high impedance state.

When the device is operating as a timing master, the internal digital PLL is in use. In this mode, an external 20.000 MHz crystal is required for the on-chip crystal oscillator. The DPLL is phase-locked to one of four input reference signals (which can be 8 kHz, 1.544 MHz, 2.048 MHz, 4.096 MHz, 8.192 MHz, 16.384 MHz or 19.44 MHz provided on REF0 - 3). The on-chip DPLL operates in normal, holdover or freerun mode and offers jitter attenuation. The jitter attenuation function exceeds the Stratum 4E specification.

The configurable non-multiplexed microprocessor port allows users to program various device operating modes and switching configurations. Users can employ the microprocessor port to perform register read/write, connection memory read/write and data memory read operations. The port is configurable to interface with either Motorola or Intel-type microprocessors.

The device also supports the mandatory requirements of the IEEE-1149.1 (JTAG) standard via the test port.

## **Table of Contents**

| Features                                                   |      |
|------------------------------------------------------------|------|
| Applications                                               |      |
| Description                                                | 3    |
| Changes Summary                                            | . 10 |
| 1.0 Pinout Diagrams                                        | .11  |
| 1.1 BGA Pinout                                             |      |
| 1.2 QFP Pinout                                             | . 12 |
| 2.0 Pin Description                                        | .13  |
| 3.0 Device Overview                                        | . 20 |
| 4.0 Data Rates and Timing                                  | . 21 |
| 4.1 External High Impedance Control, STOHZ0 - 15           |      |
| 4.2 Input Clock (CKi) and Input Frame Pulse (FPi) Timing   |      |
| 5.0 ST-BUS and GCI-Bus Timing                              | . 24 |
| 6.0 Output Timing Generation                               |      |
| 7.0 Data Input Delay and Data Output Advancement           |      |
| 7.1 Input Bit Delay Programming.                           |      |
| 7.2 Input Bit Sampling Point Programming                   |      |
| 7.3 Output Advancement Programming                         |      |
| 7.4 Fractional Output Bit Advancement Programming          |      |
| 7.5 External High Impedance Control Advancement            |      |
| 8.0 Data Delay Through the Switching Paths                 | . 33 |
| 8.1 Variable Delay Mode                                    |      |
| 8.2 Constant Delay Mode                                    | . 34 |
| 9.0 Connection Memory Description                          | . 35 |
| 10.0 Connection Memory Block Programming                   | . 36 |
| 10.1 Memory Block Programming Procedure                    |      |
| 11.0 Device Operation in Master Mode and Slave Modes       |      |
| 11.1 Master Mode Operation                                 |      |
| 11.2 Divided Slave Mode Operation                          | . 38 |
| 11.3 Multiplied Slave Mode Operation                       | . 38 |
| 12.0 Overall Operation of the DPLL                         | . 38 |
| 12.1 DPLL Timing Modes                                     | . 38 |
| 12.1.1 Normal Mode                                         |      |
| 12.1.2 Holdover Mode                                       |      |
| 12.1.3 Automatic Mode                                      |      |
| 12.1.3.1 Automatic Reference Switching Without Preferences |      |
| 12.1.3.2 Automatic Reference Switching With Preference     |      |
| 12.1.4 Freerun Mode                                        |      |
| 13.0 DPLL Frequency Behaviour                              |      |
| 13.1 Input Frequencies                                     |      |
| 13.2 Input Frequencies Selection                           |      |
| 13.3 Output Frequencies                                    |      |
| 13.4 Pull-In/Hold-In Range (also called Locking Range)     |      |
| 14.0 Jitter Performance                                    |      |
| 14.1 Input Clock Cycle to Cycle Timing Variation Tolerance |      |
| 14.2 Input Jitter Acceptance                               |      |
| 14.3 Jitter Transfer Function                              |      |
| 15.0 DPLL Specific Functions and Requirements              |      |
| 15.1 Lock Detector                                         |      |
|                                                            |      |

## **Table of Contents**

| 15.2 Maximum Time Interval Error (MTIE)               | 44 |
|-------------------------------------------------------|----|
| 15.3 Phase Alignment Speed (Phase Slope)              |    |
| 15.4 Reference Monitoring                             |    |
| 15.5 Single Period Reference Monitoring               |    |
| 15.6 Multiple Period Reference Monitoring             | 45 |
| 16.0 Microprocessor Port                              | 46 |
| 17.0 Device Reset and Initialization                  | 46 |
| 17.1 Power-up Sequence                                | 46 |
| 17.2 Device Initialization on Reset                   |    |
| 17.3 Software Reset                                   |    |
| 18.0 Pseudo Random Bit Generation and Error Detection | 47 |
| 19.0 PCM A-law/m-law Translation                      | 48 |
| 20.0 Quadrant Frame Programming                       | 49 |
| 21.0 JTAG Port                                        | 49 |
| 21.1 Test Access Port (TAP)                           | 49 |
| 21.2 Instruction Register                             |    |
| 21.3 Test Data Registers                              |    |
| 21.4 BSDL                                             |    |
| 22.0 Register Address Mapping                         | 51 |
| 23.0 Detailed Register Description                    | 53 |
| 24.0 Memory                                           | 86 |
| 24.1 Memory Address Mappings                          | 86 |
| 24.2 Connection Memory Low (CM_L) Bit Assignment      |    |
| 24.3 Connection Memory High (CM_H) Bit Assignment     |    |
| 25.0 Applications                                     |    |
| 25.1 OSCi Master Clock Requirement                    |    |
| 25.1.1 External Crystal Oscillator                    |    |
| 25.1.2 External Clock Oscillator                      |    |
| 26.0 DC Parameters                                    | 92 |
| 27 0 AC Parameters                                    | 93 |

Data Sheet

# **List of Figures**

| Figure 1 - ZL50019 Functional Block Diagram                                         | 1   |
|-------------------------------------------------------------------------------------|-----|
| Figure 2 - ZL50019 256-Ball 17 mm x 17 mm PBGA (as viewed through top of package)   | 11  |
| Figure 3 - ZL50019 256-Lead 28 mm x 28 mm LQFP (top view)                           |     |
| Figure 4 - Input Timing when CKIN1 - 0 bits = "10" in the CR                        | 23  |
| Figure 5 - Input Timing when CKIN1 - 0 bits = "01" in the CR                        | 23  |
| Figure 6 - Input Timing when CKIN1 - 0 = "00" in the CR                             | 24  |
| Figure 7 - Output Timing for CKo0 and FPo0                                          |     |
| Figure 8 - Output Timing for CKo1 and FPo1                                          |     |
| Figure 9 - Output Timing for CKo2 and FPo2                                          | 27  |
| Figure 10 - Output Timing for CKo3 and FPo3 with CKoFPo3SEL1-0="11"                 | 27  |
| Figure 11 - Output Timing for CKo4                                                  |     |
| Figure 12 - Output Timing for CKo5 and FPo5 (FPo_OFF2)                              | 28  |
| Figure 13 - Input Bit Delay Timing Diagram (ST-BUS)                                 | 29  |
| Figure 14 - Input Bit Sampling Point Programming                                    |     |
| Figure 15 - Input Bit Delay and Factional Sampling Point                            | 31  |
| Figure 16 - Output Bit Advancement Timing Diagram (ST-BUS)                          |     |
| Figure 17 - Output Fractional Bit Advancement Timing Diagram (ST-BUS)               | 32  |
| Figure 18 - Channel Switching External High Impedance Control Timing                |     |
| Figure 19 - Data Throughput Delay for Variable Delay                                | 34  |
| Figure 20 - Data Throughput Delay for Constant Delay                                | 35  |
| Figure 21 - Automatic Reference Switching State Diagram with No Preferred Reference | 39  |
| Figure 22 - Automatic Reference Switching State Diagrams with Preferred Reference   | 41  |
| Figure 23 - Crystal Oscillator Circuit                                              | 90  |
| Figure 24 - Clock Oscillator Circuit                                                | 91  |
| Figure 25 - Timing Parameter Measurement Voltage Levels                             | 93  |
| Figure 26 - Motorola Non-Multiplexed Bus Timing - Read Access                       | 94  |
| Figure 27 - Motorola Non-Multiplexed Bus Timing - Write Access                      | 95  |
| Figure 28 - Intel Non-Multiplexed Bus Timing - Read Access                          | 96  |
| Figure 29 - Intel Non-Multiplexed Bus Timing - Write Access                         | 97  |
| Figure 30 - JTAG Test Port Timing Diagram                                           | 98  |
| Figure 31 - Frame Pulse Input and Clock Input Timing Diagram (ST-BUS)               | 100 |
| Figure 32 - Frame Pulse Input and Clock Input Timing Diagram (GCI-Bus)              | 100 |
| Figure 33 - ST-BUS Input Timing Diagram when Operated at 2 Mbps, 4 Mbps, 8 Mbps     | 101 |
| Figure 34 - ST-BUS Input Timing Diagram when Operated at 16 Mbps                    | 102 |
| Figure 35 - GCI-Bus Input Timing Diagram when Operated at 2 Mbps, 4 Mbps, 8 Mbps    | 102 |
| Figure 36 - GCI-Bus Input Timing Diagram when Operated at 16 Mbps                   | 103 |
| Figure 37 - ST-BUS Output Timing Diagram when Operated at 2, 4, 8 or 16 Mbps        |     |
| Figure 38 - GCI-Bus Output Timing Diagram when Operated at 2, 4, 8 or 16 Mbps       | 105 |
| Figure 39 - Serial Output and External Control                                      | 106 |
| Figure 40 - Output Drive Enable (ODE)                                               | 106 |
| Figure 41 - Input and Output Frame Boundary Offset                                  |     |
| Figure 42 - FPo0 and CKo0 or FPo3 and CKo3 (4.096 MHz) Timing Diagram               |     |
| Figure 43 - FPo1 and CKo1 or FPo3 and CKo3 (8.192 MHz) Timing Diagram               |     |
| Figure 44 - FPo2 and CKo2 or FPo3 and CKo3 (16.384 MHz) Timing Diagram              |     |
| Figure 45 - FPo3 and CKo3 (32.768 MHz) Timing Diagram                               |     |
| Figure 46 - FPo4 and CKo4 Timing Diagram (1.544/2.048 MHz)                          |     |
| Figure 47 - CKo5 Timing Diagram (19.44 MHz)                                         |     |
| Figure 48 - REF0 - 3 Reference Input/Output Timing                                  |     |
|                                                                                     |     |

| List of Fidules | Li | st | of | Fi | au | res |
|-----------------|----|----|----|----|----|-----|
|-----------------|----|----|----|----|----|-----|

## **List of Tables**

|             | CKi and FPi Configurations for Master and Divided Slave Modes  |    |
|-------------|----------------------------------------------------------------|----|
| Table 2 - 0 | CKi and FPi Configurations for Multiplied Slave Mode           | 22 |
| Table 3 - 0 | Output Timing Generation                                       | 25 |
| Table 4 - I | Delay for Variable Delay Mode                                  | 34 |
| Table 5 - 0 | Connection Memory Low After Block Programming                  | 36 |
| Table 6 - 0 | Connection Memory High After Block Programming                 | 36 |
| Table 7 - 2 | ZL50019 Operating Modes                                        | 37 |
| Table 8 - I | Preferred Reference Selection Options                          | 40 |
| Table 9 - I | OPLL Input Reference Frequencies                               | 42 |
| Table 10 -  | Generated Output Frequencies                                   | 43 |
| Table 12 -  | Multi-Period Hysteresis Limits                                 | 45 |
| Table 11 -  | Values for Single Period Limits                                | 45 |
| Table 13 -  | Input and Output Voice and Data Coding                         | 48 |
|             | Definition of the Four Quadrant Frames                         |    |
| Table 15 -  | Quadrant Frame Bit Replacement                                 | 49 |
| Table 16 -  | Address Map for Registers (A13 = 0)                            | 51 |
| Table 17 -  | Control Register (CR) Bits                                     | 53 |
| Table 18 -  | Internal Mode Selection Register (IMS) Bits                    | 55 |
| Table 19 -  | Software Reset Register (SRR) Bits                             | 56 |
| Table 20 -  | Output Clock and Frame Pulse Control Register (OCFCR) Bits     | 57 |
| Table 21 -  | Output Clock and Frame Pulse Selection Register (OCFSR) Bits   | 58 |
| Table 22 -  | FPo_OFF[n] Register (FPo_OFF[n]) Bits                          | 60 |
| Table 23 -  | Internal Flag Register (IFR) Bits - Read Only                  | 61 |
| Table 24 -  | BER Error Flag Register 0 (BERFR0) Bits - Read Only            | 61 |
| Table 25 -  | BER Error Flag Register 1 (BERFR1) Bits - Read Only            | 62 |
|             | BER Receiver Lock Register 0 (BERLR0) Bits - Read Only         |    |
| Table 27 -  | BER Receiver Lock Register 1 (BERLR1) Bits - Read Only         | 63 |
| Table 28 -  | DPLL Control Register (DPLLCR) Bits                            | 63 |
| Table 29 -  | Reference Frequency Register (RFR) Bits                        | 64 |
|             | Centre Frequency Register - Lower 16 Bits (CFRL)               |    |
|             | Centre Frequency Register - Upper 10 Bits (CFRU)               |    |
|             | Frequency Offset Register (FOR) Bits - Read Only               |    |
|             | Lock Detector Threshold Register (LDTR) Bits                   |    |
|             | Lock Detector Interval Register (LDIR) Bits                    |    |
|             | Slew Rate Limit Register (SRLR) Bits                           |    |
| Table 36 -  | Reference Change Control Register (RCCR) Bits                  | 68 |
|             | Reference Change Status Register (RCSR) Bits - Read Only       |    |
|             | Interrupt Register (IR) Bits - Read Only                       |    |
|             | Interrupt Mask Register (IMR) Bits                             |    |
|             | Interrupt Clear Register (ICR) Bits                            |    |
|             | Reference Failure Status Register (RSR) Bits - Read Only       |    |
|             | Reference Mask Register (RMR) Bits                             |    |
|             | Reference Frequency Status Register (RFSR) Bits - Read only    |    |
|             | Output Jitter Control Register (OJCR) Bits                     |    |
|             | Stream Input Control Register 0 - 31 (SICR0 - 31) Bits.        |    |
|             | Stream Input Quadrant Frame Register 0 - 31 (SIQFR0 - 31) Bits |    |
|             | Stream Output Control Register 0 - 31 (SOCR0 - 31) Bits        |    |
|             | BER Receiver Start Register [n] (BRSR[n]) Bits                 |    |
|             | ==::::::::::::::::::::::::::::::::::::                         | ٠. |

## **List of Tables**

| Table 49 - BER Receiver Length Register [n] (BRLR[n]) Bits            | 84 |
|-----------------------------------------------------------------------|----|
| Table 50 - BER Receiver Control Register [n] (BRCR[n]) Bits           | 85 |
| Table 51 - BER Receiver Error Register [n] (BRER[n]) Bits - Read Only | 85 |
| Table 52 - Address Map for Memory Locations (A13 = 1)                 | 86 |
| Table 53 - Connection Memory Low (CM_L) Bit Assignment when CMM = 0   | 86 |
| Table 54 - Connection Memory Low (CM_L) Bit Assignment when CMM = 1   | 87 |
| Table 55 - Connection Memory High (CM H) Bit Assignment               | 89 |

## **Changes Summary**

Changes from the November 2006 issue to the September 2011 issue.

| Page | ltem                 | Change                                     |
|------|----------------------|--------------------------------------------|
| 1    | Ordering Information | Removed leaded packages as per PCN notice. |

The following table captures the changes from January 2006 to November 2006.

| Page | Item | Change                        |
|------|------|-------------------------------|
| 1    |      | Updated Ordering Information. |

The following table captures the changes from the October 2004 issue.

| Page       | Item                                                                                                    | Change                                                                                                    |
|------------|----------------------------------------------------------------------------------------------------|----------------------------------------------------------------------------------------------------|
| 38, 70, 71 | 12.1, "DPLL Timing Modes" on page 38<br>RCCR Register bits "FDM1 - 0" on page 70<br>RCSR Register bits "DPM1 - 0" on page 71                      | The on-chip DPLL's normal, holdover, automatic,<br>and freerun modes are now collectively referred<br>to as DPLL timing modes instead of operation<br>modes. This change is to avoid confusion with<br>the two main device operating modes; the<br>master and slave modes. |
| 39         | 12.1.3.1, "Automatic Reference Switching Without Preferences" on page 39 and 12.1.3.2, "Automatic Reference Switching With Preference" on page 40 | Section 12.1.3.1 and Section 12.1.3.2 added to clarify the DPLL's automatic reference switching with and without preference operations in Automatic Timing Mode.                                                                                                    |
| 67         | Table 33, Lock Detector Threshold Register (LDTR) Bits                                                                                            | Clarified threshold calculations.                                                                                                    |
| 69         | Table 36, "Reference Change Control<br>Register (RCCR) Bits" Bits "PRS1 - 0" and<br>Bits "PMS2 - 0"                                               | <ul> <li>Added description to clarify that only two<br/>consecutive references can be used in<br/>automatic timing mode with a preferred<br/>reference.</li> </ul>                                                                                                    |

## 1.0 Pinout Diagrams

#### 1.1 BGA Pinout

| ` | 1               | 2                          | 3                  | 4                          | 5                          | 6                         | 7                         | 8               | 9                          | 10                        | 11                        | 12                 | 13                 | 14                 | 15           | 16              |   |
|---|-----------------|----------------------------|--------------------|----------------------------|----------------------------|---------------------------|---------------------------|-----------------|----------------------------|---------------------------|---------------------------|--------------------|--------------------|--------------------|--------------|-----------------|---|
| Α | V <sub>SS</sub> | STi29                      | STi28              | STi27                      | STi25                      | STi26                     | STi24                     | NC              | NC                         | STio22                    | STio23                    | STio21             | STio20             | NC                 | NC           | V <sub>SS</sub> | Α |
| В | STi31           | STi10                      | STi5               | STi4                       | CKo2                       | STi0                      | CKo0                      | REF2            | V <sub>DD</sub> _<br>COREA | FPi                       | CKi                       | IC_<br>OPEN        | IC_<br>OPEN        | OSCi               | ODE          | STio19          | В |
| С | STi30           | STi9                       | V <sub>SS</sub>    | STi7                       | STi6                       | STi1                      | CKo1                      | REF_<br>FAIL2   | V <sub>SS</sub>            | IC_<br>OPEN               | IC_<br>OPEN               | OSCo               | IC_GND             | V <sub>SS</sub>    | STio15       | STio18          | С |
| D | STi17           | STi11                      | V <sub>DD_IO</sub> | STi3                       | STi2                       | CKo4                      | REF3                      | REF1            | REF_<br>FAIL0              | V <sub>SS</sub>           | FPo_<br>OFF1              | OSC_<br>EN         | STio13             | V <sub>DD_IO</sub> | STio14       | STio16          | D |
| Е | STi16           | STi14                      | STi8               | $V_{DD\_IO}$               | V <sub>SS</sub>            | V <sub>DD</sub> _<br>CORE | REF_<br>FAIL3             | REF_<br>FAIL1   | REF0                       | NC                        | V <sub>DD</sub> _<br>CORE | V <sub>SS</sub>    | V <sub>DD_IO</sub> | STio12             | FPo2         | STio17          | E |
| F | STi19           | STi15                      | STi12              | STi13                      | V <sub>DD_IO</sub>         | V <sub>DD</sub> _<br>CORE | V <sub>DD</sub> _<br>CORE | V <sub>SS</sub> | V <sub>SS</sub>            | V <sub>DD</sub> _<br>CORE | V <sub>DD</sub> _<br>CORE | V <sub>DD_IO</sub> | IC_<br>OPEN        | FPo3               | FPo_<br>OFF2 | STOHZ15         | F |
| G | STi18           | RESET                      | IC_GND             | IC_<br>OPEN                | TDo                        | V <sub>DD_IO</sub>        | V <sub>SS</sub>           | V <sub>SS</sub> | V <sub>SS</sub>            | V <sub>SS</sub>           | V <sub>DD_IO</sub>        | A12                | A13                | FPo1               | FPo0         | STOHZ14         | G |
| Н | STi21           | V <sub>SS</sub>            | V <sub>SS</sub>    | V <sub>DD</sub> _<br>COREA | CKo5                       | V <sub>SS</sub>           | V <sub>SS</sub>           | V <sub>SS</sub> | V <sub>SS</sub>            | V <sub>SS</sub>           | A7                        | A9                 | A10                | FPo_<br>OFF0       | A11          | STOHZ12         | Н |
| J | STi20           | $V_{DD\_IOA}$              | $V_{DD\_IOA}$      | V <sub>SS</sub>            | V <sub>SS</sub>            | CKo3                      | $V_{SS}$                  | V <sub>SS</sub> | V <sub>SS</sub>            | V <sub>SS</sub>           | А3                        | A4                 | A5                 | A8                 | A6           | STOHZ13         | J |
| K | STi22           | V <sub>SS</sub>            | TMS                | V <sub>SS</sub>            | V <sub>DD</sub> _<br>COREA | V <sub>DD_IO</sub>        | V <sub>SS</sub>           | V <sub>SS</sub> | V <sub>SS</sub>            | V <sub>SS</sub>           | V <sub>DD_IO</sub>        | IC_<br>OPEN        | A0                 | A2                 | A1           | STOHZ11         | к |
| L | STi23           | V <sub>DD</sub> _<br>COREA | TRST               | TCK                        | V <sub>DD_IO</sub>         | V <sub>DD</sub> _<br>CORE | V <sub>DD</sub> _<br>CORE | V <sub>SS</sub> | V <sub>SS</sub>            | V <sub>DD</sub> _<br>CORE | V <sub>DD</sub> _<br>CORE | V <sub>DD_IO</sub> | STio10             | STio11             | STio9        | STOHZ10         | L |
| М | STio25          | NC                         | TDi                | D0                         | V <sub>SS</sub>            | V <sub>DD</sub> _<br>CORE | V <sub>DD</sub> _<br>CORE | D6              | D10                        | V <sub>DD</sub> _<br>CORE | V <sub>DD</sub> _<br>CORE | V <sub>SS</sub>    | MOT_<br>INTEL      | MODE_<br>4M0       | STio8        | STOHZ9          | М |
| N | STio24          | NC                         | V <sub>DD_IO</sub> | STio0                      | STOHZ3                     | D1                        | D5                        | D7              | D11                        | D13                       | R/W<br>_WR                | DTA_<br>RDY        | STio4              | V <sub>DD_IO</sub> | STOHZ5       | STOHZ8          | N |
| Р | STio26          | NC                         | V <sub>SS</sub>    | STio1                      | STio3                      | STOHZ1                    | D3                        | D8              | D14                        | ĪRQ                       | STio5                     | STOHZ4             | STOHZ6             | V <sub>SS</sub>    | STOHZ7       | NC              | Р |
| R | STio27          | NC                         | STOHZ0             | STio2                      | STOHZ2                     | D2                        | D4                        | D9              | D12                        | D15                       | CS                        | DS_RD              | MODE_<br>4M1       | STio6              | STio7        | NC              | R |
| Т | V <sub>SS</sub> | STio28                     | STio29             | STio31                     | STio30                     | NC                        | NC                        | NC              | NC                         | NC                        | NC                        | NC                 | NC                 | NC                 | NC           | V <sub>SS</sub> | Т |
|   | 1               | 2                          | 3                  | 4                          | 5                          | 6                         | 7                         | 8               | 9                          | 10                        | 11                        | 12                 | 13                 | 14                 | 15           | 16              |   |

Note: A1 corner identified by metallized marking.

Note: Pinout is shown as viewed through top of package.

Figure 2 - ZL50019 256-Ball 17 mm x 17 mm PBGA (as viewed through top of package)

#### 1.2 QFP Pinout

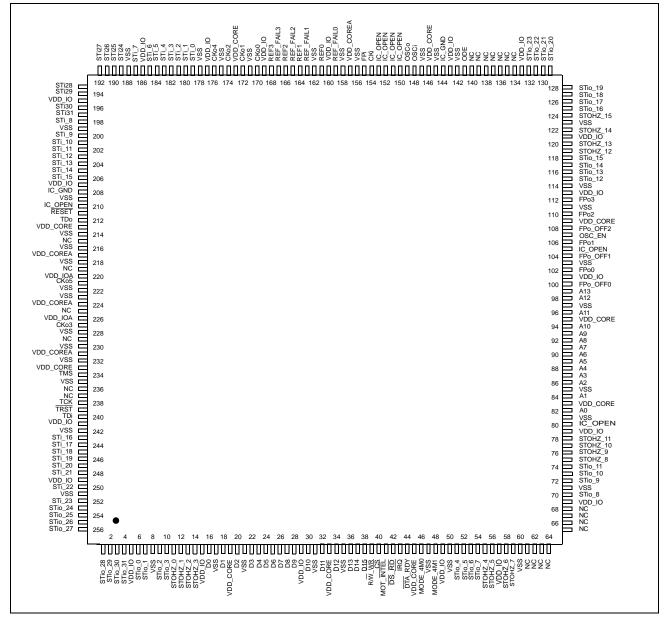

Figure 3 - ZL50019 256-Lead 28 mm x 28 mm LQFP (top view)

## 2.0 Pin Description

| PBGA Pin<br>Number                                                                                                    | LQFP Pin<br>Number                                                                                                    | Pin Name             | Description                                        |
|----------------------------------------------------------------------------------------------------|----------------------------------------------------------------------------------------------------|----------------------|----------------------------------------------------|
| E6, E11, F6,<br>F7, F10,<br>F11, L6, L7,<br>L10, L11,<br>M6, M7,<br>M10, M11                                                                                                    | 19, 33,<br>45, 83,<br>95, 109,<br>146, 173,<br>213, 233                                                                                                    | V <sub>DD_CORE</sub> | Power Supply for the core logic: +1.8 V            |
| H4, K5, B9,<br>L2                                                                                                    | 217, 231,<br>157, 224                                                                                                    | $V_{DD\_COREA}$      | Power Supply for analog circuitry: +1.8 V          |
| D3, D14, E4,<br>E13, F5,<br>F12, G6,<br>G11, K6,<br>K11, L5,<br>L12, N3,<br>N14                                                                                                    | 5, 15, 29,<br>49, 57,<br>69, 79,<br>101, 113,<br>121, 133,<br>143, 160,<br>169, 177,<br>186, 195,<br>207, 241,<br>249                                                                                                    | V <sub>DD_IO</sub>   | Power Supply for I/O: +3.3 V                       |
| J2, J3                                                                                                    | 220, 226                                                                                                    | $V_{DD\_IOA}$        | Power Supply for the CKo5 and CKo3 outputs: +3.3 V |
| A1, A16, C3,<br>C9, C14,<br>D10, E5,<br>E12, F8, F9,<br>G7, G8, G9,<br>G10, H2,<br>H3, H6, H7,<br>H8, H9,<br>H10, J4, J5,<br>J7, J8, J9,<br>J10, K2, K4,<br>K7, K8, K9,<br>K10, L8, L9,<br>M5, M12,<br>P3, P14, T1,<br>T16 | 8, 17, 21,<br>31, 35,<br>47, 50,<br>60, 71,<br>81, 85,<br>97, 103,<br>111, 114,<br>123, 142,<br>145, 147,<br>156, 158,<br>162, 171,<br>175, 178,<br>188, 199,<br>209, 214,<br>216, 218,<br>222, 223,<br>228, 230,<br>232, 235,<br>242, 251 | V <sub>SS</sub>      | Ground                                             |

| PBGA Pin<br>Number                                                                                                    | LQFP Pin<br>Number                                                                                                    | Pin Name | Description                                                                                                    |
|----------------------------------------------------------------------------------------------------|----------------------------------------------------------------------------------------------------|----------|----------------------------------------------------------------------------------------------------|
| К3                                                                                                    | 234                                                                                                    | TMS      | Test Mode Select (5 V-Tolerant Input with Internal Pull-up) JTAG signal that controls the state transitions of the TAP controller. This pin is pulled high by an internal pull-up resistor when it is not driven.                                                                                                    |
| L4                                                                                                    | 238                                                                                                    | TCK      | Test Clock (5 V-Tolerant Schmitt-Triggered Input with Internal Pull-up) Provides the clock to the JTAG test logic.                                                                                                    |
| L3                                                                                                    | 239                                                                                                    | TRST     | Test Reset (5 V-Tolerant Input with Internal Pull-up) Asynchronously initializes the JTAG TAP controller by putting it in the Test-Logic-Reset state. This pin should be pulsed low during power-up to ensure that the device is in the normal functional mode. When JTAG is not being used, this pin should be pulled low during normal operation. |
| M3                                                                                                    | 240                                                                                                    | TDi      | Test Serial Data In (5 V-Tolerant Input with Internal Pull-up) JTAG serial test instructions and data are shifted in on this pin. This pin is pulled high by an internal pull-up resistor when it is not driven.                                                                                                    |
| G5                                                                                                    | 212                                                                                                    | TDo      | Test Serial Data Out (5 V-Tolerant Three-state Output) JTAG serial data is output on this pin on the falling edge of TCK. This pin is held in high impedance state when JTAG is not enabled.                                                                                                    |
| B12, B13,<br>C10, C11,<br>F13, G4,<br>K12                                                                             | 80, 105,<br>150, 151,<br>152, 153,<br>210                                                                                     | IC_OPEN  | Internal Test Mode (5 V-Tolerant Input with Internal Pull-down) These pins may be left unconnected.                                                                                                    |
| C13, G3                                                                                                    | 144, 208                                                                                                    | IC_GND   | Internal Test Mode Enable (5 V-Tolerant Input) These pins MUST be low.                                                                                                    |
| A8, A9, A14,<br>A15, E10,<br>M2, N2, P2,<br>P16, R2,<br>R16, T6, T7,<br>T8, T9, T10,<br>T11, T12,<br>T13, T14,<br>T15 | 61, 62,<br>63, 64,<br>65, 66,<br>67, 68,<br>134, 135,<br>136, 137,<br>138, 139,<br>140, 215,<br>219, 225,<br>229, 236,<br>237 | NC       | No Connect These pins MUST be left unconnected.                                                                                                    |

| PBGA Pin<br>Number | LQFP Pin<br>Number    | Pin Name              | Description                                                                                                    |
|--------------------|-----------------------|-----------------------|----------------------------------------------------------------------------------------------------|
| M14, R13           | 46, 48                | MODE_4M0,<br>MODE_4M1 | 4M Input Clock Mode 0 to 1 (5 V-Tolerant Input with internal pull-down)  These two pins should be tied together and are typically used to select CKi = 4.096 MHz operation. See Table 7, "ZL50019  Operating Modes" on page 37 for a detailed explanation.  See Table 17, "Control Register (CR) Bits" on page 53 for CKi and FPi selection using the CKIN1 - 0 bits.                                                                                                    |
| D12                | 107                   | OSC_EN                | Oscillator Enable (5 V-Tolerant Input with Internal Pull-down) If tied high, this pin indicates that there is a 20 MHz external oscillator interfacing with the device. If tied low, there is no oscillator and CKi will be used for master clock generation. If the device is in master mode, an external oscillator is required and this pin MUST be tied high.                                                                                                    |
| C12                | 149                   | OSCo                  | Oscillator Clock Output (3.3 V Output)  If OSC_EN = '1', this pin should be connected to a 20 MHz crystal (see Figure 23 on page 90) or left unconnected if a clock oscillator is connected to OSCi pin under normal operation (see Figure 24 on page 91). If OSC_EN = 0, this pin MUST be left unconnected.                                                                                                    |
| B14                | 148                   | OSCi                  | Oscillator Clock Input (3.3 V Input)  If OSC_EN = '1', this pin should be connected to a 20 MHz crystal (see Figure 23 on page 90) or to a clock oscillator under normal operation (see Figure 24 on page 91). If OSC_EN = 0, this pin MUST be driven high or low by connecting either to V <sub>DD_IO</sub> or to ground.                                                                                                    |
| E9, D8, B8,<br>D7  | 161, 164,<br>166, 168 | REF0 - 3              | DPLL Reference Inputs 0 to 3 (5 V-Tolerant Schmitt-Triggered Inputs)  If the device is in Master mode, these input pins accept 8 kHz, 1.544 MHz, 2.048 MHz, 4.096 MHz, 8.192 MHz, 16.384 MHz or 19.44 MHz timing references independently. One of these inputs is defined as the preferred or forced input reference for the DPLL. The Reference Change Control Register (RCCR) selects the control of the preferred reference. These pins are ignored if the device is in slave mode unless SLV_DPLLEN (bit 13) in the Control Register (CR) is set. When these input pins are not in use, they MUST be driven high or low by connecting either to VDD_IO or to ground. |
| D9, E8, C8,<br>E7  | 159, 163,<br>165, 167 | REF_FAIL0 - 3         | Failure Indication for DPLL References 0 to 3 (5 V-Tolerant Three-state Outputs) These output pins are used to indicate input reference failure when the device is in master mode. If REF0 fails, REF_FAIL0 will be driven high. If REF1 fails, REF_FAIL1 will be driven high. If REF2 fails, REF_FAIL2 will be driven high. If REF3 fails, REF_FAIL3 will be driven high. If the device is in slave mode, these pins are driven low, unless SLV_DPLLEN (bit 13) in the Control Register (CR) is set.                                                                                                    |

| PBGA Pin<br>Number        | LQFP Pin<br>Number                 | Pin Name               | Description                                                                                                    |
|---------------------------|------------------------------------|------------------------|----------------------------------------------------------------------------------------------------|
| G15, G14,<br>E15, F14     | 102, 106,<br>110, 112              | FPo0 - 3               | ST-BUS/GCI-Bus Frame Pulse Outputs 0 to 3 (5 V-Tolerant Three-state Outputs)  FPo0: 8 kHz frame pulse corresponding to the 4.096 MHz output clock of CKo0.  FPo1: 8 kHz frame pulse corresponding to the 8.192 MHz output clock of CKo1.  FPo2: 8 kHz frame pulse corresponding to 16.384 MHz output clock of CKo2.  FPo3: Programmable 8 kHz frame pulse corresponding to 4.096 MHz, 8.192 MHz, 16.384 MHz, or 32.768 MHz output clock of CKo3.  In Divided Slave modes, the frame pulse width of FPo0 - 3 cannot be narrower than the input frame pulse (FPi) width.                                                                          |
| H14, D11                  | 100, 104                           | FPo_OFF0 - 1           | Generated Offset Frame Pulse Outputs 0 to 1 (5 V-Tolerant Three-state Outputs) Individually programmable 8 kHz frame pulses, offset from the output frame boundary by a programmable number of channels.                                                                                                    |
| F15                       | 108                                | FPo_OFF2<br>or<br>FPo5 | Generated Offset Frame Pulse Output 2 or 19.44 MHz Frame Pulse Output (5 V-Tolerant Three-state Output) As FPo_OFF2, this is an individually programmable 8 kHz frame pulse, offset from the output frame boundary by a programmable number of channels. By programming the FP19EN (bit 10) of FPOFF2 register to high, this signal becomes FPo5, a non-offset frame pulse corresponding to the 19.44 MHz clock presented on CKo5. FPo5 is only available in Master mode or when the SLV_DPLLEN bit in the Control Register is set high while the device is in one of the slave modes.                                                          |
| B7, C7, B5,<br>J6, D6, H5 | 170, 172,<br>174, 227,<br>176, 221 | CKo0 - 5               | ST-BUS/GCI-Bus Clock Outputs 0 to 5 (5 V-Tolerant Three-state Outputs)  CKo0: 4.096 MHz output clock.  CKo1: 8.192 MHz output clock.  CKo2: 16.384 MHz output clock.  CKo3: 4.096 MHz, 8.192 MHz, 16.384 MHz or 32.768 MHz programmable output clock.  CKo4: 1.544 MHz or 2.048 MHz programmable output clock.  CKo5: 19.44 MHz output clock.  See Section 6.0 on page 24 for details. In Divided Slave mode, the frequency of CKo0 - 3 cannot be higher than input clock (CKi).  CKo4 and CKo5 are only available in Master mode or when the SLV_DPLLEN bit in the Control Register is set high while the device is in one of the slave modes. |

| PBGA Pin<br>Number | LQFP Pin<br>Number | Pin Name | Description                                                                                                    |
|--------------------|--------------------|----------|----------------------------------------------------------------------------------------------------|
| B10                | 155                | FPi      | ST-BUS/GCI-Bus Frame Pulse Input (5 V-Tolerant Schmitt-Triggered Input)  This pin accepts the frame pulse which stays active for 61 ns, 122 ns or 244 ns at the frame boundary. The frame pulse frequency is 8 kHz. The frame pulse associated with the highest input or output data rate must be applied to this pin when the device is operating in Divided Slave mode or Master mode. The exception is if the device is operating in Master mode with loopback (i.e., CKi_LP is set in the Control Register). In that case, this input must be tied high or low externally. When the device is operating in Multiplied Slave mode, the frame pulse associated with the highest input data rate must be applied to this pin. For all modes (except Master mode with loopback), if the data rate is 16.384 Mbps, a 61 ns wide frame pulse must be used. By default, the device accepts a negative frame pulse in ST-BUS format, but it can accept a positive frame pulse instead if the FPINP bit is set high in the Control Register (CR). It can accept a GCI-formatted frame pulse by programming the FPINPOS bit in the Control Register (CR) to high. |
| B11                | 154                | CKi      | ST-BUS/GCI-Bus Clock Input (5 V-Tolerant Schmitt Triggered The Input)  This pin accepts a 4.096 MHz, 8.192 MHz or 16.384 MHz clock. The clock frequency associated with twice the highest input or output data rate must be applied to this pin when the device is operating in either Divided Slave mode or Master mode. The exception is if the device is operating in Master mode with loopback (i.e., CKi_LP is set in the Control Register). In that case, this input must be tied high or low externally. The clock frequency associated with twice the highest input data rate must be applied to this pin when the device is operating in Multiplied Slave mode. In all modes of operation (except Master mode with loopback), when data is running at 16.384 Mbps, a 16.384 MHz clock must be used. By default, the clock falling edge defines the input frame boundary, but the device allows the clock rising edge to define the frame boundary by programming the CKINP bit in the Control Register (CR).                                                                                                    |

| PBGA Pin<br>Number                                                                                                    | LQFP Pin<br>Number                                                                                                    | Pin Name    | Description                                                                                                    |
|----------------------------------------------------------------------------------------------------|----------------------------------------------------------------------------------------------------|-------------|----------------------------------------------------------------------------------------------------|
| B6, C6, D5,<br>D4, B4, B3,<br>C5, C4, E3,<br>C2, B2, D2,<br>F3, F4, E2,<br>F2, E1, D1,<br>G1, F1, J1,<br>H1, K1, L1,<br>A7, A5, A6,<br>A4, A3, A2,<br>C1, B1                                 | 179, 180,<br>181, 182,<br>183, 184,<br>185, 187,<br>198, 200,<br>201, 202,<br>203, 204,<br>205, 206,<br>243, 244,<br>245, 246,<br>247, 248,<br>250, 252,<br>189, 190,<br>191, 192,<br>193, 194,<br>196, 197 | STi0 - 31   | Serial Input Streams 0 to 31 (5 V-Tolerant Inputs with Enabled Internal Pull-downs)  The data rate of each input stream can be selected independently using the Stream Input Control Registers (SICR[n]). In the 2.048 Mbps mode, these pins accept serial TDM data streams at 2.048 Mbps with 32 channels per frame. In the 4.096 Mbps mode, these pins accept serial TDM data streams at 4.096 Mbps with 64 channels per frame. In the 8.192 Mbps mode, these pins accept serial TDM data streams at 8.192 Mbps with 128 channels per frame. In the 16.384 Mbps mode, these pins accept TDM data streams at 16.384 Mbps with 256 channels per frame.                                                                                                    |
| N4, P4, R4,<br>P5, N13,<br>P11, R14,<br>R15, M15,<br>L15, L13,<br>L14, E14,<br>D13, D15,<br>C15, D16,<br>E16, C16,<br>B16, A13,<br>A12, A10,<br>A11, N1,<br>M1, P1, R1,<br>T2, T3, T5,<br>T4 | 6, 7, 9,<br>10, 51,<br>52, 53,<br>54, 70,<br>72, 73,<br>74, 115,<br>116, 117,<br>118, 125,<br>126, 127,<br>128, 129,<br>130, 131,<br>132, 253,<br>254, 255,<br>256, 1, 2,<br>3, 4                           | STio0 - 31  | Serial Output Streams 0 to 31 (5 V-Tolerant Slew-Rate-Limited Three-state I/Os with Enabled Internal Pull-downs)  The data rate of each output stream can be selected independently using the Stream Output Control Registers (SOCR[n]). In the 2.048 Mbps mode, these pins output serial TDM data streams at 2.048 Mbps with 32 channels per frame. In the 4.096 Mbps mode, these pins output serial TDM data streams at 4.096 Mbps with 64 channels per frame. In the 8.192 Mbps mode, these pins output serial TDM data streams at 8.192 Mbps with 128 channels per frame. In the 16.384 Mbps mode, these pins output serial TDM data streams at 16.384 Mbps with 256 channels per frame. These output streams can be used as bi-directionals by programming BDH (bit 7) and BDL (bit 6) of Internal Mode Selection (IMS) register. |
| R3, P6, R5,<br>N5, P12,<br>N15, P13,<br>P15, N16,<br>M16, L16,<br>K16, H16,<br>J16, G16,<br>F16                                                                                              | 11, 12,<br>13, 14,<br>55, 56,<br>58, 59,<br>75, 76,<br>77, 78,<br>119, 120,<br>122, 124                                                                                                    | STOHZ0 - 15 | Serial Output Streams High Impedance Control 0 to 15 (5 V-Tolerant Slew-Rate-Limited Three-state Outputs) These pins are used to enable (or disable) external three-state buffers. When an output channel is in the high impedance state, the STOHZ drives high for the duration of the corresponding output channel. When the STio channel is active, the STOHZ drives low for the duration of the corresponding output channel. STOHZ outputs are available for STio0 - 157 only.                                                                                                    |

| PBGA Pin<br>Number                                                                     | LQFP Pin<br>Number                                                                  | Pin Name | Description                                                                                                    |
|----------------------------------------------------------------------------------------|-------------------------------------------------------------------------------------|----------|----------------------------------------------------------------------------------------------------|
| B15                                                                                    | 141                                                                                 | ODE      | Output Drive Enable (5 V-Tolerant Input with Internal Pull-up) This is the output enable control for STio0 - 31 and the output-driven-high control for STOHZ0 - 15. When it is high, STio0 - 31 and STOHZ0 - 15 are enabled. When it is low, STio0 - 31 are tristated and STOHZ0 - 15 are driven high.                                                                                                    |
| M4, N6, R6,<br>P7, R7, N7,<br>M8, N8, P8,<br>R8, M9, N9,<br>R9, N10, P9,<br>R10        | 16, 18,<br>20, 22,<br>23, 24,<br>25, 26,<br>27, 28,<br>30, 32,<br>34, 36,<br>37, 38 | D0 - 15  | Data Bus 0 to 15 (5 V-Tolerant Slew-Rate-Limited Three-state I/Os) These pins form the 16-bit data bus of the microprocessor port.                                                                                                    |
| N12                                                                                    | 44                                                                                  | DTA_RDY  | Data Transfer Acknowledgment_Ready (5 V-Tolerant Three-state Output)  This active low output indicates that a data bus transfer is complete for the Motorola interface. For the Intel interface, it indicates a transfer is completed when this pin goes from low to high. An external pull-up resistor MUST hold this pin at HIGH level for the Motorola mode. An external pull-down resistor MUST hold this pin at LOW level for the Intel mode. |
| R11                                                                                    | 40                                                                                  | ĊS       | Chip Select (5 V-Tolerant Input) Active low input used by the Motorola or Intel microprocessor to enable the microprocessor port access.                                                                                                    |
| N11                                                                                    | 39                                                                                  | R/W_WR   | Read/Write_Write (5 V-Tolerant Input)  This input controls the direction of the data bus lines (D0 - 15) during a microprocessor access. For the Motorola interface, this pin is set high and low for the read and write access respectively. For the Intel interface, a write access is indicated when this pin goes low.                                                                                                    |
| R12                                                                                    | 42                                                                                  | DS_RD    | Data Strobe_Read (5 V-Tolerant Input) This active low input works in conjunction with CS to enable the microprocessor port read and write operations for the Motorola interface. A read access is indicated when it goes low for the Intel interface.                                                                                                    |
| K13, K15,<br>K14, J11,<br>J12, J13,<br>J15, H11,<br>J14, H12,<br>H13, H15,<br>G12, G13 | 82, 84,<br>86, 87,<br>88, 89,<br>90, 91,<br>92, 93,<br>94, 96,<br>98, 99            | A0 - 13  | Address 0 to 13 (5 V-Tolerant Inputs) These pins form the 14-bit address bus to the internal memories and registers.                                                                                                    |

| PBGA Pin<br>Number | LQFP Pin<br>Number | Pin Name  | Description                                                                                                    |
|--------------------|--------------------|-----------|----------------------------------------------------------------------------------------------------|
| M13                | 41                 | MOT_INTEL | Motorola_Intel (5 V-Tolerant Input with Enabled Internal Pull-up) This pin selects the Motorola or Intel microprocessor interface to be connected to the device. When this pin is unconnected or connected to high, Motorola interface is assumed. When this pin is connected to ground, Intel interface should be used.                                                                                                    |
| P10                | 43                 | ĪRQ       | Interrupt (5 V-Tolerant Three-state Output) This programmable active low output indicates that the internal operating status of the DPLL has changed. An external pull-up resistor MUST hold this pin at HIGH level.                                                                                                    |
| G2                 | 211                | RESET     | Device Reset (5 V-Tolerant Input with Internal Pull-up) This input (active LOW) puts the device in its reset state that disables the STio0 - 31 drivers and drives the STOHZ0 - 15 outputs to high. It also preloads registers with default values and clears all internal counters. To ensure proper reset action, the reset pin must be low for longer than 1 μs. Upon releasing the reset signal to the device, the first microprocessor access cannot take place for at least 600 μs due to the time required to stabilize the device and the crystal oscillator from the power-down state. Refer to Section Section 17.2 on page 46 for details. |

#### 3.0 Device Overview

The device has thirty-two ST-BUS/GCI-Bus inputs (STi0 - 31) and thirty-two ST-BUS/GCI-Bus outputs (STi00 - 31). STi00 - 31 can also be configured as bi-directional pins, in which case STi0 - 31 will be ignored. It is a non-blocking digital switch with 2048 64 kbps channels and is capable of performing rate conversion between ST-BUS/GCI-Bus inputs and ST-BUS/GCI-Bus outputs. The ST-BUS/GCI-Bus inputs accept serial input data streams with data rates of 2.048 Mbps, 4.096 Mbps, 8.192 Mbps and 16.384 Mbps on a per-stream basis. The ST-BUS/GCI-Bus outputs deliver serial data streams with data rates of 2.048 Mbps, 4.096 Mbps and, 8.192 Mbps and 16.384 Mbps on a per-stream basis. The device also provides sixteen high impedance control outputs (STOHZ0 - 15) to support the use of external ST-BUS/GCI-Bus tristate drivers for the first sixteen ST-BUS/GCI-Bus outputs (STi00 -15).

By using Zarlink's message mode capability, microprocessor data stored in the connection memory can be broadcast to the output streams on a per-channel basis. This feature is useful for transferring control and status information for external circuits or other ST-BUS/GCI-Bus devices.

The device uses the ST-BUS/GCI-Bus input frame pulse (FPi) and the ST-BUS/GCI-Bus input clock (CKi) to define the input frame boundary and timing for sampling the ST-BUS/GCI-Bus input streams with various data rates. The output data streams will be driven by and have their timing defined by FPi and CKi in Divided Slave mode. In Multiplied Slave mode, the output data streams will be driven by an internally generated clock, which is multiplied from CKi internally. In Master mode, the on-chip DPLL will drive the output data streams and provide output clocks and frame pulses. Refer to Application Note ZLAN-120 for further explanation of the different modes of operation.

When the device is in Master mode, the DPLL is phase-locked to one of four DPLL reference signals, REF0 - 3, which are sourced by an external 8 kHz, 1.544 MHz, 2.048 MHz, 4.096 MHz, 8.192 MHz, 16.384 MHz or 19.44 MHz reference signal. The on-chip DPLL also offers jitter attenuation, reference switching, reference monitoring, freerun and holdover functions. The jitter performance exceeds the Stratum 4E specification. The intrinsic jitter of all output clocks is less than 1 ns (except for the 1.544 MHz output).

There are two slave modes for this device:

The first is the Divided Slave mode. In this mode, output streams are clocked by input CKi. Therefore the output streams have exactly the same jitter as the input streams. The output data rate can be the same as or lower than the input data rate, but the output data rate cannot be higher than what CKi can drive. For example, if CKi is 4.096 MHz, the output data rate cannot be higher than 2.048 Mbps. For the Divided Slave mode, the core master clock can be either 98.304 MHz, which is multiplied from CKi, or 100 MHz, which is multiplied from a 20 MHz oscillator. The Divided Slave mode with 98.304 MHz core master clock is called Divided Slave with CKi mode, and the mode with 100 MHz core master clock is called Divided Slave with OSC mode.

The second slave mode is called Multiplied Slave mode. In this mode, CKi is used to generate a 16.384 MHz clock internally, and output streams are driven by this 16.384 MHz clock. In Multiplied Slave mode, the data rate of output streams can be any rate, but output jitter may not be exactly the same as input jitter.

A Motorola or Intel compatible non-multiplexed microprocessor port allows users to program the device to operate in various modes under different switching configurations. Users can use the microprocessor port to perform internal register and memory read and write operations. The microprocessor port has a 16-bit data bus, a 14-bit address bus and six control signals (MOT\_INTEL, CS, DS\_RD, R/W\_WR, IRQ and DTA\_RDY).

The device supports the mandatory requirements of the IEEE-1149.1 (JTAG) standard via the test port.

### 4.0 Data Rates and Timing

The ZL50019 has 32 serial data inputs and 32 serial data outputs. Each stream can be individually programmed to operate at 2.048 Mbps, 4.096 Mbps, 8.192 Mbps or 16.384 Mbps. Depending on the data rate there will be 32 channels, 64 channels, 128 channels or 256 channels, respectively, during a 125  $\mu$ s frame.

The output streams can be programmed to operate as bi-directional streams. The output streams are divided into two groups to be programmed into bi-directional mode. By setting BDL (bit 6) in the Internal Mode Selection (IMS) register, input streams 0 - 15 (STi0 - 15) are internally tied low, and output streams 0 - 15 (STi00 - 15) are set to operate in a bi-directional mode. Similarly, when BDH (bit 7) in the Internal Mode Selection (IMS) register is set, input streams 16 - 31 (STi16 - 31) are internally tied low, and output streams 16 - 31 (STi016 - 31) are set to operate in bi-directional mode. The groups do not have to be set into the same mode. Therefore it is possible to have half of the streams operating in bi-directional mode while the other half is operating in normal input/output mode.

The input data rate is set on a per-stream basis by programming STIN[n]DR3 - 0 (bits 3 - 0) in the Stream Input Control Register 0 - 31 (SICR0 - 31). The output data rate is set on a per-stream basis by programming STO[n]DR3 - 0 (bits 3 - 0) in the Stream Output Control Register 0 - 31 (SOCR0 - 31). The output data rates do not have to match or follow the input data rates. The maximum number of channels switched is limited to 2048 channels. If all 32 input streams were operating at 16.384 Mbps (256 channels per stream), this would result in 8192 channels. Memory limitations prevent the device from operating at this capacity. A maximum capacity of 2048 channels will occur if eight of the streams are operating at 16.384 Mbps, half of the streams are operating at 8.192 Mbps or all streams operating at 4.096 Mbps. With all streams operating at 2.048 Mbps, the capacity will be reduced to 1024 channels. However, as each stream can be programmed to a different data rate, any combination of data rates can be achieved, as long as the total channel count does not exceed 2048 channels. It should be noted that only full stream can be programmed for use. The device does not allow fractional streams.

#### 4.1 External High Impedance Control, STOHZ0 - 15

There are 16 external high impedance control signals, STOHZ0 - 15, that are used to control the external drivers for per-channel high impedance operations. Only the first sixteen ST-BUS/GCI-Bus (STio0 - 15) outputs are provided with corresponding STOHZ signals. The STOHZ outputs deliver the appropriate number of control timeslot channels based on the output stream data rate. Each control timeslot lasts for one channel time. When the ODE pin is high and the OSB (bit 2) of the Control Register (CR) is also high, STOHZ0 - 15 are enabled. When the ODE pin, OSB (bit 2) of the Control Register (CR) or the RESET pin is low, STOHZ0 - 15 are driven high, together with all the ST-BUS/GCI-Bus outputs being tristated. Under normal operation, the corresponding STOHZ outputs of any

unused ST-BUS/GCI-Bus channel (high impedance) are driven high. Refer to Figure 18 on page 33 for a diagrammatical explanation.

#### 4.2 Input Clock (CKi) and Input Frame Pulse (FPi) Timing

The input clock for the ZL50019 can be arranged in one of three different ways. These different ways will be explained further in Section 11.1 to Section 11.3 on page 38. Depending on the mode of operation, the input clock, CKi, will be based on the highest data rate of either the input or both the input and output data rates. The user has to program the CKIN1 - 0 (bits 6 - 5) in the Control Register (CR) to indicate the width of the input frame pulse and the frequency of the input clock supplied to the device.

In Master mode and Divided Slave mode, the input clock, CKi, must be at least twice the highest input or output data rate. For example, if the highest input data rate is 4.096 Mbps and the highest output data rate is 8.192 Mbps, the input clock, CKi, must be 16.384 MHz, which is twice the highest overall data rate. The only exception to this is for 16.384 Mbps input or output data. In this case, the input clock, CKi, is equal to the data rate. The input frame pulse, FPi, must always follow CKi.

In Master mode, CKo2 and FPo2 can be programmed to be used as CKi and FPi by setting CKi\_LP (bit 10) in the Control Register (CR). This will internally loop back the CKo2 and FPo2 timing. When this bit is set, CKi and FPi must be tied low or high externally.

| Highest <i>Input or Output</i><br>Data Rate | CKIN 1-0 Bits | Input Clock Rate (CKi) | Input Frame Pulse (FPi)   |
|---------------------------------------------|---------------|------------------------|---------------------------|
| 16.384 Mbps or 8.192 Mbps                   | 00            | 16.384 MHz             | 8 kHz (61 ns wide pulse)  |
| 4.096 Mbps                                  | 01            | 8.192 MHz              | 8 kHz (122 ns wide pulse) |
| 2.048 Mbps                                  | 10            | 4.096 MHz              | 8 kHz (244 ns wide pulse) |

Table 1 - CKi and FPi Configurations for Master and Divided Slave Modes

In Multiplied Slave mode, the input clock, CKi, must be at least twice the highest input data rate, regardless of the output data rate. Following the example above, if the highest input data rate is 4.096 Mbps, the input clock, CKi, must be 8.192 MHz, regardless of the output data rate. The only exception to this is for 16.384 Mbps input data. In this case, the input clock, CKi, is equal to the data rate. The input frame pulse, FPi, must always follow CKi.

| Highest Input Data Rate   | CKIN 1-0 Bits | Input Clock Rate (CKi) | Input Frame Pulse (FPi)   |
|---------------------------|---------------|------------------------|---------------------------|
| 16.384 Mbps or 8.192 Mbps | 00            | 16.384 MHz             | 8 kHz (61 ns wide pulse)  |
| 4.096 Mbps                | 01            | 8.192 MHz              | 8 kHz (122 ns wide pulse) |
| 2.048 Mbps                | 10            | 4.096 MHz              | 8 kHz (244 ns wide pulse) |

Table 2 - CKi and FPi Configurations for Multiplied Slave Mode

The ZL50019 accepts positive and negative ST-BUS/GCI-Bus input clock and input frame pulse formats via the programming of CKINP (bit 8) and FPINP (bit 7) in the Control Register (CR). By default, the device accepts the negative input clock format and ST-BUS format frame pulses. However, the switch can also accept a positive-going clock format by programming CKINP (bit 8) in the Control Register (CR). A GCI-Bus format frame pulse can be used by programming FPINPOS (bit 9) and FPINP (bit 7) in the Control Register (CR).

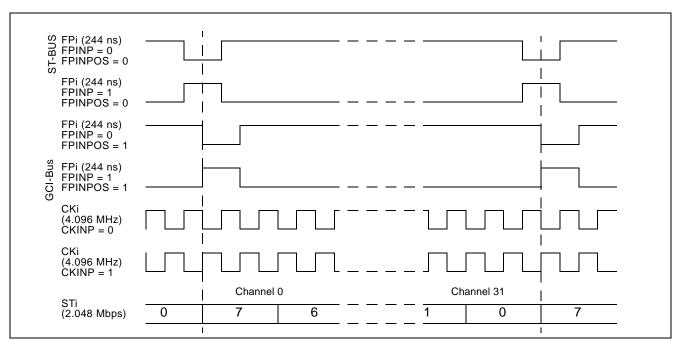

Figure 4 - Input Timing when CKIN1 - 0 bits = "10" in the CR

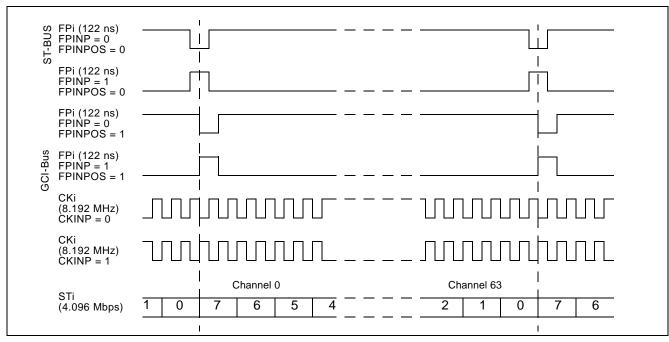

Figure 5 - Input Timing when CKIN1 - 0 bits = "01" in the CR

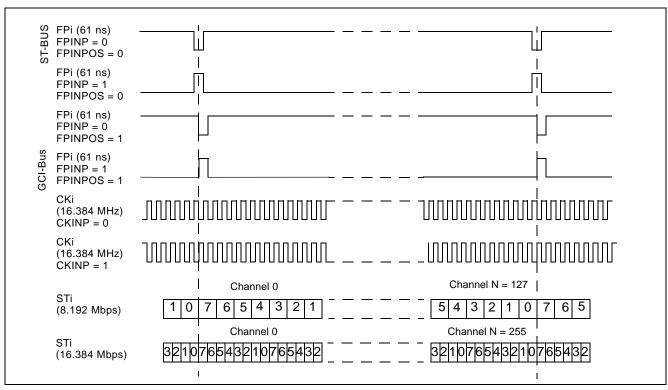

Figure 6 - Input Timing when CKIN1 - 0 = "00" in the CR

## 5.0 ST-BUS and GCI-Bus Timing

The ZL50019 is capable of operating using either the ST-BUS or GCI-Bus standards. The output timing that the device generates is defined by the bus standard. In the ST-BUS standard, the output frame boundary is defined by the falling edge of CKo while FPo is low. In the GCI-Bus standard, the frame boundary is defined by the rising edge of CKo while FPo goes high. The data rates define the number of channels that are available in a 125  $\mu$ s frame pulse period.

By default, the ZL50019 is configured for ST-BUS input and output timing. To set the input timing to conform to the GCI-Bus standard, FPINPOS (bit 9) and FPINP (bit 7) in the Control Register (CR) must be set. To set output timing to conform to the GCI-Bus standard, FPO[n]P and FPO[n]POS must be set in the Output Clock and Frame Pulse Selection Register (OCFSR). The CKO[n]P bits in the Output Clock and Frame Pulse Selection Register control the polarity (positive-going or negative-going) of the output clocks.

#### 6.0 Output Timing Generation

The ZL50019 generates frame pulse and clock timing. There are five output frame pulse pins (FPo0 - 3, 5) and six output clock pins (CKo0 - 5). All output frame pulses are 8 kHz output signals. By default, the output frame boundary is defined by the falling edge of the CKo0, while FPo0 is low. At the output frame boundary, the CKo1, CKo2 and CKo3 output clocks will by default have a falling edge, while FPo1, FPo2 and FPo3 will be low. At the output frame boundary, CKo4 will by default have a falling edge while FPo0 is low (CKo4 has no corresponding output frame pulse). At the output frame boundary, CKo5 will by default have a rising edge while FPo5 (FPo\_OFF2) will be low. The duration of the frame pulse low cycle and the frequency of the corresponding output clock are shown in Table 3 on page 25. Every frame pulse and clock output can be tristated by programming the enable bits in the Internal Mode Selection (IMS) register.

| Pin Name         | Output Timing Rate             | Output Timing Unit |
|------------------|--------------------------------|--------------------|
| FPo0 pulse width | 244                            | ns                 |
| CKo0             | 4.096                          | MHz                |
| FPo1 pulse width | 122                            | ns                 |
| CKo1             | 8.192                          | MHz                |
| FPo2 pulse width | 61                             | ns                 |
| CKo2             | 16.384                         | MHz                |
| FPo3 pulse width | 244, 122, 61 or 30             | ns                 |
| CKo3             | 4.096, 8.192, 16.384 or 32.768 | MHz                |
| CKo4             | 1.544 or 2.048                 | MHz                |
| FPo5 pulse width | 51                             | ns                 |
| CKo5             | 19.44                          | MHz                |

**Table 3 - Output Timing Generation** 

The output timing is dependent on the operation mode that is selected. When the device is in Divided Slave mode, the frequencies on CKo0 - 3 cannot be greater than the input clock, CKi. For example, if the input clock is 8.192 MHz, the CKo2 pin will not produce a valid output clock and the CKo3 pin can only be programmed to output a 4.096 MHz or 8.192 MHz clock signal. The output clocks CKo4 - 5 will not generate valid outputs unless the SLV\_DPLLEN (bit 13) of the Control Register (CR) is set.

In Master mode there are programmable output frame pulse, FPo3, and clock pins, CKo3 and CKo4. The outputs from FPo3 and CKo3 are programmed by the CKOFPO3SEL1 - 0 (bits 13 - 12) in the Output Clock and Frame Pulse Selection (OCFSR) register. The output clock pin, CKo4, is controlled by setting the CKO4SEL (bit 14) in the OCFSR register.

In Multiplied Slave mode, CKo4 and CKo5 are not available unless SLV\_DPLLEN is set in the Control Register. All other clocks and frame pulses correspond to the timing shown in Table 3 above.

The device also delivers positive or negative output frame pulse and ST-BUS/GCI-Bus output clock formats via the programming of various bits in the Output Clock and Frame Pulse Selection Register (OCFSR). By default, the device delivers the negative output clock format. The ZL50019 can also deliver GCI-Bus format output frame pulses by programming bits of the Output Clock and Frame Pulse Selection Register (OCFSR). As there is a separate bit setting for each frame pulse output, some of the outputs can be set to operate in ST-BUS mode and others in GCI-Bus mode.

The following figures describe the usage of the FPO0P, FPO1P, FPO2P, FPO3P, CKO0P, CKO1P, CKO2P, CKO3P, CKO4P and CKO5P bits to generate the FPo0 - 3 and CKo0 - 5 timing. FPo\_OFF2 is configured to provide the non-offset frame pulse corresponding to the 19.44 MHz clock on CKo5 by setting the FP19EN (bit 10) in the FPOFF2 register. In this instance, FPo\_OFF2 can be labeled as FPo5.

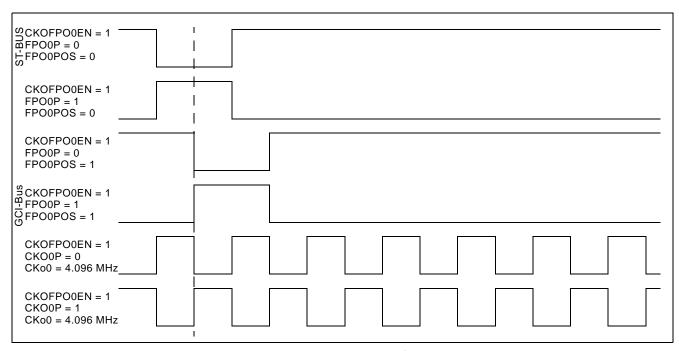

Figure 7 - Output Timing for CKo0 and FPo0

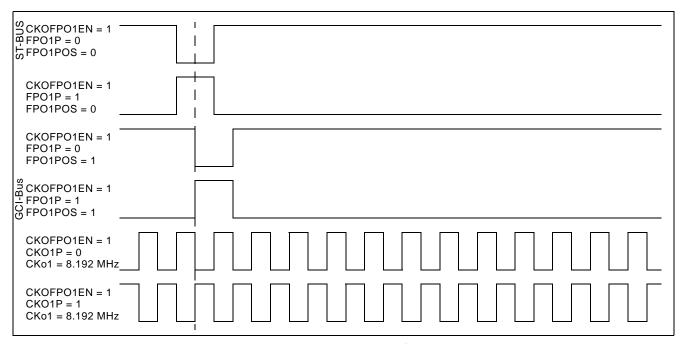

Figure 8 - Output Timing for CKo1 and FPo1

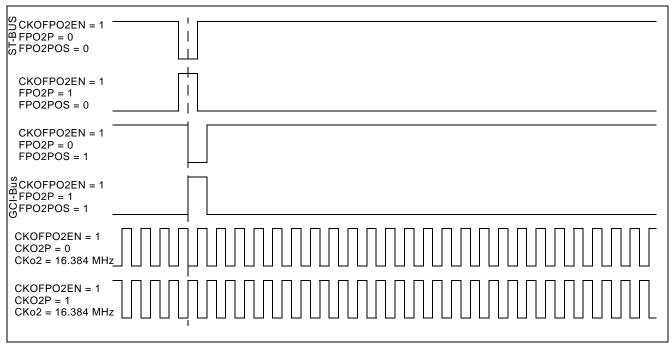

Figure 9 - Output Timing for CKo2 and FPo2

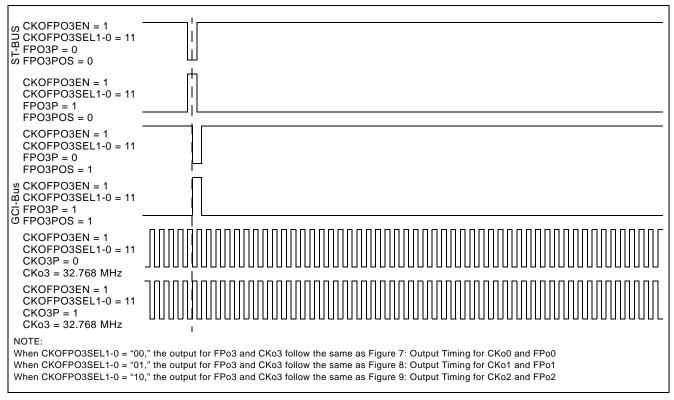

Figure 10 - Output Timing for CKo3 and FPo3 with CKoFPo3SEL1-0="11"

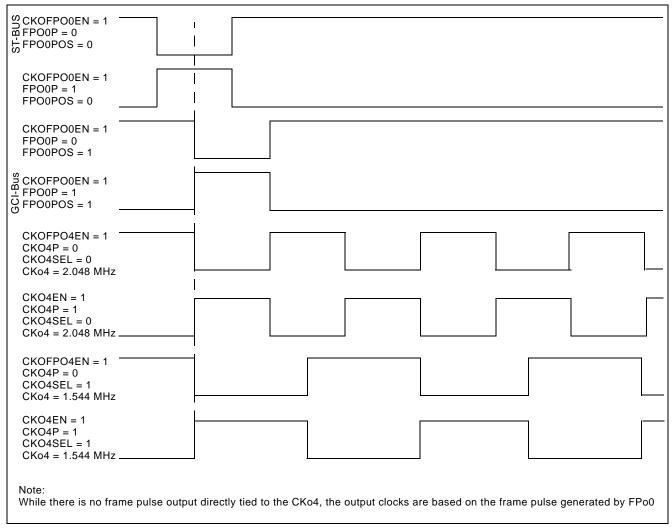

Figure 11 - Output Timing for CKo4

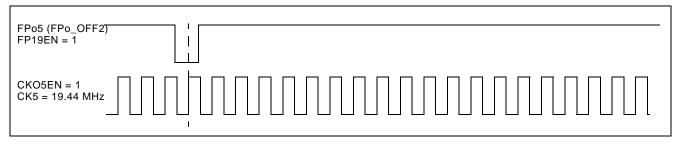

Figure 12 - Output Timing for CKo5 and FPo5 (FPo\_OFF2)

## 7.0 Data Input Delay and Data Output Advancement

Various registers are provided to adjust the input delay and output advancement for each input and output data stream. The input bit delay and output bit advancement can vary from 0 to 7 bits for each individual stream.

If input delay of less than a bit is desired, different sampling points can be used to handle the adjustments. The sampling point can vary from 1/4 to 4/4 with a 1/4-bit increment for all input streams, unless the stream is operating at 16.384 Mbps, in which case the fractional bit delay has a 1/2-bit increment. By default, the sampling point is set to the 3/4-bit location for non-16.384 Mbps data rates and the 1/2-bit location for the 16.384 Mbps data rate.

The fractional output bit advancement can vary from 0 to 3/4 bits, again with a 1/4-bit increment unless the output stream is operating at 16.384 Mbps, in which case the output bit advancement has a 1/2-bit increment from 0 to 1/2 bit. By default, there is 0 output bit advancement.

Although input delay or output advancement features are available on streams which are operating in bi-directional mode it is not recommended, as it can easily cause bus contention. If users require this function, special attention must be given to the timing to ensure contention is minimized.

## 7.1 Input Bit Delay Programming

The input bit delay programming feature provides users with the flexibility of handling different wire delays when designing with source streams for different devices.

By default, all input streams have zero bit delay, such that bit 7 is the first bit that appears after the input frame boundary (assuming ST-BUS formatting). The input delay is enabled by STIN[n]BD2-0 (bits 8 - 6) in the Stream Input Control Register 0 - 31 (SICR0 - 31) as described in Section 45 on page 79. The input bit delay can range from 0 to 7 bits.

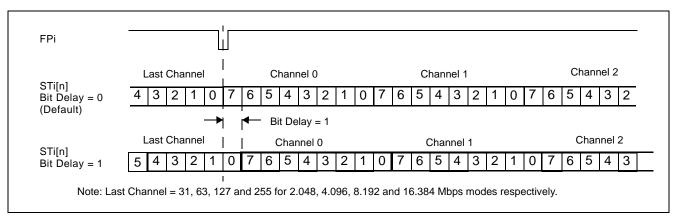

Figure 13 - Input Bit Delay Timing Diagram (ST-BUS)

#### 7.2 Input Bit Sampling Point Programming

In addition to the input bit delay feature, the ZL50019 allows users to change the sampling point of the input bit by programming STIN[n]SMP 1-0 (bits 5 - 4) in the Stream Input Control Register 0 - 31 (SICR0 - 31). For input streams operating at any rate except 16.384 Mbps, the default sampling point is at 3/4 bit and users can change the sampling point to 1/4, 1/2, 3/4 or 4/4 bit position. When the stream is operating at 16.384 Mbps, the default sampling point is 1/2 bit and can be adjusted to a 4/4 bit position.

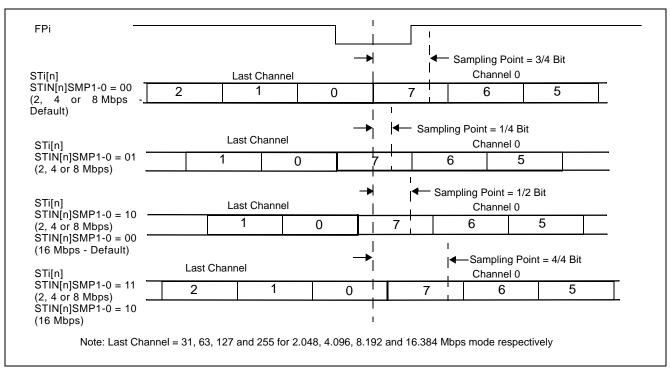

Figure 14 - Input Bit Sampling Point Programming

The input delay is controlled by STIN[n]BD2-0 (bits 8 - 6) to control the bit shift and STIN[n]SMP1 - 0 (bits 5 - 4) to control the sampling point in the Stream Input Control Register 0 - 31 (SICR0 - 31).

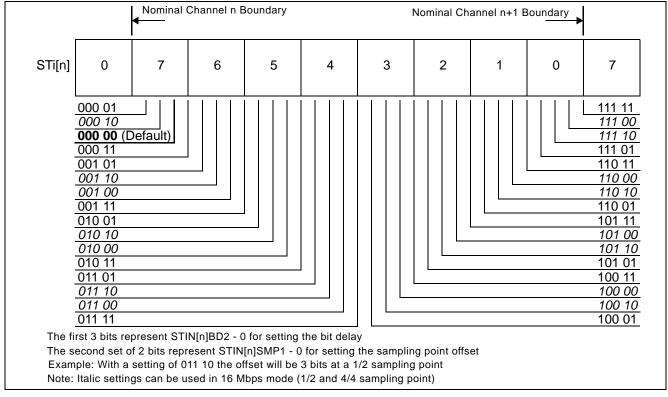

Figure 15 - Input Bit Delay and Factional Sampling Point

## 7.3 Output Advancement Programming

This feature is used to advance the output data of individual output streams with respect to the output frame boundary. Each output stream has its own bit advancement value which can be programmed in the Stream Output Control Register 0 - 31 (SOCR0 - 31).

By default, all output streams have zero bit advancement such that bit 7 is the first bit that appears after the output frame boundary (assuming ST-BUS formatting). The output advancement is enabled by STO[n]AD 2 - 0 (bits 6 - 4) of the Stream Output Control Register 0 - 31 (SOCR0 - 31) as described in Table 47 on page 83. The output bit advancement can vary from 0 to 7 bits.

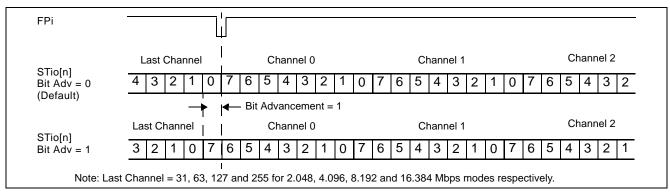

Figure 16 - Output Bit Advancement Timing Diagram (ST-BUS)

#### 7.4 Fractional Output Bit Advancement Programming

In addition to the output bit advancement, the device has a fractional output bit advancement feature that offers better resolution. The fractional output bit advancement is useful in compensating for varying parasitic load on the serial data output pins.

By default all of the streams have zero fractional bit advancement such that bit 7 is the first bit that appears after the output frame boundary. The fractional output bit advancement is enabled by STO[n]FA 1 - 0 (bits 8 - 7) in the Stream Output Control Register 0 - 31 (SOCR0 - 31). For all streams running at any data rate except 16.384 Mbps the fractional bit advancement can vary from 0, 1/4, 1/2 to 3/4 bits. For streams operating at 16.384 Mbps, the fractional bit advancement can be set to either 0 or 1/2 bit.

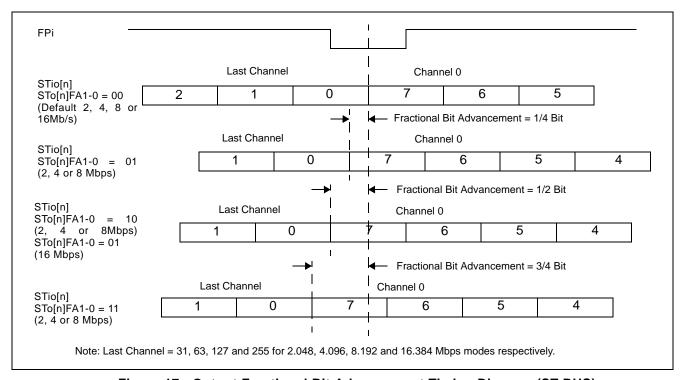

Figure 17 - Output Fractional Bit Advancement Timing Diagram (ST-BUS)

#### 7.5 External High Impedance Control Advancement

The external high impedance signals can be programmed to better match the timing required by the external buffers. By default, the output timing of the STOHZ signals follows the programmed channel delay and bit offset of their corresponding ST-BUS/GCI-Bus output streams. In addition, for all high impedance streams operating at any data rate except 16.384 Mbps, the user can advance the STOHZ signals a further 0, 1/4, 1/2, 3/4 or 4/4 bits by programming STOHZ[n]A 2 - 0 (bit 11 - 9) in the Stream Output Control Register. When the stream is operating at 16.384 Mbps, the additional STOHZ advancement can be set to 0, 1/2 or 4/4 bits by programming the same register.

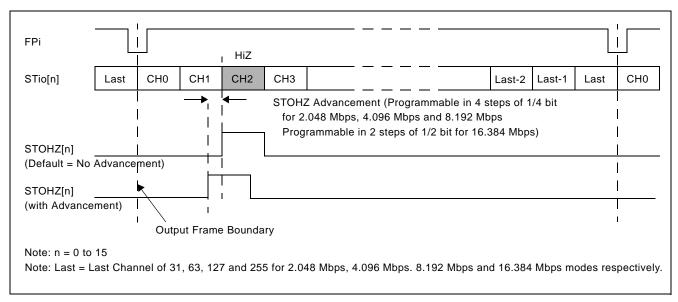

Figure 18 - Channel Switching External High Impedance Control Timing

## 8.0 Data Delay Through the Switching Paths

The switching of information from the input serial streams to the output serial streams results in a throughput delay. The device can be programmed to perform timeslot interchange functions with different throughput delay capabilities on a per-channel basis. For voice applications, select variable throughput delay to ensure minimum delay between input and output data. In wideband data applications, select constant delay to maintain the frame integrity of the information through the switch. The delay through the device varies according to the type of throughput delay selected by the  $V/\overline{C}$  (bit 14) in the Connection Memory Low when CMM = 0.

#### 8.1 Variable Delay Mode

Variable delay mode causes the output channel to be transmitted as soon as possible. This is a useful mode for voice applications where the minimum throughput delay is more important than frame integrity. The delay through the switch can vary from 7 channels to 1 frame + 7 channels. To set the device into variable delay mode, VAREN (bit 4) in the Control Register (CR) must be set before  $V/\overline{C}$  (bit 14) in the Connection Memory Low when CMM = 0. If the VAREN bit is not set and the device is programmed for variable delay mode, the information read on the output stream will not be valid.

In variable delay mode, the delay depends on the combination of the source and destination channels of the input and output streams.

| m = input channel number           | n-m <= 0        | 0 < n-m < 7 | r          | n-m = 7     | n-m > 7 |
|------------------------------------|-----------------|-------------|------------|-------------|---------|
| n = output channel number          |                 |             | STio < STi | STio >= STi |         |
| T = Delay between input and output | 1 frame - (m-n) | 1 frame     | + (n-m)    | n-m         |         |

Table 4 - Delay for Variable Delay Mode

For example, if Stream 4 Channel 2 is switched to Stream 5 Channel 9 with variable delay, the data will be output in the same 125  $\mu$ s frame. Contrarily, if Stream 6 Channel 1 is switched to Stream 9 Channel 3, the information will appear in the following frame.

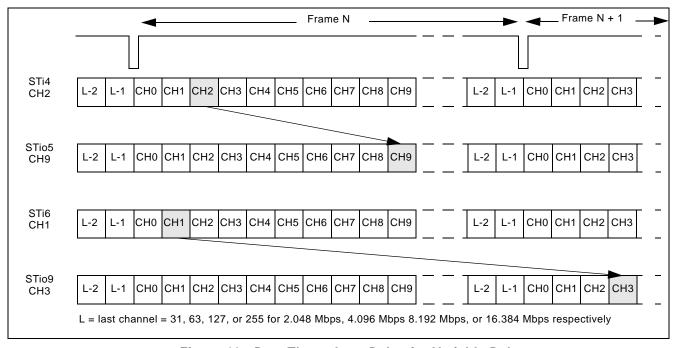

Figure 19 - Data Throughput Delay for Variable Delay

#### 8.2 Constant Delay Mode

In this mode, frame integrity is maintained in all switching configurations. The delay though the switch is 2 frames - Input Channel + Output Channel. This can result in a minimum of 1 frame + 1 channel delay if the last channel on a stream is switched to the first channel of a stream. The maximum delay is 3 frames - 1 channel. This occurs when the first channel of a stream is switched to the last channel of a stream. The constant delay mode is available for all output channels.

The data throughput delay is expressed as a function of ST-BUS/GCI-Bus frames, input channel number (m) and output channel number (n). The data throughput delay (T) is:

$$T = 2 \text{ frames} + (n - m)$$

The constant delay mode is controlled by  $\sqrt{C}$  (bit 14) in the Connection Memory Low when CMM = 0. When this bit is set low, the channel is in constant delay mode. If VAREN (bit 4) in the Control Register (CR) is set (to enable variable throughput delay on a chip-wide basis), the device can still be programmed to operate in constant delay mode.

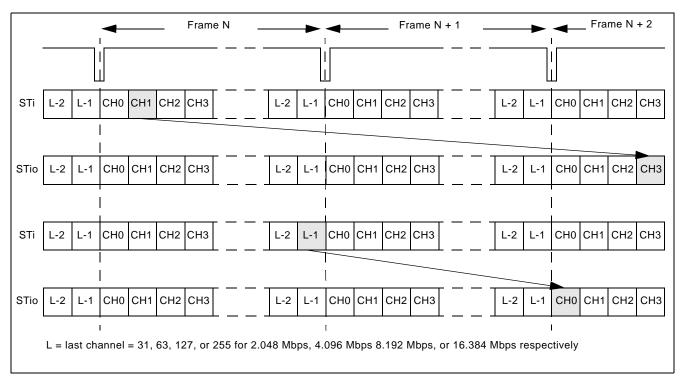

Figure 20 - Data Throughput Delay for Constant Delay

## 9.0 Connection Memory Description

The connection memory consists of two blocks, Connection Memory Low (CM\_L) and Connection Memory High (CM\_H). The CM\_L is 16-bits wide and is used for channel switching and other special modes. The CM\_H is 5-bits wide and is used for the voice coding function. When UAEN (bit 15) of the Connection Memory Low (CM\_L) is low,  $\mu$ -law/A-law conversion will be turned off and the contents of CM\_H will be ignored. Each connection memory location of the CM\_L or CM\_H can be read or written via the 16 bit microprocessor port within one microprocessor access cycle. See Table 52 on page 86 for the address mapping of the connection memory. Any unused bits will be reset to zero on the 16-bit data bus.

For the normal channel switching operation, CMM (bit 0) of the Connection Memory Low (CM\_L) is programmed low. SCA7 - 0 (bits 8 - 1) indicate the source (input) channel address and SSA4 - 0 (bits 13 - 9) indicate the source (input) stream address. The 5-bit contents of the CM\_H will be ignored during the normal channel switching mode without the  $\mu$ -law/A-law conversion when UAEN (bit 15) of the Connection Memory Low (CM\_L) is set to zero. If  $\mu$ -law/A-law conversion is required, the CM\_H bits must be programmed first to provide the voice/data information, the input coding law and the output coding law before the assertion of UAEN (bit 15) in the Connection Memory Low.

When CMM (bit 0) of the Connection Memory Low (CM\_L) is programmed high, the ZL50019 will operate in one of the special modes described in Table 54 on page 87. When the per-channel message mode is enabled, MSG7 - 0 (bit 10 - 3) in the Connection Memory Low (CM\_L) will be output via the serial data stream as message output data. When the per-channel message mode is enabled, the  $\mu$ -law/A-law conversion can also be enabled as required.

## 10.0 Connection Memory Block Programming

This feature allows for fast initialization of the connection memory after power up.

#### 10.1 Memory Block Programming Procedure

- 1. Set MBPE (bit 3) in the Control Register (CR) from low to high.
- 2. Configure BPD2 0 (bits 3 1) in the Internal Mode Selection (IMS) register to the desired values to be loaded into CM L.
- 3. Start the block programming by setting MBPS (bit 0) in the Internal Mode Selection Register (IMS) high. The values stored in BPD2 0 will be loaded into bits 2 0 of all CM\_L positions. The remaining CM\_L locations (bits 15 3) and the programmable values in the CM\_H (bits 4 0) will be loaded with zero values.

The following tables show the resulting values that are in the CM\_L and CM\_H connection memory locations.

| Bit   | 15 | 14 | 13              | 12             | 11                   | 10                   | 9          | 8      | 7     | 6      | 5      | 4           | 3          | 2            | 1    | 0    |
|-------|----|----|-----------------|----------------|----------------------|----------------------|------------|--------|-------|--------|--------|-------------|------------|--------------|------|------|
| Value | 0  | 0  | 0               | 0              | 0                    | 0                    | 0          | 0      | 0     | 0      | 0      | 0           | 0          | BPD2         | BPD1 | BPD0 |
|       |    |    |                 |                | _                    | _                    |            |        |       |        |        | _           | _          |              |      |      |
|       |    |    | Та              | ble 5 ·        | - Coni               | nectio               | n Mer      | nory l | Low A | fter B | lock i | Progra      | ammii      | ng           |      |      |
| Bit   | 15 | 14 | <b>Ta</b><br>13 | <b>ble 5</b> - | - <b>Con</b> ı<br>11 | n <b>ectio</b><br>10 | n Mer<br>9 | nory I | 7     | fter B | lock F | Progra<br>4 | ammii<br>3 | 1 <b>g</b> 2 | 1    | 0    |

**Table 6 - Connection Memory High After Block Programming** 

Note: Bits 15 to 5 are reserved in Connection Memory High and should always be 0.

It takes at least two frame periods (250 μs) to complete a block program cycle.

MBPS (bit 0) in the Control Register (CR) will automatically reset to a low position after the block programming process has completed.

MBPE (bit 3) in the Internal Mode Selection (IMS) register must be cleared from high to low to terminate the block programming process. This is not an automatic action taken by the device and must be performed manually.

**Note**: Once the block program has been initiated, it can be terminated at any time prior to completion by setting MBPS (bit 0) in the Control Register (CR) or MBPE (bit 3) in the Internal Mode Selection (IMS) register to low. If the MBPE bit was used to terminate the block programming, the MBPS bit will have to be set low before enabling other device operations.

#### 11.0 Device Operation in Master Mode and Slave Modes

This device has two main operating modes - Master mode and Slave mode. Each operating mode has different input/output clock and frame pulse setup requirements and usage.

If the device is programmed to work in Master mode, it is expected that the input clock and frame pulse will be supplied from the embedded DPLL, either directly using the internal loopback mode or indirectly through external loopback path. Sources and destinations of the device's serial input and output data, respectively, have to be synchronized with the device's output clock and frame pulse. In Master mode, output clocks and frame pulses are driven by the DPLL and they are always available with any of the specified frequencies.

The device can also operate in two different Slave modes: Divided Slave mode and Multiplied Slave mode. In either Slave modes, output clocks and frame pulses are generated based on CKi and FPi. The difference is that, in Divided Slave mode, the output clocks and frame pulses are directly divided from CKi/FPi, while in Multiplied Slave mode, the output clocks and frame pulses are generated from an internal high-speed clock synchronized to CKi

and FPi. Therefore, in Divided Slave mode, the output clock rates cannot exceed the CKi rate (the output data rates are also limited as per Table 1), but in Multiplied Slave mode, all specified output clock rates and data rates are available on CKo0-3 and STio0-31. The input data rate cannot exceed the CKi rate in either Slave modes, because input data are always sampled directly by CKi.

By default, CKo4, CKo5 and FPo5 are not available in Slave mode, as the embedded DPLL is disabled. However, the DPLL can be activated even in Slave mode by programming the SLV DPLLEN bit in the Control Register. When the DPLL is enabled in Slave mode, CKo4, CKo5 and FPo5 are generated from the DPLL synchronized to one of the REF0-3 inputs, while the other clocks, frame pulses, and input/output data are synchronized to CKi/FPi. It basically creates two separate timing domains - one for the DPLL, and one for data switch logic. The two can be totally asynchronous to each other. In this case the DPLL will be fully functional, including its capability of reference monitoring.

Note that an external oscillator is required whenever the DPLL is used.

Table 7, "ZL50019 Operating Modes" on page 37 summarizes the different modes of operation available within the ZL50019. Each Major mode has various associated Minor modes that are determined by setting the relevant Input Control pins and Control Register bits (Table 17, "Control Register (CR) Bits" on page 53) indicated in the table.

| Device         |          | Input Pins     |                  |        | CR Register |              | Output Clock Pins |        |          | Data Pins         |              |        |      |            |
|----------------|----------|----------------|------------------|--------|-------------|--------------|-------------------|--------|----------|-------------------|--------------|--------|------|------------|
| Operating Mode |          | Control Signal |                  | ınal   | Bits        |              | Reference Lock    |        | Enabled  |                   | Clock Source |        |      |            |
| Major          | Minor    | OSC_EN         | MODE_4M<br>[1:0] | OSCi   | CKi         | OPM<br>[1:0] | SLV_DPLLEN        | CKi_LP | CKo0-3   | CKo4-5            | CKo0-3       | CKo4-5 | STi  | STo        |
| Master         | CKi      | 1              | 00               | 2 0MHz | 4/8/16 M    | 00           | Х                 | 0      |          | Freerun, Holdover | Yes Yes      | CKi*   | Cko2 |            |
|                | Loopback |                |                  |        | Х           |              |                   | 1      | or REI   | -0-3              |              |        | Cko2 | (DPLL)     |
| Divided        | 4 M      | 1              | 11               | 20 MHz | 4 M         | 01           | 1                 | Х      | CKi      | REF0-3            |              | Yes    | CKi  | CKo0-3     |
| Slave          | 8/16 M   |                | 00               |        | 8/16 M      |              |                   |        |          |                   |              |        |      | (CKi)      |
|                | 4 M      | 0              | 11               | Х      | 4 M         | X0           | 0                 |        |          | Х                 |              | No     |      |            |
|                | 8/16 M   |                | 00               |        | 8/16 M      |              |                   |        |          |                   |              |        |      |            |
| Multiplied     | 4 M      | 1              | 11               | 20 MHz | 4 M         | 11           | 1                 |        | CKi MULT | REF0-3            |              | Yes    |      | CKo0-3     |
| Slave          | 8/16 M   |                | 00               |        | 8/16 M      |              |                   |        |          |                   |              |        |      | (CKi MULT) |
|                | 4 M      | 0              | 11               | Х      | 4 M         | X1           | 0                 |        |          | Х                 |              | No     |      |            |
|                | 8/16 M   |                | 00               |        | 8/16 M      |              |                   |        |          |                   |              |        |      |            |

Legend:

X - Don't care or not applicable.

Reference Lock - Refers to what signal the output pins are locked to:

REF0-3 = Normal Mode

Cki = Bypass. Cki is passed directly through to CKo0-3.

Cki MULT = Cki is passed through clock multiplier to CKo0-3.

\* CKi must be phase aligned (edge synchronous) to CKo0-3.

Clock Source - Refers to which clock samples STi and which clock outputs STo; STi applies when STi or STio is input; STo applies when STio is output.

Table 7 - ZL50019 Operating Modes

## 11.1 Master Mode Operation

When the device is in Master mode, the DPLL is phase-locked to the one of four DPLL reference signals, REF0 to REF3, which are sourced by an external 8 kHz, 1.544 MHz, 2.048 MHz, 4.096 MHz, 8.192 MHz, 16.384 MHz or 19.44 MHz signal. The on-chip DPLL also offers reference switching and monitoring, jitter attenuation, freerun and holdover functions. In this mode, STio0 - 31 are driven by a clock generated by the DPLL, which also provides all the output clocks (CKo0 - 5) and frame pulses (FPo0 - 3 and FPo\_OFF0 - 2). One of the output clocks and frame pulses should be looped back to CKi/FPi as reference for the input data, either by internal loopback (by setting the CKi\_LP bit high in the Control Register) or through some external loopback paths. If external loopback is used, it is recommended that CKo2 (16.384MHz) and FPo2 (61ns pulse) are used so that all input data rates are available.

## 11.2 Divided Slave Mode Operation

When the device is in Divided Slave mode, STio0 - 31 are driven by CKi. In this mode, the output streams and clocks have the same jitter characteristics as the input clock (CKi), but the input and output data rates cannot exceed the limit defined by CKi (as per Table 1). For example, if CKi is 4.096 MHz, the input and output data rate cannot be higher than 2.048 Mbps, and the generated output clock rates cannot exceed 4.096 MHz. If the DPLL is not enabled, an external oscillator is optional in Divided Slave mode.

## 11.3 Multiplied Slave Mode Operation

When the device is in Multiplied Slave mode, device hardware is used to multiply CKi internally. STio0 - 31 are driven by this internally generated clock. In this mode, the output clocks and data can run at any of the specified rates, but they may have different jitter characteristics from the input clock (CKi). The input data rates are still limited by the CKi rate (as per Table 1), as input data are always sampled directly by CKi. If the DPLL is not enabled, an external oscillator is not required in Multiplied Slave mode.

## 12.0 Overall Operation of the DPLL

The DPLL accepts four input references and delivers six output clocks and five output frame pulses. The DPLL meets or exceeds all of the requirements of the Telcordia GR-1244-CORE standard for a Stratum 4E compliant PLL. This includes the freerun, reference switching and monitoring, jitter/wander attenuation and holdover functions. The intrinsic output jitter of the DPLL does not exceed 1 ns (except for the 1.544 MHz output).

The DPLL is able to lock to an input reference presented on the REF0 - 3 inputs. It is possible to force the DPLL module to lock to a selected reference, to prefer one reference, to enter holdover mode or to freerun.

## 12.1 DPLL Timing Modes

There are four functional modes for the DPLL: normal, holdover, automatic and freerun modes. In addition to these four functional modes, the DPLL can also be programmed to internal reset mode.

#### 12.1.1 Normal Mode

In normal mode, the DPLL generates clocks and frame pulses that are phase locked to the active input reference. Jitter on the input clock is attenuated by the DPLL.

#### 12.1.2 Holdover Mode

In holdover mode, the DPLL no longer synchronizes the output clock to any input reference. It maintains the frequency that it was at prior to entering holdover mode. The holdover mode typically happens when the input clock becomes unreliable or is lost altogether. It takes some time for the system to realize that the input clock is unreliable. Meanwhile, the DPLL tracks an unreliable clock. Therefore the DPLL could hold to an invalid frequency when it enters holdover mode. In order to prevent this situation, the DPLL stores the current frequency at regular intervals in holdover memory so that it can restore the frequency of the input clock just after the input clock became unreliable.

## 12.1.3 Automatic Mode

In this mode, the state machine controls the DPLL based on the settings in the registers and the quality of the reference input clocks. The DPLL is internally either in normal or holdover mode. In the following two sections, the reference selection and state machine operation in automatic mode will be explained in more details.

## 12.1.3.1 Automatic Reference Switching Without Preferences

When the DPLL is programmed to operate in Automatic mode without Preference (RCCR Register, PMS2-0 bits = 000), all references, REF0-3, will have equal importance. A circulating *Round Robin* selection sequence determines the reference to be used as shown in Figure 21. The state machine basically searches for valid reference in a circular order of REF0 -> REF1 -> REF2 -> REF3 -> REF0, etc.

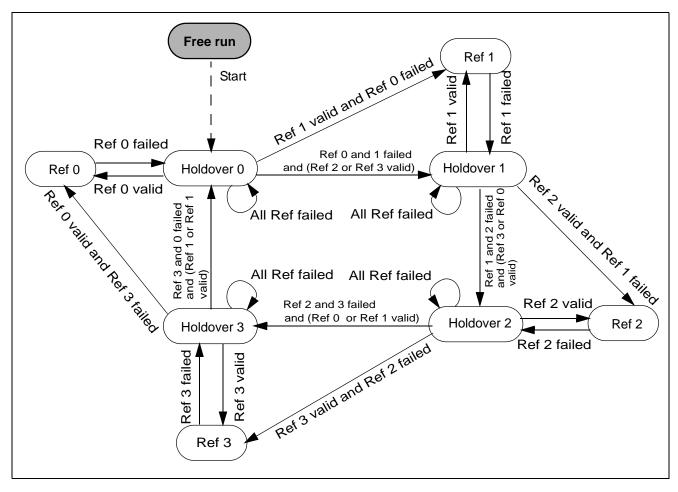

Figure 21 - Automatic Reference Switching State Diagram with No Preferred Reference

## 12.1.3.2 Automatic Reference Switching With Preference

If a particular reference needs to have higher priority than the others, the device can be programmed in Automatic mode with a preferred reference (RCCR Register, PMS2-0 bits = 001). When a preferred reference is selected, the device can only switch automatically between two references, as shown in Table 8. The preferred reference will be used as the primary reference and, by default, only its next consecutive reference will be used as the secondary reference. No more than two references can be used in Automatic mode when a preferred reference is selected.

|          | Primary Reference (Preferred) | Secondary Reference |
|----------|-------------------------------|---------------------|
| Option 1 | Ref 0                         | Ref 1               |
| Option 2 | Ref 1                         | Ref 2               |
| Option 3 | Ref 2                         | Ref 3               |
| Option 4 | Ref 3                         | Ref 0               |

**Table 8 - Preferred Reference Selection Options** 

Figure 22 shows the state diagram for the four valid options of automatic reference switching with a preferred reference.

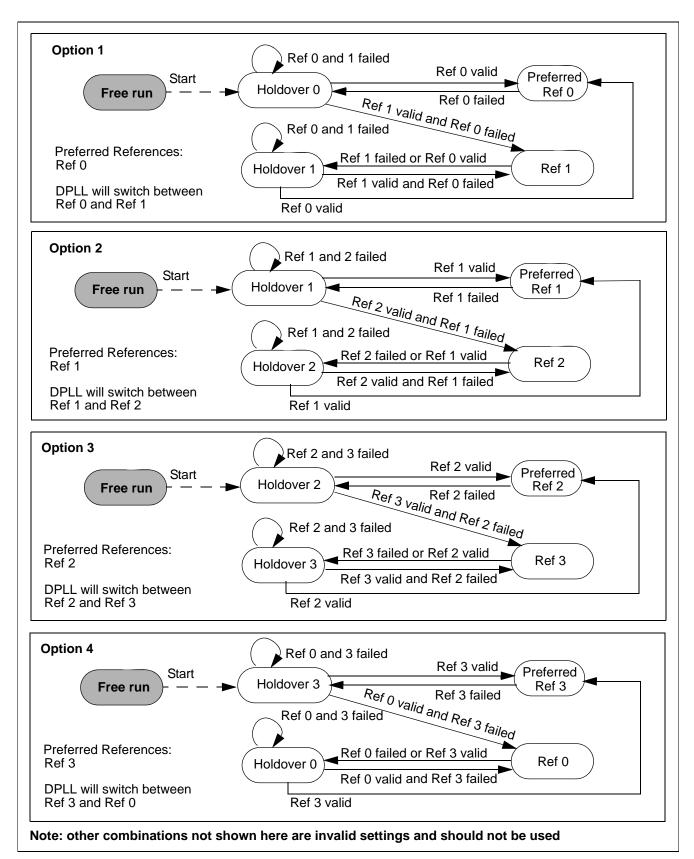

Figure 22 - Automatic Reference Switching State Diagrams with Preferred Reference

With a preferred reference, if more than two references are required, or the two references are not in consecutive order, or the roles of the two references need to be interchanged, then external software is required to manually control the reference switching of the DPLL (by monitoring the reference failure status and reprogramming the device accordingly).

#### 12.1.4 Freerun Mode

In freerun mode, the DPLL generates a fixed output frequency based on the crystal oscillator frequency. To meet Stratum 4E, the accuracy of the circuitry for the freerunning output clock must be 32 ppm or better.

#### 12.1.5 DPLL Internal Reset Mode

DPLL\_IRM (bit 0) in the DPLL Control Register (DPLLCR) enables the internal reset mode. In the internal reset mode, the DPLL module is disabled to save power. The circuit will be reset continuously and no output clocks will be generated. When the internal DPLL module is in the internal reset mode, all registers remain accessible. Note that applying the DPLL reset does not reset the DPLL registers: they preserve the values that they had prior to entering reset.

## 13.0 DPLL Frequency Behaviour

## 13.1 Input Frequencies

The DPLL is capable of synchronizing to one of the following input frequencies:

| 8 kHz           |
|-----------------|
| 1.544 MHz (DS1) |
| 2.048 MHz (E1)  |
| 4.096 MHz       |
| 8.192 MHz       |
| 16.384 MHz      |
| 19.44 MHz       |

**Table 9 - DPLL Input Reference Frequencies** 

#### 13.2 Input Frequencies Selection

The input frequencies of REF 0 - 3 can be automatically detected or programmed independently by the Reference Frequency Register (RFR) if RFRE (bit 1) in the DPLL Control Register (DPLLCR) is set. The detected frequency of the selected reference is indicated in the Reference Change Status Register (RCSR). In addition, the detected frequencies of all four references are indicated in the Reference Frequency Status Register (RFSR). See Table 28 on page 63, Table 29 on page 64, Table 37 on page 70 and Table 43 on page 77 for the detailed bit description of the DPLL Control Register (DPLLCR), Reference Frequency Register (RFR), Reference Change Status Register (RCSR) and Reference Frequency Status Register (RFSR), respectively.

## 13.3 Output Frequencies

The DPLL generates a limited number of output signals. All signals are synchronous to each other and in the normal operating mode, are locked to the selected input reference. The DPLL provides outputs with the following frequencies:

| CKo0 | 4.096 MHz                                         |
|------|---------------------------------------------------|
| CKo1 | 8.192 MHz                                         |
| CKo2 | 16.384 MHz                                        |
| CKo3 | 4.096 MHz, 8.192 MHz, 16.384 MHz or 32.768 MHz    |
| CKo4 | 1.544 MHz or 2.048 MHz                            |
| CKo5 | 19.44 MHz                                         |
| FPo0 | 8 kHz (244 ns wide pulse)                         |
| FPo1 | 8 kHz (122 ns wide pulse)                         |
| FPo2 | 8 kHz (61 ns wide pulse)                          |
| FPo3 | 8 kHz (244 ns, 122 ns, 61 ns or 30 ns wide pulse) |
| FPo5 | 8 kHz (51 ns wide pulse)                          |

**Table 10 - Generated Output Frequencies** 

## 13.4 Pull-In/Hold-In Range (also called Locking Range)

The widest tolerance required for any of the given input clock frequencies is  $\pm 130$  ppm for the T1 clock (1.544 MHz). If the system clock (crystal/oscillator) accuracy is  $\pm 30$  ppm, it requires a minimum pull-in range of  $\pm 160$  ppm. Users who do not require the  $\pm 30$  ppm freerun accuracy of the DPLL can use a  $\pm 100$  ppm system clock. Therefore the pull-in range is a minimal  $\pm 230$  ppm. The pull-in range of this device is  $\pm 260$  ppm.

## 14.0 Jitter Performance

## 14.1 Input Clock Cycle to Cycle Timing Variation Tolerance

The ZL50019 has an exceptional cycle to cycle timing variation tolerance of 20 ns. This allows the ZL50019 to synchronize off a low cost DPLL when it is in either Divided Slave mode or Multiplied Slave mode.

## 14.2 Input Jitter Acceptance

The input jitter acceptance is specified in standards as the minimum amount of jitter of a certain frequency on the input clock that the DPLL must accept without making cycle slips or losing lock. The lower the jitter frequency, the larger the jitter acceptance. For jitter frequencies below a tenth of the cut-off frequency of the DPLL's jitter transfer function, any input jitter will be followed by the DPLL. The maximum value of jitter tolerance for the DPLL is  $\pm 1023$ UI<sub>p-p</sub>.

#### 14.3 Jitter Transfer Function

The corner frequency (-3 dB) of the Stratum 4E DPLL is 15.2 Hz.

## 15.0 DPLL Specific Functions and Requirements

#### 15.1 Lock Detector

To determine if the DPLL is locked to the input clock, a lock detector monitors the phase value output of the phase detector, which represents the difference between input reference and output feedback clock. If the phase value is below a certain threshold for a certain interval, the DPLL is pronounced locked to the input clock. The monitoring is done in intervals of 4 ms. The lock detector threshold and the interval are programmable by the user through the Lock Detector Threshold Register (LDTR) and the Lock Detector Interval Register (LDIR) respectively. See Table 33 on page 67 and Table 34 on page 68 for the bit descriptions of the Lock Detector Threshold Register (LDTR) and Lock Detector Interval Register (LDTR) respectively. The value of the Lock Detector Threshold Register (LDTR) should be programmed with respect to the maximum expected jitter frequency and amplitude on the selected input references.

The lock status can be monitored through the Reference Change Status Register (RCSR). See Table 37 on page 70 for the bit description of the Reference Change Status Register (RCSR).

## 15.2 Maximum Time Interval Error (MTIE)

Several standards require that the output clock of the DPLL may not move in phase more than a certain amount. In order to meet those standards, a special circuit maintains the phase of the DPLL output clock during reference and mode rearrangements. The total output phase change or Maximum Timing Interval Error (MTIE) during rearrangements is less than 31 ns per rearrangement, exceeding Stratum 4E requirements. After a large number of reference switches, the accumulated phase error can become significant, so it is recommended to use MTIE reset in such situations, to realign outputs to the nearest edge of the selected reference. The MTIE reset can be programmed by setting MTR (bit 7) in the Reference Change Control Register (RCCR), as described in Table 36 on page 68.

#### 15.3 Phase Alignment Speed (Phase Slope)

Besides total phase change, standards also require a certain rate of the phase change of the output clock. The phase alignment speed is programmable by the user through a value in the Slew Rate Limit Register (SRLR) as described in Table 35 on page 68. Stratum 4E requires that the phase alignment speed not exceed 81 ns per 1.326 ms (61ppm). The width of the register and the limiter circuitry provide a maximum phase change alignment speed of 186 ppm. The phase alignment speed default value is 56 ppm.

#### 15.4 Reference Monitoring

The quality of the four input reference clocks is continuously monitored by the reference monitors. There are separate reference monitor circuits for the four DPLL references. References are checked for short phase (single period) deviations as well as for frequency (multi-period) deviations with hysteresis.

The Reference Status Register (RSR) reports the status of the reference monitors. The register bits are described in Table 41 on page 74. The Reference Mask Register (RMR) allows users to ignore the monitoring features of the reference monitors. See Table 42 on page 75 for details.

## 15.5 Single Period Reference Monitoring

Values for short phase deviations (upper and lower limit) are programmable through registers. The unit of the binary values of these numbers is 100 MHz clock period (10 ns). Single period deviation limits are more relaxed than multi period limits, and are used for early detection of the reference loss, or huge phase jumps.

The values for the upper and lower limits are shown in the following table:

| Reference<br>Frequency | Comment   |
|------------------------|-----------|
| 8 kHz                  | 10 Ulp-p  |
| 1.544 MHz              | 0.3 Ulp-p |
| 2.048 MHz              | 0.2 Ulp-p |
| 4.096 MHz              | 0.2 Ulp-p |
| 8.192 MHz              | 0.2 Ulp-p |
| 16.384 MHz             | 0.2 Ulp-p |
| 19.44 MHz              | 0.2 Ulp-p |

Table 11 - Values for Single Period Limits

## 15.6 Multiple Period Reference Monitoring

To monitor reference failure based on frequency offset, multi period checking is performed. Reference validation time is prescribed by Telcordia GR-1244-CORE and is between 10 and 30 seconds. To meet the criteria for reference validation time, the time base for multi period monitoring has to be big enough. To implement hysteresis, the upper limits are split into near upper and far upper limits and the lower limits are split into near lower and far lower limits. The reference failure is detectable only when the reference passes far limits, but passing is not detected until the reference is within near limits. The zone between near and far limits, called the "grey zone", is required by standards and prevents unnecessary reference switching when the selected reference is close to the boundary of failure.

The monitor makes a decision about reference validity after two consecutive measurements with respect to its time base. The time base for multi-period monitoring is 10 seconds. The time base is defined in the number of reference clock cycles.

The device has two sets of limits the Stratum 4E default limits and the Relaxed Stratum 4E limits (see Table 12 on page 45). The ST4\_LIM bit in Table 28, DPLL Control Register (DPLLCR) Bits is used to select between the two sets of limits.

|                  | Stratum 4E Default Limits<br>(in 10 ns units) | Relaxed Stratum 4E Limits<br>(in 10 ns units) |
|------------------|-----------------------------------------------|-----------------------------------------------|
| Far Upper Limit  | -82.487 ppm                                   | -250 ppm                                      |
| Near Upper Limit | -64.713 ppm                                   | -240 ppm                                      |
| Nominal Value    | C                                             | ) ppm                                         |
| Near Lower Limit | 64.713 ppm                                    | 240 ppm                                       |
| Far Lower Limit  | 82.487 ppm                                    | 250 ppm                                       |

**Table 12 - Multi-Period Hysteresis Limits** 

## 16.0 Microprocessor Port

The device provides access to the internal registers, connection memories and data memories via the microprocessor port. The microprocessor port is capable of supporting both Motorola and Intel non-multiplexed microprocessors. The microprocessor port consists of a 16-bit parallel data bus (D15 - 0), 14 bit address bus (A13 - 0) and six control signals (MOT\_INTEL, CS, DS\_RD, R/W\_WR, IRQ and DTA\_RDY).

The data memory can only be read from the microprocessor port. For a data memory read operation, D7 - 0 will be used and D15 - 8 will output zeros.

For a CM\_L read or write operation, all bits (D15 - 0) of the data bus will be used. For a CM\_H write operation, D4 - 0 of the data bus must be configured and D15 - 5 are ignored. D15 - 5 must be driven either high or low. For a CM\_H read operation, D4 - 0 will be used and D15 - 5 will output zeros.

Refer to Figure 26 on page 94, Figure 27 on page 95, Figure 28 on page 96 and Figure 29 on page 97 for the microprocessor timing.

## 17.0 Device Reset and Initialization

The RESET pin is used to reset the ZL50019. When this pin is low, the following functions are performed:

- synchronously puts the microprocessor port in a reset state
- tristates the STio0 31 outputs
- drives the STOHZ0 15 outputs to high
- preloads all internal registers with their default values (refer to the individual registers for default values)
- clears all internal counters

#### 17.1 Power-up Sequence

The recommended power-up sequence is for the  $V_{DD\_IO}$  supply (normally +3.3 V) to be established before the power-up of the  $V_{DD\_CORE}$  supply (normally +1.8 V). The  $V_{DD\_CORE}$  supply may be powered up at the same time as  $V_{DD\_IO}$ , but should not "lead" the  $V_{DD\_IO}$  supply by more than 0.3 V.

#### 17.2 Device Initialization on Reset

Upon power up, the ZL50019 should be initialized as follows:

- Set the ODE pin to low to disable the STio0 31 outputs and to drive STOHZ0 15 to high
- Set the TRST pin to low to disable the JTAG TAP controller
- Reset the device by pulsing the RESET pin to zero for longer than 1 μs
- After releasing the RESET pin from low to high, wait for a certain period of time (see Note below) for the device to stabilize from the power down state before the first microprocessor port access can occur
- Program CKIN1 0 (bit 6 -5) in the Control Register (CR) to define the frequency of the CKi and FPi inputs
- Wait at least 500 μs prior to the next microport access (see Note below)
- Use the block programming mode to initialize the connection memory
- Release the ODE pin from low to high after the connection memory is programmed

**Note**: If an external oscillator is used, the waiting time is  $500 \, \mu s$ . Without the external oscillator, if CKi is  $16.384 \, MHz$ , the waiting time is  $500 \, \mu s$ ; if CKi is  $8.192 \, MHz$ , the waiting time is  $1 \, ms$ ; if CKi is  $4.096 \, MHz$ , the waiting time is  $2 \, ms$ .

#### 17.3 Software Reset

In addition to the hardware reset from the RESET pin, the device can also be reset by using software reset. There are two software reset bits in the Software Reset Register (SRR). SRSTDPLL (bit 0) is used to reset the DPLL while SRSTSW (bit 1) resets the rest of the switch.

#### 18.0 Pseudo Random Bit Generation and Error Detection

The ZL50019 has one Bit Error Rate (BER) transmitter and one BER receiver for each pair of input and output streams, resulting in 32 transmitters connected to the output streams and 32 receivers associated with the input streams. Each transmitter can generate a BER sequence with a pattern of  $2^{15}$ -1 pseudorandom code (ITU O.151). Each transmitter can start at any location on the stream and will last for a minimum of 1 channel to a maximum of 1 frame time (125  $\mu$ s). The BER receivers and transmitters are enabled by programming the RBEREN (bit 5) and TBEREN (bit 4) in the IMS register. In order to save power, the 32 transmitters and/or receivers can be disabled. (This is the default state.)

Multiple connection memory locations can be programmed for BER tests such that the BER patterns can be transmitted for multiple consecutive output channels. If consecutive input channels are not selected, the BER receiver will not compare the bit patterns correctly. The number of output channels which the BER pattern occupies has to be the same as the number of channels defined in the BER Length Register (BRLR) which defines how many BER channels are to be monitored by the BER receiver.

For each input stream, there is a set of registers for the BER test. The registers are as follows:

- BER Receiver Control Register (BRCR) ST[n]CBER (bit 1) is used to clear the Bit Receiver Error Register (BRER). ST[n]SBER (bit 0) is used to enable the per-stream BER receiver.
- BER Receiver Start Register (BRSR) ST[n]BRS7 0 (bit 7 0) defines the input channel from which the BER sequence will start to be compared.
- BER Receiver Length Register (BRLR) ST[n]BL8 0 (bit 8 0) define how many channels the sequence will last. Depending on the data rate being used, the BER test can last for a maximum of 32, 64, 128 or 256 channels at the data rates of 2.048, 4.096, 8.192 or 16.384 Mbps, respectively. The minimum length of the BER test is a single channel. The user must take care to program the correct channel length for the BER test so that the channel length does not exceed the total number of channels available in the stream.
- BER Receiver Error Register (**BRER**) This read-only register contains the number of counted errors. When the error count reaches 0xFFFF, the BER counter will stop updating so that it will not overflow. ST[n]CBER (bit 1) in the BER Receiver Control Register is used to reset the BRER register.

For normal BER operation, CMM (bit 0) must be 1 in the Connection Memory Low (CM\_L). PCC1 - 0 (bits 2 - 1) in the Connection Memory Low must be programmed to "10" to enable the per-stream based BER transmitters. For each stream, the length (or total number of channels) of BER testing can be as long as one whole frame, but the channels MUST be consecutive. Upon completion of programming the connection memory, the corresponding BER receiver can be started by setting ST[n]SBER (bit 0) in the BRCR to high. There must be at least 2 frames (250  $\mu$ s) between completion of connection memory programming and starting the BER receiver before the BER receiver can correctly identify BER errors. A 16 bit BER counter is used to count the number of bit errors.

## 19.0 PCM A-law/μ-law Translation

The ZL50019 provides per-channel code translation to be used to adapt pulse code modulation (PCM) voice or data traffic between networks which use different encoding laws. Code translation is valid in both Connection Mode and Message Mode.

In order to use this feature, the Connection Memory High (CM\_H) entry for the output channel must be programmed.  $\overline{V}/D$  (bit 4) defines if the traffic in the channel is voice or data. Setting ICL1 - 0 (bits 3 - 2) programs the input coding law and OCL1 - 0 (bits 1- 0) programs the output coding law as shown in Table 13.

The different code options are:

| Input Coding Output Coding (ICL1- 0) (OCL1 - 0) |    | Voice Coding<br>(V/D bit = 0)                  | Data Coding<br>(V/D bit = 1)              |  |
|-------------------------------------------------|----|------------------------------------------------|-------------------------------------------|--|
| 00                                              | 00 | ITU-T G.711 A-law                              | No code                                   |  |
| 01                                              | 01 | ITU-T G.711 μ-law                              | Alternate Bit Inversion (ABI)             |  |
| 10                                              | 10 | A-law without Alternate Bit<br>Inversion (ABI) | Inverted Alternate Bit<br>Inversion (ABI) |  |
| 11                                              | 11 | μ-law without Magnitude<br>Inversion (MI)      | All bits inverted                         |  |

Table 13 - Input and Output Voice and Data Coding

For voice coding options, the ITU-T G.711 A-law and ITU-T G.711  $\mu$ -law are the standard rules for encoding. A-law without Alternate Bit Inversion (ABI) is an alternative code that does not invert the even bits (6, 4, 2, 0).  $\mu$ -law without Magnitude Inversion (MI) is an alternative code that does not perform inversion of magnitude bits (6, 5, 4, 3, 2, 1, 0).

When transferring data code, the option "no code" does not invert the bits. The Alternate Bit Inversion (ABI) option inverts the even bits (6, 4, 2, 0) while the Inverted Alternate Bit Inversion (ABI) inverts the odd bits (7, 5, 3, 1). When the "All bits inverted" option is selected, all of the bits (7, 6, 5, 4, 3, 2, 1, 0) are inverted.

The input channel and output channel encoding law are configured independently. If the output channel coding is set to be different from the input channel, the ZL50019 performs translation between the two standards. If the input and output encoding laws are set to the same standard, no translation occurs. As the  $\overline{V}/D$  (bit 4) of the Connection Memory High (CM\_H) must be set on a per-channel basis, it is not possible to translate between voice and data encoding laws.

## 20.0 Quadrant Frame Programming

By programming the Stream Input Quadrant Frame Registers (SIQFR0 - 31), users can divide one frame of input data into four quadrant frames and can force the LSB or MSB of every input channel in these quadrants to one or zero for robbed-bit signaling. The four quadrant frames are defined as follows:

| Data Rate   | Quadrant 0     | Quadrant 1       | Quadrant 2        | Quadrant 3        |
|-------------|----------------|------------------|-------------------|-------------------|
| 2.048 Mbps  | Channel 0 - 7  | Channel 8 - 15   | Channel 16 - 23   | Channel 24 - 31   |
| 4.096 Mbps  | Channel 0 - 15 | Channel 16 - 31  | Channel 32 - 47   | Channel 48 - 63   |
| 8.192 Mbps  | Channel 0 - 31 | Channel 32 - 63  | Channel 64 - 95   | Channel 96 - 127  |
| 16.384 Mbps | Channel 0 - 63 | Channel 64 - 127 | Channel 128 - 191 | Channel 192 - 255 |

Table 14 - Definition of the Four Quadrant Frames

When the quadrant frame control bits, STIN[n]Q3C2 - 0 (bit 11 - 9), STIN[n]Q2C2 - 0 (bit 8 - 6), STIN[n]Q1C2 - 0 (bit 5 - 3) or STIN[n]Q1C2 - 0 (bit 2 - 0), are set, the LSB or MSB of every input channel in the quadrant is forced to "1" or "0" as shown by the following table:

| STIN[n]Q[y]C[2:0]           | Action                                               |
|-----------------------------|------------------------------------------------------|
| 0xx                         | Normal Operation                                     |
| 100                         | Replaces LSB of every channel in Quadrant y with '0' |
| 101                         | Replaces LSB of every channel in Quadrant y with '1' |
| 110                         | Replaces MSB of every channel in Quadrant y with '0' |
| 111                         | Replaces MSB of every channel in Quadrant y with '1' |
| <b>Note:</b> y = 0, 1, 2, 3 |                                                      |

**Table 15 - Quadrant Frame Bit Replacement** 

Note that Quadrant Frame Programming and BER reception cannot be used simultaneously on the same input stream.

#### 21.0 JTAG Port

The JTAG test port is implemented to meet the mandatory requirements of the IEEE-1149.1 (JTAG) standard. The operation of the boundary-scan circuitry is controlled by an external Test Access Port (TAP) Controller.

## 21.1 Test Access Port (TAP)

The Test Access Port (TAP) accesses the ZL50019 test functions. It consists of three input pins and one output pin as follows:

- Test Clock Input (TCK) TCK provides the clock for the test logic. TCK does not interfere with any on-chip
  clock and thus remains independent in the functional mode. TCK permits shifting of test data into or out of
  the Boundary-Scan register cells concurrently with the operation of the device and without interfering with
  the on-chip logic.
- **Test Mode Selection Inputs (TMS)** The TAP Controller uses the logic signals received at the TMS input to control test operations. The TMS signals are sampled at the rising edge of the TCK pulse. This pin is internally pulled to high when it is not driven from an external source.

- **Test Data Input (TDi)** Serial input data applied to this port is fed either into the instruction register or into a test data register, depending on the sequence previously applied to the TMS input. The registers are described in a subsequent section. The received input data is sampled at the rising edge of the TCK pulse. This pin is internally pulled to high when it is not driven from an external source.
- **Test Data Output (TDo)** Depending on the sequence previously applied to the TMS input, the contents of either the instruction register or test data register are serially shifted out towards TDo. The data from TDo is clocked on the falling edge of the TCK pulses. When no data is shifted through the boundary scan cells, the TDo driver is set to a high impedance state.
- Test Reset (TRST) Resets the JTAG scan structure. This pin is internally pulled to high when it is not driven from an external source.

## 21.2 Instruction Register

The ZL50019 uses the public instructions defined in the IEEE-1149.1 standard. The JTAG interface contains a four-bit instruction register. Instructions are serially loaded into the instruction register from the TDi when the TAP Controller is in its shifted-OR state. These instructions are subsequently decoded to achieve two basic functions: to select the test data register that may operate while the instruction is current and to define the serial test data register path that is used to shift data between TDi and TDo during data register scanning.

## 21.3 Test Data Registers

As specified in the IEEE-1149.1 standard, the ZL50019 JTAG interface contains three test data registers:

- The Boundary-Scan Register The Boundary-Scan register consists of a series of boundary-scan cells arranged to form a scan path around the boundary of the ZL50019 core logic.
- The Bypass Register The Bypass register is a single stage shift register that provides a one-bit path from TDi to TDo.
- The Device Identification Register The JTAG device ID for the ZL50019 is 0C36314BH

| Version         | <31:28> | 0000                |
|-----------------|---------|---------------------|
| Part Number     | <27:12> | 1100 0011 0110 0011 |
| Manufacturer ID | <11:1>  | 0001 0100 101       |
| LSB             | <0>     | 1                   |

#### 21.4 BSDL

A Boundary Scan Description Language (BSDL) file is available from Zarlink Semiconductor to aid in the use of the IEEE-1149.1 test interface.

## 22.0 Register Address Mapping

| Address<br>A13 - A0 | CPU<br>Access | Register<br>Name                                | Abbreviation | Reset By        |
|---------------------|---------------|-------------------------------------------------|--------------|-----------------|
| 0000 <sub>H</sub>   | R/W           | Control Register                                | CR           | Switch/Hardware |
| 0001 <sub>H</sub>   | R/W           | Internal Mode Selection Register                | IMS          | Switch/Hardware |
| 0002 <sub>H</sub>   | R/W           | Software Reset Register                         | SRR          | Hardware Only   |
| 0003 <sub>H</sub>   | R/W           | Output Clock and Frame Pulse Control Register   | OCFCR        | DPLL/Hardware   |
| 0004 <sub>H</sub>   | R/W           | Output Clock and Frame Pulse Selection Register | OCFSR        | DPLL/Hardware   |
| 0005 <sub>H</sub>   | R/W           | FPo_OFF0 Register                               | FPOFF0       | DPLL/Hardware   |
| 0006 <sub>H</sub>   | R/W           | FPo_OFF1 Register                               | FPOFF1       | DPLL/Hardware   |
| 0007 <sub>H</sub>   | R/W           | FPo_OFF2 Register                               | FPOFF2       | DPLL/Hardware   |
| 0010 <sub>H</sub>   | R Only        | Internal Flag Register                          | IFR          | Switch/Hardware |
| 0011 <sub>H</sub>   | R Only        | BER Error Flag Register 0                       | BERFR0       | Switch/Hardware |
| 0012 <sub>H</sub>   | R Only        | BER Error Flag Register 1                       | BERFR1       | Switch/Hardware |
| 0013 <sub>H</sub>   | R Only        | BER Receiver Lock Register 0                    | BERLR0       | Switch/Hardware |
| 0014 <sub>H</sub>   | R Only        | BER Receiver Lock Register 1                    | BERLR1       | Switch/Hardware |
| 0040 <sub>H</sub>   | R/W           | DPLL Control Register                           | DPLLCR       | DPLL/Hardware   |
| 0041 <sub>H</sub>   | R/W           | Reference Frequency Register                    | RFR          | DPLL/Hardware   |
| 0042 <sub>H</sub>   | R/W           | Centre Frequency Register - Lower 16 Bits       | CFRL         | DPLL/Hardware   |
| 0043 <sub>H</sub>   | R/W           | Centre Frequency Register - Upper 10 Bits       | CFRU         | DPLL/Hardware   |
| 0045 <sub>H</sub>   | R Only        | Frequency Offset Register                       | FOR          | DPLL/Hardware   |
| 0047 <sub>H</sub>   | R/W           | Lock Detector Threshold Register                | LDTR         | DPLL/Hardware   |
| 0048 <sub>H</sub>   | R/W           | Lock Detector Interval Register                 | LDIR         | DPLL/Hardware   |
| 0049 <sub>H</sub>   | R/W           | Slew Rate Limit Register                        | SRLR         | DPLL/Hardware   |
| 004B <sub>H</sub>   | R/W           | Reference Change Control Register               | RCCR         | DPLL/Hardware   |
| 004C <sub>H</sub>   | R Only        | Reference Change Status Register                | RCSR         | DPLL/Hardware   |
| 0066 <sub>H</sub>   | R Only        | Interrupt Register                              | IR           | DPLL/Hardware   |
| 0067 <sub>H</sub>   | R/W           | Interrupt Mask Register                         | IMR          | DPLL/Hardware   |
| 0068 <sub>H</sub>   | R/W           | Interrupt Clear Register                        | ICR          | DPLL/Hardware   |
| 0069 <sub>H</sub>   | R Only        | Reference Failure Status Register               | RSR          | DPLL/Hardware   |
| 006A <sub>H</sub>   | R/W           | Reference Mask Register                         | RMR          | DPLL/Hardware   |
| 006B <sub>H</sub>   | R Only        | Reference Frequency Status Register             | RFSR         | DPLL/Hardware   |
| 006C <sub>H</sub>   | R/W           | Output Jitter Control Register                  | OJCR         | DPLL/Hardware   |

Table 16 - Address Map for Registers (A13 = 0)

| Address<br>A13 - A0                      | CPU<br>Access | Register<br>Name                             | Abbreviation | Reset By        |
|------------------------------------------|---------------|----------------------------------------------|--------------|-----------------|
| 0100 <sub>H</sub> -<br>011F <sub>H</sub> | R/W           | Stream Input Control Registers 0 - 31        | SICR0 - 31   | Switch/Hardware |
| 0120 <sub>H</sub> -<br>013F <sub>H</sub> | R/W           | Stream Input Quadrant Frame Registers 0 - 31 | SIQFR0 - 31  | Switch/Hardware |
| 0200 <sub>H</sub> -<br>021F <sub>H</sub> | R/W           | Stream Output Control Registers 0 - 31       | SOCR0 - 31   | Switch/Hardware |
| 0300 <sub>H</sub> -<br>031F <sub>H</sub> | R/W           | BER Receiver Start Registers 0 - 31          | BRSR0 - 31   | Switch/Hardware |
| 0320 <sub>H</sub> -<br>033F <sub>H</sub> | R/W           | BER Receiver Length Registers 0 - 31         | BRLR0 - 31   | Switch/Hardware |
| 0340 <sub>H</sub> -<br>035F <sub>H</sub> | R/W           | BER Receiver Control Registers 0 - 31        | BRCR0 - 31   | Switch/Hardware |
| 0360 <sub>H</sub> -<br>037F <sub>H</sub> | R Only        | BER Receiver Error Registers 0 - 31          | BRER0 - 31   | Switch/Hardware |

Table 16 - Address Map for Registers (A13 = 0) (continued)

# 23.0 Detailed Register Description

| 15 14 13 12           | 11 | 10 9                | 8     | 7     | 6         | 5         | 4         | 3    | 2   | 1   | 0   |
|-----------------------|----|---------------------|-------|-------|-----------|-----------|-----------|------|-----|-----|-----|
| 0 0 SLV_ OPM DPLLEN 1 |    | CKi_ FPIN<br>LP POS | CKINP | FPINP | CKIN<br>1 | CKIN<br>0 | VAR<br>EN | MBPE | OSB | MS1 | MS0 |

| Bit     | Name           |                                                          |                                                                                                    | Description                                                                                                    |                                                                                                    |                                                |
|---------|----------------|----------------------------------------------------------|----------------------------------------------------------------------------------------------------|----------------------------------------------------------------------------------------------------|----------------------------------------------------------------------------------------------------|------------------------------------------------|
| 15 - 14 | Unused         | Reserved.                                                | In normal functiona                                                                                      | al mode, these bits MUS                                                                                                    | <b>T</b> be set to zero.                                                                                                    |                                                |
| 13      | SLV_<br>DPLLEN | When this by When this by When SLV CKi and FF REF[3:0]). | it is low, DPLL is d<br>it is high and OSC<br>DPLLEN is set in<br>i. CKo[5:4] and F<br>In this mode of o | (ignored in Master Morisabled in Slave modeEN = 1, the DPLL is er Slave mode, CKo[3:0] Po[5] are locked to the peration, the DPLL reta [3:0] output signals. Setails. | nabled in Slave mode<br>and FPo[3:0] are ge<br>selected input refer<br>ains its functionality,                                                                                                    | enerated from<br>ence (one of<br>including the |
| 12 - 11 | OPM1 - 0       | Operation<br>These bits<br>"ZL50019 C                    | are used to set                                                                                          | the device in Master/S<br>n page 37 for more deta                                                                                                    | lave operation. Refe<br>ils.                                                                                                    | er to Table 7,                                 |
| 10      | CKi_LP         | When this be when this be and FPo2 re CKIN1 - 0          | oit is low, CKi and Foit is high, CKi and espectively, and Countries 6 - 5) of this                      | red in Slave mode) Pi are used as input pin FPi are internally loop Ki pin and FPi pin sho register should be pro n page 37 for more deta                             | ed back from CKo2 of the color of the color | gh externally;                                 |
| 9       | FPINPOS        | When this b                                              | e Pulse (FPi) Pos<br>it is low, FPi strado<br>it is high, FPi start                                      | ition<br>dles frame boundary (as<br>s from frame boundary (                                                                                                    | defined by ST-BUS).<br>as defined by GCI-Bu                                                                                                    | is)                                            |
| 8       | CKINP          | When this b                                              |                                                                                                    | Illing edge aligns with the ising edge aligns with the                                                                                                    |                                                                                                    |                                                |
| 7       | FPINP          | When this                                                |                                                                                                    | arity<br>at frame pulse FPi has<br>frame pulse FPi has the                                                                                                    |                                                                                                    |                                                |
| 6 - 5   | CKIN1 - 0      | Input Clock                                              | (CKi) and Frame                                                                                          | Pulse (FPi) Selection                                                                                                    |                                                                                                    |                                                |
|         |                |                                                          | CKIN1 - 0                                                                                                | FPi Active Period                                                                                                    | CKi                                                                                                    |                                                |
|         |                |                                                          | 00                                                                                                    | 61 ns                                                                                                    | 16.384 MHz                                                                                                    |                                                |
|         |                |                                                          | 01                                                                                                    | 122 ns                                                                                                    | 8.192 MHz                                                                                                    |                                                |
|         |                |                                                          | 10                                                                                                    | 244 ns                                                                                                    | 4.096 MHz                                                                                                    |                                                |
|         |                |                                                          | 11                                                                                                    | Reser                                                                                                    | ved                                                                                                    |                                                |
|         |                |                                                          |                                                                                                    | 4M1 pins, as described e input clock mode.                                                                                                    | in "Pin Description" o                                                                                                    | n page 13,                                     |

Table 17 - Control Register (CR) Bits

| 9 Bit 4 | VA | SLV_DPLLEN  ame | Variat | OPM<br>0                         | CKi_<br>LP | FPIN<br>POS | CKINP                               | FPINP      | CKIN<br>1        | CKIN<br>0           | VAR<br>EN       | MBPE               | OSB               | MS1              | MS0           |
|---------|----|-----------------|--------|----------------------------------|------------|-------------|-------------------------------------|------------|------------------|---------------------|-----------------|--------------------|-------------------|------------------|---------------|
| 4       | VA |                 | Variak |                                  |            |             |                                     |            | l .              |                     |                 |                    |                   |                  |               |
| 4       | VA |                 | Variak |                                  |            |             |                                     |            |                  |                     |                 |                    | I.                | I                | I             |
| •       |    | REN             | Variak |                                  |            |             |                                     | De         | scripti          | on                  |                 |                    |                   |                  |               |
| 3       | М  |                 | When   | this bit<br>this bit<br>this bit | is low,    | the va      | <b>able</b><br>ariable d<br>ariable | delay mo   | ode is o         | disable<br>enable   | d on a          | device<br>a device | -wide k<br>e-wide | oasis.<br>basis. |               |
|         |    | BPE             | When   | this bit<br>am the c             | is hig     | jħ, the     | ming Ei<br>connection               | ction me   | emory<br>is low, | block the me        | progra<br>emory | mming<br>block p   | mode<br>rogram    | is ena<br>nming  | abled<br>mode |
| 2       | (  | OSB             | This b |                                  | es the     | STio0       | ) - 31 an<br>of the se              |            |                  |                     | erial ou        | ıtputs.∃           | Γhe foll          | lowing           | table         |
|         |    |                 | Ī      | RESET<br>Pin                     |            | TSW<br>SRR) | ODE<br>Pin                          | OSB<br>Bit | S                | STio0 - 3           | 31              |                    | STOH              | Z0 - 15          | i             |
|         |    |                 |        | 0                                | )          | <           | Χ                                   | Χ          | HiZ              |                     |                 | Drive              | n High            |                  |               |
|         |    |                 |        | 1                                | ,          | 1           | Χ                                   | Χ          |                  | HiZ                 |                 |                    |                   | Driven High      |               |
|         |    |                 |        | 1                                | (          | )           | 0                                   | Х          | HiZ              |                     | Driven High     |                    |                   |                  |               |
|         |    |                 |        | 1                                | (          | )           | 1                                   | 0          |                  | HiZ                 |                 | Driven Hig         |                   |                  |               |
|         |    |                 |        | 1                                | (          | )           | 1                                   | 1          | (Cont            | Active<br>trolled b |                 | (C                 | Ac<br>Controlle   | tive<br>ed by C  | M)            |
|         |    |                 |        | Unused<br>20 - 31 (              |            |             | ams are                             | tristate   | d (STio          | = HiZ,              | STOF            | HZ = Dri           | iven Hi           | gh). R           | efer          |
| - 0     | MS | 61 - 0          | These  | ory Sele<br>two bit<br>access    | s are ι    | used to     | select                              | connec     | tion me          | emory I             | ow, co          | nnectio            | n high            | or dat           | a me          |
|         |    |                 |        | ı                                | MS1 - 0    | )           |                                     |            | Memo             | ry Sele             | ction           |                    |                   | ]                |               |
|         |    |                 |        |                                  | 00         |             |                                     | Connec     | tion Me          | mory Lo             | w Rea           | d/Write            |                   | 1                |               |
|         |    |                 |        |                                  | 01         |             |                                     | Connect    | tion Mei         | mory Hi             | gh Rea          | d/Write            |                   | ]                |               |
|         |    |                 |        |                                  | 10         |             |                                     |            | Data M           | 1emory              | Read            |                    |                   |                  |               |

Table 17 - Control Register (CR) Bits (continued)

|   |    | Read/Value: 00 |    | dress: 0 | 001 <sub>H</sub> |    |   |                |     |     |            |            |          |          |          |      |
|---|----|----------------|----|----------|------------------|----|---|----------------|-----|-----|------------|------------|----------|----------|----------|------|
|   | 15 | 14             | 13 | 12       | 11               | 10 | 9 | 8              | 7   | 6   | 5          | 4          | 3        | 2        | 1        | 0    |
|   | 0  | 0              | 0  | 0        | 0                | 0  | 0 | STIO_<br>PD_EN | BDH | BDL | RBER<br>EN | TBER<br>EN | BPD<br>2 | BPD<br>1 | BPD<br>0 | MBPS |
| _ |    |                |    |          |                  |    |   |                |     |     |            |            |          |          |          |      |

| Bit    | Name           |                                                                        |                                             | Description                                                                                                    |                                                                             |
|--------|----------------|------------------------------------------------------------------------|---------------------------------------------|----------------------------------------------------------------------------------------------------|-----------------------------------------------------------------------------|
| 15 - 9 | Unused         | Reserved. In normal                                                    | I functio                                   | nal mode, these bits MUST be s                                                                                                    | set to zero.                                                                |
| 8      | STIO_PD_<br>EN |                                                                        | the pull-                                   | down resistors on all STio pads<br>I-down resistors on all STio pad                                                                                                    |                                                                             |
| 7      | BDH            | Bi-directional Conti                                                   | rol for S                                   | Streams 16-31                                                                                                    |                                                                             |
|        |                | Г                                                                      | BDH                                         | STio16 - 31 Operation                                                                                                    |                                                                             |
|        |                |                                                                        | 0                                           | normal operation:<br>STi16-31 are inputs<br>STio16-31 are outputs                                                                                                    |                                                                             |
|        |                |                                                                        | 1                                           | bi-directional operation:<br>STi16-31 tied low internally<br>STio16-31 are bi-directional                                                                                       |                                                                             |
| 6      | BDL            | Bi-directional Conti                                                   | rol for S                                   | Streams 0-15                                                                                                    |                                                                             |
|        |                | Г                                                                      | BDL                                         | STio0 - 15 Operation                                                                                                    |                                                                             |
|        |                |                                                                        | 0                                           | normal operation:<br>STi0-15 are inputs<br>STio0-15 are outputs                                                                                                    |                                                                             |
|        |                |                                                                        | 1                                           | bi-directional operation:<br>STi0-15 tied low internally<br>STio0-15 are bi-directional                                                                                         |                                                                             |
| 5      | RBEREN         | PRBS Receiver Ena<br>When this bit is low,<br>this bit MUST be high    | all the E                                   | BER receivers are disabled. To e                                                                                                    | enable any BER receivers,                                                   |
| 4      | TBEREN         | PRBS Transmitter E<br>When this bit is low<br>transmitters, this bit I | w, all th                                   | ne BER transmitters are disab<br>e high.                                                                                                    | led. To enable any BER                                                      |
| 3 - 1  | BPD2 - 0       | memory block progr<br>Register is set to hig<br>the bits BPD2 - 0 are  | ne value<br>ramming<br>th and the<br>loaded | e to be loaded into the connection feature is activated. After the he MBPS bit in this register is solution into bits 2 - 0 of the Connection Low and bits 15 - 0 of Conrection | MBPE bit in the Control et to high, the contents of Memory Low. Bits 15 - 3 |

Table 18 - Internal Mode Selection Register (IMS) Bits

|  |      |        |        |     |            |            |     |     |                |   |    |    |    | 1 1 | alue: 00 |    |
|--|------|--------|--------|-----|------------|------------|-----|-----|----------------|---|----|----|----|-----|----------|----|
|  | 0    | 1 0    | 2 1    | 3 2 | 4          | 5          | 6   | 7   | 8              | 9 | 10 | 11 | 12 | 13  | 14       | 15 |
|  | MBPS | BPD MB | BPD BF | 2 1 | TBER<br>EN | RBER<br>EN | BDL | BDH | STIO_<br>PD_EN | 0 | 0  | 0  | 0  | 0   | 0        | 0  |

| Bit | Name | Description                                                                                                    |
|-----|------|----------------------------------------------------------------------------------------------------|
| 0   | MBPS | Memory Block Programming Start:  A zero to one transition of this bit starts the memory block programming function. The MBPS and BPD2 - 0 bits in this register must be defined in the same write operation. Once the MBPE bit in the Control Register is set to high, the device requires two frames to complete the block programming. After the programming function has finished, the MBPS bit returns to low, indicating the operation is completed. When MBPS is high, MBPS or MBPE can be set to low to abort the programming operation. Whenever the microprocessor writes a one to the MBPS bit, the block programming function is started. As long as this bit is high, the user must maintain the same logical value to the other bits in this register to avoid any change in the device setting. |

Table 18 - Internal Mode Selection Register (IMS) Bits (continued)

|    |    | ł  |    |    |    |   |   |   |   |   |   |   |   |   |   |
|----|----|----|----|----|----|---|---|---|---|---|---|---|---|---|---|
| 15 | 14 | 13 | 12 | 11 | 10 | 9 | 8 | 7 | 6 | 5 | 4 | 3 | 2 | 1 | 0 |

| Bit    | Name     | Description                                                                                                    |
|--------|----------|----------------------------------------------------------------------------------------------------|
| 15 - 2 | Unused   | Reserved In normal functional mode, these bits MUST be set to zero.                                                                                                    |
| 1      | SRSTSW   | Software Reset Bit for Switch When this bit is low, data switching blocks are in normal operation. When this bit is high, data switching blocks are in software reset state. Refer to Table 16, "Address Map for Registers (A13 = 0)" on page 51 for details regarding which registers are affected. |
| 0      | SRSTDPLL | Software Reset Bit for DPLL When this bit is low, the DPLL block is in normal mode. When this bit is high, the DPLL block is in software reset state. Refer to Table 16, "Address Map for Registers (A13 = 0)" on page 51 for details regarding which registers are affected.                        |

Table 19 - Software Reset Register (SRR) Bits

|    | nal Read<br>Value: ( |    | Address | : 0003 <sub>H</sub> |    |   |             |             |             |            |            |                   |                   |                   |                   |
|----|----------------------|----|---------|---------------------|----|---|-------------|-------------|-------------|------------|------------|-------------------|-------------------|-------------------|-------------------|
| 15 | 14                   | 13 | 12      | 11                  | 10 | 9 | 8           | 7           | 6           | 5          | 4          | 3                 | 2                 | 1                 | 0                 |
| 0  | 0                    | 0  | 0       | 0                   | 0  | 0 | FPOF2<br>EN | FPOF1<br>EN | FPOF0<br>EN | CKO5<br>EN | CKO4<br>EN | CKO<br>FPO3<br>EN | CKO<br>FPO2<br>EN | CKO<br>FPO1<br>EN | CKO<br>FPO0<br>EN |
|    | •                    | •  | •       | •                   |    | • | •           | •           | •           | •          | •          | •                 |                   | •                 |                   |

| Bit    | Name          | Description                                                                                                    |
|--------|---------------|----------------------------------------------------------------------------------------------------|
| 15 - 9 | Unused        | Reserved In normal functional mode, these bits MUST be set to zero.                                                                                                    |
| 8      | FPOF2EN       | FPo_OFF2/FPo5 Enable When this bit is high, output frame pulse FPo_OFF2/FPo5 is enabled. When this bit is low, output frame pulse FPo_OFF2/FPo5 is in high impedance state.                                 |
| 7      | FPOF1EN       | FPo_OFF1 Enable When this bit is high, output frame pulse FPo_OFF1 is enabled. When this bit is low, output frame pulse FPo_OFF1 is in high impedance state.                                                |
| 6      | FPOF0EN       | FPo_OFF0 Enable When this bit is high, output frame pulse FPo_OFF0 is enabled. When this bit is low, output frame pulse FPo_OFF0 is in high impedance state.                                                |
| 5      | CKO5EN        | CKo5 Enable When this bit is high, output clock CKo5 is enabled. When this bit is low, output clock CKo5 is in high impedance state. CKo5 is available in Master mode or in Slave mode with SLV_DPLLEN set. |
| 4      | CKO4EN        | CKo4 Enable When this bit is high, output clock CKo4 is enabled. When this bit is low, output clock CKo4 is in high impedance state. CKo4 is available in Master mode or in Slave mode with SLV_DPLLEN set. |
| 3      | CKOFPO3<br>EN | CKo3 and FPo3 Enable When this bit is high, output clock CKo3 and output frame pulse FPo3 are enabled. When this bit is low, CKo3 and FPo3 are in high impedance state.                                     |
| 2      | CKOFPO2<br>EN | CKo2 and FPo2 Enable When this bit is high, output clock CKo2 and output frame pulse FPo2 are enabled. When this bit is low, CKo2 and FPo2 are in high impedance state.                                     |
| 1      | CKOFPO1<br>EN | CKo1 and FPo1 Enable When this bit is high, output clock CKo1 and output frame pulse FPo1 are enabled. When this bit is low, CKo1 and FPo1 are in high impedance state.                                     |
| 0      | CKOFPO0<br>EN | CKo0 and FPo0 Enable When this bit is high, output clock CKo0 and output frame pulse FPo0 are enabled. When this bit is low, CKo0 and FPo0 are in high impedance state.                                     |

Table 20 - Output Clock and Frame Pulse Control Register (OCFCR) Bits

|           | al Read/<br>Value: 0                                                                        | Write Add           | dress            | : 000               | 4 <sub>H</sub>            |                           |                     |                                         |                     |                 |                    |           |             |           |           |             |
|-----------|---------------------------------------------------------------------------------------------|---------------------|------------------|---------------------|---------------------------|---------------------------|---------------------|-----------------------------------------|---------------------|-----------------|--------------------|-----------|-------------|-----------|-----------|-------------|
| 15        | 14                                                                                          | 13                  | 12               | 2                   | 11                        | 10                        | 9                   | 8                                       | 7                   | 6               | 5                  | 4         | 3           | 2         | 1         | 0           |
| CKO4<br>P | CKO4<br>SEL                                                                                 | CKO<br>FPO3<br>SEL1 | CK<br>FP(<br>SEI | D3                  | CKO3<br>P                 | FPO3<br>P                 | FPO3<br>POS         | CKO2<br>P                               | FPO2<br>P           | FPO2<br>POS     | CKO1<br>P          | FPO1<br>P | FPO1<br>POS | CKO0<br>P | FPO0<br>P | FPO0<br>POS |
|           |                                                                                             |                     |                  |                     |                           |                           |                     |                                         |                     |                 |                    |           |             |           |           |             |
| Bit       |                                                                                             | Name                |                  |                     |                           |                           |                     |                                         |                     | Descri          | ption              |           |             |           |           |             |
| 15        |                                                                                             | CKO4F               | •                | Wh<br>boo           | nen th<br>undary<br>me bo | is bit<br>. Whe<br>undary | is low,<br>n this l | Polarit<br>the o<br>bit is h            | utput c<br>igh, the | lock C<br>outpu | t clock            | CKo4      | rising      | edge a    | ligns w   |             |
| 14        | С                                                                                           | KO4SE               | L                | Wh<br>Wh            | nen thi                   | s bit is<br>s bit is      | low, the            | Freque<br>e outpu<br>he outp<br>aster m | t clock<br>ut clock | CKo4 i<br>CKo4  | s 2.048<br>is 1.54 | 4 MHz.    |             | LLEN s    | set.      |             |
| 13 - 1    |                                                                                             | KOFPC<br>SEL1 - (   |                  |                     | tput (                    |                           | (CKo3)              | ) Frequ                                 | iency a             | and Ou          | ıtput F            | rame      | Pulse       | (FPo3)    | Pulse     | Cycle       |
|           | CKOFPO3<br>SEL1 - 0         FPo3         CKo3           00         244 ns         4.096 MHz |                     |                  |                     |                           |                           |                     |                                         |                     |                 |                    |           |             |           |           |             |
|           | SELT-0                                                                                      |                     |                  |                     |                           |                           |                     |                                         |                     |                 |                    |           |             |           |           |             |
|           | 01 122 ns 8.192 MHz                                                                         |                     |                  |                     |                           |                           |                     |                                         |                     |                 |                    |           |             |           |           |             |
|           |                                                                                             |                     |                  |                     |                           |                           | 1                   | 0                                       |                     | 61 ns           |                    | 16.3      | 84 MHz      |           |           |             |
|           |                                                                                             |                     |                  | 11 30 ns 32.768 MHz |                           |                           |                     |                                         |                     |                 |                    |           |             |           |           |             |
| 11        |                                                                                             | CKO3F               | •                | Wh<br>boo           | nen th<br>undary          | is bit                    | is low,<br>n this l | <b>Polarit</b> the obit is h            | utput c             | lock C          |                    |           |             |           |           |             |
| 10        |                                                                                             |                     |                  |                     |                           |                           |                     |                                         |                     |                 |                    |           |             |           |           |             |
| 9         | F                                                                                           | PO3PC               | S                | Wh                  | nen thi                   | s bit is                  | low, FF             | ( <b>FPo3)</b><br>Po3 stra<br>Po3 sta   | addles f            | rame b          |                    |           |             |           |           | ).          |
| 8         |                                                                                             | CKO2F               | •                | Wh<br>bou           | nen th<br>undary          | is bit                    | is low,<br>n this l | Polarit<br>the o<br>bit is h            | utput c             | lock C          |                    |           |             |           |           |             |
| 7         |                                                                                             | FPO2P               | )                | Wh                  | nen thi                   | s bit is                  | low, the            | ( <b>FPo2)</b><br>e outpu<br>ne outp    | t frame             | pulse F         | Po2 ha             |           |             |           |           |             |

Table 21 - Output Clock and Frame Pulse Selection Register (OCFSR) Bits

| 15        | 14          | 13                  | 12                  | 11                                       | 10                 | 9                   | 8         | 7         | 6           | 5         | 4         | 3           | 2         | 1         | 0           |
|-----------|-------------|---------------------|---------------------|------------------------------------------|--------------------|---------------------|-----------|-----------|-------------|-----------|-----------|-------------|-----------|-----------|-------------|
| CKO4<br>P | CKO4<br>SEL | CKO<br>FPO3<br>SEL1 | CKO<br>FPO3<br>SEL0 | CKO3<br>P                                | FPO3<br>P          | FPO3<br>POS         | CKO2<br>P | FPO2<br>P | FPO2<br>POS | CKO1<br>P | FPO1<br>P | FPO1<br>POS | CKO0<br>P | FPO0<br>P | FPO0<br>POS |
| Bit       |             | Name                |                     |                                          |                    |                     |           |           | Descri      | ption     |           |             |           |           |             |
| 6         | F           | PO2PC               | ٧                   | Output F<br>Vhen thi<br>Vhen thi         | s bit is           | low, FF             | o2 stra   | iddles f  | rame b      |           |           |             |           |           |             |
| 5         |             | CKO1F               | V<br>b              | Output (<br>When the coundary<br>came bo | is bit`<br>/. Whe  | is low,<br>n this l | the o     | utput c   | lock C      |           |           |             |           |           |             |
| 4         |             | FPO1F               | ٧                   | <b>Dutput F</b><br>Vhen thi<br>Vhen thi  | s bit is           | low, the            | outpu     | t frame   | pulse F     | Po1 ha    |           |             |           |           |             |
| 3         | F           | PO1PC               | ٧                   | Output F<br>Vhen thi<br>Vhen thi         | s bit is           | low, FF             | o1 stra   | iddles f  | rame b      |           |           |             |           |           |             |
| 2         |             | CKO0F               | V<br>b              | Output (<br>Vhen the coundary<br>rame bo | is bit`<br>/. Whei | is low,<br>n this l | the o     | utput c   | lock C      |           |           |             |           |           |             |
| 1         |             | FPO0P               | V                   | <b>Dutput F</b><br>Vhen thi<br>Vhen thi  | s bit is           | low, the            | outpu     | t frame   | pulse F     | Po0 ha    |           | _           |           | •         |             |
| 0         | F           | PO0PC               | _                   | Output F<br>Vhen thi                     |                    | low, FF             | •         |           | rame b      | oundar    | • •       |             | by ST-E   | ,         |             |

Table 21 - Output Clock and Frame Pulse Selection Register (OCFSR) Bits (continued)

| 15 | 14 | 13 | 12 | 11 | 10         | 9              | 8              | 7              | 6              | 5              | 4              | 3              | 2              | 1            | 0     |
|----|----|----|----|----|------------|----------------|----------------|----------------|----------------|----------------|----------------|----------------|----------------|--------------|-------|
| 0  | 0  | 0  | 0  | 0  | FP19<br>EN | FOF[n]<br>OFF7 | FOF[n]<br>OFF6 | FOF[n]<br>OFF5 | FOF[n]<br>OFF4 | FOF[n]<br>OFF3 | FOF[n]<br>OFF2 | FOF[n]<br>OFF1 | FOF[n]<br>OFF0 | FOF[n]<br>C1 | FOF[n |

| Bit     | Name           |                                             |                                                                                                    | Descripti                                                                                                    | on                                            |                       |                     |
|---------|----------------|---------------------------------------------|----------------------------------------------------------------------------------------------------|----------------------------------------------------------------------------------------------------|-----------------------------------------------|-----------------------|---------------------|
| 15 - 11 | Unused         | Reserved.                                   | n normal fur                                                                                                    | nctional mode, these b                                                                                          | its MUST be set to                            | zero.                 |                     |
| 10      | FP19EN         | This bit is a<br>When this b<br>19.44 MHz v | reserved boot is high, for without change in the contract of the contract of t | e Output Enable. (For<br>bit for FPo_OFF0 and<br>FPo_OFF2 is negative<br>anel offset.<br>b_OFF2 is output frame | FPo_OFF1, and e frame pulse ou                | MUST be<br>tput corre |                     |
| 9 - 2   | FOF[n]OFF7 - 0 |                                             | alue of the                                                                                                    | Offset see bits refers to the choffset values depend or                                                         |                                               | -                     | ame bound-          |
| 1 - 0   | FOF[n]C1 - 0   | FPo_OFF[n                                   | ] Control bi                                                                                                    | its                                                                                                    |                                               |                       |                     |
|         |                | FOF[n]C<br>1-0                              | Data Rate<br>(Mbps)                                                                                                    | FPo_OFF[n]<br>Pulse Cycle Width                                                                                 | FOF[n]OFF7 - 0<br>Permitted<br>Channel Offset | Polarity<br>Control   | Position<br>Control |
|         |                | 00                                          | 2.048                                                                                                    | one 4.096 MHz clock                                                                                             | 0 - 31                                        | FPO0P                 | FPO0POS             |
|         |                | 01                                          | 4.096                                                                                                    | one 8.192 MHz clock                                                                                             | 0 - 63                                        | FPO1P                 | FPO1POS             |
|         |                | 10                                          | 8.192                                                                                                    | one 16.384 MHz<br>clock                                                                                         | 0 - 127                                       | FPO2P                 | FPO2POS             |
|         |                | 11                                          | 16.384                                                                                                    | one 16.384 MHz<br>clock                                                                                         | 0 - 255                                       | FPO2P                 | FPO2POS             |

Note: [n] denotes output offset frame pulse from 0 to 2.

Table 22 - FPo\_OFF[n] Register (FPo\_OFF[n]) Bits

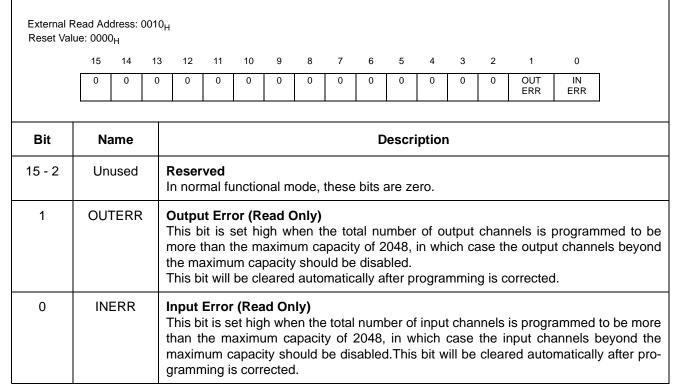

Table 23 - Internal Flag Register (IFR) Bits - Read Only

|          | /alue: 0000 | H          |            |            |            |           |           |           |           |           |           |           |           |           |           |
|----------|-------------|------------|------------|------------|------------|-----------|-----------|-----------|-----------|-----------|-----------|-----------|-----------|-----------|-----------|
| 15       | 5 14        | 13         | 12         | 11         | 10         | 9         | 8         | 7         | 6         | 5         | 4         | 3         | 2         | 1         | 0         |
| BE<br>F1 |             | BER<br>F13 | BER<br>F12 | BER<br>F11 | BER<br>F10 | BER<br>F9 | BER<br>F8 | BER<br>F7 | BER<br>F6 | BER<br>F5 | BER<br>F4 | BER<br>F3 | BER<br>F2 | BER<br>F1 | BER<br>F0 |
| Bit      | Nan         | ne         |            |            |            |           |           |           | Descri    | ption     |           |           |           |           |           |
| 15 - 0   | BER         | -[n]       |            |            | Flag[n     | -         | cates t   | hat RF    | R Rec     | eiver F   | rror R    | eaistei   | · [n] (B  | RER[n     | ıl) is no |

Table 24 - BER Error Flag Register 0 (BERFR0) Bits - Read Only

| Re  |            | ue: 0000 <sub>ի</sub> |            |            |            |            |            |            |            |            |            |            |            |            |            |            |
|-----|------------|-----------------------|------------|------------|------------|------------|------------|------------|------------|------------|------------|------------|------------|------------|------------|------------|
|     | 15         | 14                    | 13         | 12         | 11         | 10         | 9          | 8          | 7          | 6          | 5          | 4          | 3          | 2          | 1          | 0          |
|     | BER<br>F31 | BER<br>F30            | BER<br>F29 | BER<br>F28 | BER<br>F27 | BER<br>F26 | BER<br>F25 | BER<br>F24 | BER<br>F23 | BER<br>F22 | BER<br>F21 | BER<br>F20 | BER<br>F19 | BER<br>F18 | BER<br>F17 | BER<br>F16 |
| Rit |            | Nam                   | 16         |            |            |            |            |            | -          | Descri     | ntion      |            |            |            |            |            |
| Bit |            | Nam                   | ne         |            |            |            |            |            |            | Descri     | ption      |            |            |            |            |            |

Table 25 - BER Error Flag Register 1 (BERFR1) Bits - Read Only

| Re  | set Val    | 14         | H<br>13    | 12         | 11         | 10         | 9         | 8         | 7         | 6         | 5         | 4         | 3         | 2         | 1         | 0         |
|-----|------------|------------|------------|------------|------------|------------|-----------|-----------|-----------|-----------|-----------|-----------|-----------|-----------|-----------|-----------|
|     |            |            |            |            |            |            |           |           |           |           |           |           |           | _         |           | _         |
|     | BER<br>L15 | BER<br>L14 | BER<br>L13 | BER<br>L12 | BER<br>L11 | BER<br>L10 | BER<br>L9 | BER<br>L8 | BER<br>L7 | BER<br>L6 | BER<br>L5 | BER<br>L4 | BER<br>L3 | BER<br>L2 | BER<br>L1 | BER<br>L0 |
|     |            |            |            |            |            |            |           |           |           |           |           |           |           |           |           |           |
| Bit | t          | Nam        | ne         |            |            |            |           |           | С         | Descrip   | ption     |           |           |           |           |           |

Table 26 - BER Receiver Lock Register 0 (BERLR0) Bits - Read Only

|     |            | Read Add<br>lue: 0000 <sub>l</sub> |            | 0014 <sub>H</sub> |            |            |            |            |            |            |            |            |            |            |            |            |
|-----|------------|------------------------------------|------------|-------------------|------------|------------|------------|------------|------------|------------|------------|------------|------------|------------|------------|------------|
|     | 15         | 14                                 | 13         | 12                | 11         | 10         | 9          | 8          | 7          | 6          | 5          | 4          | 3          | 2          | 1          | 0          |
|     | BER<br>L31 | BER<br>L30                         | BER<br>L29 | BER<br>L28        | BER<br>L27 | BER<br>L26 | BER<br>L25 | BER<br>L24 | BER<br>L23 | BER<br>L22 | BER<br>L21 | BER<br>L20 | BER<br>L19 | BER<br>L18 | BER<br>L17 | BER<br>L16 |
|     |            |                                    |            |                   |            |            |            |            |            |            |            |            |            |            |            |            |
| Bit | t          | Nam                                | ne         |                   |            |            |            |            |            | Descri     | ption      |            |            |            |            |            |

Table 27 - BER Receiver Lock Register 1 (BERLR1) Bits - Read Only

| 15 14 0 0 0 Bit 15-6 |              |                             | 11 0                                                                | 10                | 9                                   | 8 0                                      | 7 0                        | 6                 | 5<br>ST4_<br>LIM                        | 0                | 3                    | 2                    | 1                   | 0                |
|----------------------|--------------|-----------------------------|---------------------------------------------------------------------|-------------------|-------------------------------------|------------------------------------------|----------------------------|-------------------|-----------------------------------------|------------------|----------------------|----------------------|---------------------|------------------|
| Bit                  | Name         | Res                         |                                                                     | 0                 |                                     |                                          |                            |                   |                                         |                  |                      |                      | חדחד                |                  |
|                      |              |                             |                                                                     |                   |                                     |                                          |                            |                   |                                         |                  |                      | · ·                  | RFRE                | DPLL<br>_IRM     |
|                      |              |                             |                                                                     |                   |                                     |                                          |                            | <b>.</b>          |                                         |                  |                      |                      |                     |                  |
| 15-6                 | Unused       |                             | Description Reserved                                                |                   |                                     |                                          |                            |                   |                                         |                  |                      |                      |                     |                  |
|                      |              | """                         | Reserved In normal functional mode, these bits MUST be set to zero. |                   |                                     |                                          |                            |                   |                                         |                  |                      |                      |                     |                  |
| 5                    | ST4_LIM      | Whe<br>+/-6<br>Rela<br>+/-2 | en this<br>4.713<br>axed S<br>250 ppr                               | ppm ar<br>Stratum | high,<br>nd +/-8<br>4E lii<br>10 se | the sti<br>2.487 p<br>mits ail<br>conds) | opm ov<br>e used<br>. This | er 10 s           | ts are useconds<br>eference<br>d in app | ).Wher<br>e moni | this bit<br>toring ( | t is low<br>i.e., +/ | , more r<br>-240 pp | relaxed<br>m and |
| 4-2                  | Unused       |                             | served<br>ormal                                                     |                   | nal mod                             | de, the                                  | se bits                    | MUST              | be set to                               | o zero.          |                      |                      |                     |                  |
| 1                    | RFRE         | Who<br>app                  | en this<br>ropriat                                                  | e refere          | low, t<br>ence fr                   | he refe<br>equenc                        | erence<br>cy dete          | freque<br>ctor. W | ency val<br>hen this<br>gister (R       | bit is I         |                      |                      |                     |                  |
| 0                    | DPLL_<br>IRM | Whe                         | en this<br>DPLL                                                     |                   | ow, the                             | DPLL<br>the po                           | ower sa                    | aving n           | the ope                                 |                  |                      |                      |                     | 0 /              |

Table 28 - DPLL Control Register (DPLLCR) Bits

| 15    | 14 | 13      | 12     | 11                | 10       | 9                 | 8                  | 7             | 6             | 5        | 4                   | 3       | 2      | 1       | 0      |
|-------|----|---------|--------|-------------------|----------|-------------------|--------------------|---------------|---------------|----------|---------------------|---------|--------|---------|--------|
| 0     | 0  | 0       | 0      | R3F2              | R3F1     | R3F0              | R2F2               | R2F1          | R2F0          | R1F2     | R1F1                | R1F0    | R0F2   | R0F1    | R0F0   |
|       |    |         |        |                   |          |                   |                    |               |               |          |                     |         |        |         |        |
| Bit   | N  | lame    |        |                   |          |                   |                    | D             | escrip        | tion     |                     |         |        |         |        |
| 5-12  | Ur | nused   |        | erved<br>ormal fu | nction   | al mode           | e, these           | bits <b>M</b> | <b>UST</b> be | e set to | zero.               |         |        |         |        |
| 1 - 9 | R3 | F2 - 0  | Whe    |                   | RFRE I   | oit of the ncy. W | ne DPLL<br>hen the | RFRE          | bit is l      | ow, the  | se bits             | are ign | ored.  | d to se | lect t |
|       |    |         |        |                   |          | R3F2              | R3F1               | R3            |               | REF 3    | Input F             |         | СУ     |         |        |
|       |    |         |        |                   |          | 0                 | 0                  | (             |               |          | 8 kHz               |         |        |         |        |
|       |    |         |        |                   |          | 0                 | 0                  | 1             |               |          | 1.544 N             |         |        |         |        |
|       |    |         |        |                   |          | 0                 | 1                  | (             |               |          | 2.048 N             |         |        |         |        |
|       |    |         |        |                   |          | 0                 | 1                  | 1             |               |          | 4.096 N             |         |        |         |        |
|       |    |         |        |                   |          | 1                 | 0                  | (             |               |          | 8.192 M             |         |        |         |        |
|       |    |         |        |                   |          | 1                 | 0                  | 1             |               |          | 16.384 N<br>19.44 N |         |        |         |        |
|       |    |         |        |                   |          | 1                 | 1                  | 1             |               |          | Reserv              |         |        |         |        |
|       |    |         |        |                   |          | '                 | '                  |               | <u> </u>      |          | IVESCIA             | eu      |        |         |        |
| 8 - 6 | R2 | PF2 - 0 | bits a |                   | ed to se | elect th          | Bits: W<br>e REF2  | input         | freque        | ncy. Wi  | nen the             | RFRE    | bit is |         |        |
|       |    |         |        |                   |          | R2F2              | R2F1               | R2            | F0            | REF 2    | Input F             |         | СУ     |         |        |
|       |    |         |        |                   |          | 0                 | 0                  | (             |               |          | 8 kHz               |         |        |         |        |
|       |    |         |        |                   |          | 0                 | 0                  | 1             |               |          | 1.544 N             |         |        |         |        |
|       |    |         |        |                   |          | 0                 | 1                  | (             |               |          | 2.048 M             |         |        |         |        |
|       |    |         |        |                   |          | 0                 | 1                  | 1             |               |          | 4.096 M             |         |        |         |        |
|       |    |         |        |                   |          | 1                 | 0                  | (             |               |          | 8.192 M             |         |        |         |        |
|       |    |         |        |                   |          | 1                 | 0                  | 1             |               |          | 16.384 N<br>19.44 N |         |        |         |        |
|       |    |         | i .    |                   | 1        | 1                 | 1                  | (             | ,             |          | 19.44 IV            | lΠZ     | 1      |         |        |

Table 29 - Reference Frequency Register (RFR) Bits

| 4.5   | 14 | 13     | 12  | 44      | 10   | 0                                      | 0                          | 7      | 6                   | 5                   | 4                   | 3      | 2       | 4       | 0        |
|-------|----|--------|-----|---------|------|----------------------------------------|----------------------------|--------|---------------------|---------------------|---------------------|--------|---------|---------|----------|
| 15    |    |        |     | 11      | 10   | 9                                      | 8                          | 7      | 6                   |                     | 4                   |        | 2       | 1       | 0        |
| 0     | 0  | 0      | 0   | R3F2    | R3F1 | R3F0                                   | R2F2                       | R2F1   | R2F0                | R1F2                | R1F1                | R1F0   | R0F2    | R0F1    | R0F0     |
|       |    |        |     |         |      |                                        |                            |        |                     |                     |                     |        |         |         |          |
| Bit   | N  | ame    |     |         |      |                                        |                            | D      | escrip              | otion               |                     |        |         |         |          |
| 5 - 3 | R1 | F2 - 0 | Whe | n the F | RFRE |                                        | Bits<br>ne DPLL<br>hen the |        |                     |                     |                     |        |         | d to se | lect the |
|       |    |        |     |         |      | R1F2                                   | R1F1                       | R1     | F0                  | REF 1               | Input F             | requen | су      |         |          |
|       |    |        |     |         |      | 0                                      | 0                          |        | )                   |                     | 8 kH                |        |         |         |          |
|       |    |        |     |         |      | 0                                      | 0                          |        | 1                   |                     | 1.544 N             |        |         |         |          |
|       |    |        |     |         |      | 0                                      | 1                          |        | )                   |                     | 2.048 N             |        |         |         |          |
|       |    |        |     |         |      | 0                                      | 1                          |        | 1                   |                     | 4.096 N             |        |         |         |          |
|       |    |        |     |         |      | 1                                      | 0                          |        | 1                   |                     | 8.192 M<br>16.384 M |        |         |         |          |
|       |    |        |     |         |      | 1                                      | 1                          |        | )                   |                     | 19.44 N             |        |         |         |          |
|       |    |        |     |         |      | 1                                      | 1                          |        | 1                   |                     | Reserv              |        |         |         |          |
|       |    |        |     |         | L    | <u> </u>                               | <u> </u>                   |        | ·                   |                     |                     |        |         |         |          |
| 2 - 0 | R0 | F2 - 0 | Whe | n the F | RFRE | <b>quency</b><br>bit of the<br>ency. W | Bits<br>ne DPLL<br>hen the | .CR re | egister<br>bit is l | is high<br>ow, the: | , these<br>se bits  | bits a | re used | d to se | lect the |
|       |    |        |     |         |      | R0F2                                   | R0F1                       | RO     | F0                  | REF 0               | Input F             | requen | СУ      |         |          |
|       |    |        |     |         |      | 0                                      | 0                          | (      | )                   |                     | 8 kH                |        |         |         |          |
|       |    |        |     |         |      | 0                                      | 0                          | ,      | 1                   |                     | 1.544 N             |        |         |         |          |
|       |    |        |     |         |      | 0                                      | 1                          |        | )                   |                     | 2.048 N             |        |         |         |          |
|       |    |        |     |         |      | 0                                      | 1                          |        | 1                   |                     | 4.096 N             |        |         |         |          |
|       |    |        |     |         |      | 1                                      | 0                          |        | )                   |                     | 8.192 N             |        |         |         |          |
|       |    |        |     |         |      | 1                                      | 0                          |        | 1                   |                     | 16.384 N            |        |         |         |          |
|       |    |        |     |         |      |                                        |                            |        |                     |                     |                     |        |         |         |          |
|       |    |        |     |         |      | 1                                      | 1                          |        | 1                   |                     | 19.44 M<br>Reserv   |        |         |         |          |

Table 29 - Reference Frequency Register (RFR) Bits (continued)

| External<br>Reset Va |           |           | ess: 004  | 2 <sub>H</sub> |           |          |          |          |          |          |          |          |          |          |          |
|----------------------|-----------|-----------|-----------|----------------|-----------|----------|----------|----------|----------|----------|----------|----------|----------|----------|----------|
| 15                   | 14        | 13        | 12        | 11             | 10        | 9        | 8        | 7        | 6        | 5        | 4        | 3        | 2        | 1        | 0        |
| CFN<br>15            | CFN<br>14 | CFN<br>13 | CFN<br>12 | CFN<br>11      | CFN<br>10 | CFN<br>9 | CFN<br>8 | CFN<br>7 | CFN<br>6 | CFN<br>5 | CFN<br>4 | CFN<br>3 | CFN<br>2 | CFN<br>1 | CFN<br>0 |

|        |           | <del>,</del>                                                                                                    |
|--------|-----------|----------------------------------------------------------------------------------------------------|
| Bit    | Name      | Description                                                                                                    |
| 15 - 0 | CFN15 - 0 | Center Frequency Number (CFN) Lower 16 Bits: The total binary value of these bits and the CFRU register bits defines the output center frequency number according to the following formula:                                                      |
|        |           | $fout = \frac{CFN}{2^{26}} \times fmclk$                                                                                                    |
|        |           | where, f <sub>OUT</sub> is desired output center frequency, while f <sub>MCLK</sub> is frequency of DPLL master clock. For given master clock frequency of 100 MHz, and desired output center frequency of 65.536 MHz, the CFN has the value of: |
|        |           | CFN = $2^{26} \times \frac{65.536 \text{MHz}}{100 \text{MHz}} = 2^{26} \times 0.65536 = 43980465 = 29\text{F}16\text{B}1\text{H}$                                                                                                    |
|        |           | The register contents should be changed only if compensation for input oscillator (or crystal) frequency offset is required. e.g., if master clock frequency is off by +20 ppm (100.002 MHz -> 5 times multiplied c20i                           |
|        |           | of 20.0004 MHz), the CFN should be programmed to be:                                                                                                    |
|        |           | $CFN = 2^{26} \times \frac{65.536MHz}{100.002MHz} = 2^{26} \times 0.65534689 = 43979585 = 29F1341H$                                                                                                    |
|        |           | The default value of this register <b>SHOULD NOT</b> be changed in any other circumstances.                                                                                                    |

Table 30 - Centre Frequency Register - Lower 16 Bits (CFRL)

External Read/Write Address: 0043<sub>H</sub> Reset Value: 029F<sub>H</sub> 15 14 13 12 11 10 9 8 7 6 5 4 3 2 1 0 CFN 22 0 0 0 CFN CFN CFN CFN CFN CFN CFN CFN CFN

| Bit     | Name       | Description                                                                                                    |
|---------|------------|----------------------------------------------------------------------------------------------------|
| 15 - 10 | Unused     | Reserved. In normal functional mode, these bits MUST be set to zero.                                                                                                    |
| 9 - 0   | CFN25 - 16 | Center Frequency Number (CFN) Upper 10 Bits: The total binary value of these bits and the CFRL register bits represents the center frequency number (CFN) explained under CFRL register bits explanation.  The default value of this register should be changed only if compensation for input oscillator (or crystal) frequency offset is required, and SHOULD NOT be changed in any other circumstances. |

Table 31 - Centre Frequency Register - Upper 10 Bits (CFRU)

| External Read Only Address: 0045 <sub>H</sub> 15 14 13 12 11 10 9 8 7 6 5 4 3 2 1 0 |                                                                                                    |      |      |                                         |         |          |          |         |           |         |  |  |  |  |  |
|-------------------------------------------------------------------------------------|----------------------------------------------------------------------------------------------------|------|------|-----------------------------------------|---------|----------|----------|---------|-----------|---------|--|--|--|--|--|
| 0                                                                                   | FOF                                                                                                    | FOF  | FOF  | FOF FOF FOF FOF FOF FOF FOF FOF FOF FOF |         |          |          |         |           |         |  |  |  |  |  |
|                                                                                     | 14                                                                                                    | 13   | 12   |                                         |         |          |          |         |           |         |  |  |  |  |  |
| Bit                                                                                 | +                                                                                                    | ame  |      | Description                             |         |          |          |         |           |         |  |  |  |  |  |
| 15                                                                                  | Un                                                                                                    | used | Rese | erved.                                  | In norm | nal fund | tional r | node, t | his bit i | s zero. |  |  |  |  |  |
| 14 - 0                                                                              | FOF14 - 0 Frequency Offset Bits: The binary value of these bits represents the current deviation of the DPLL output from its center frequency. Defined in same units as CFN in the 2's complement format. |      |      |                                         |         |          |          |         |           |         |  |  |  |  |  |
| ' '                                                                                 |                                                                                                    |      |      |                                         |         |          |          |         |           |         |  |  |  |  |  |

Table 32 - Frequency Offset Register (FOR) Bits - Read Only

|           | External Read/Write Address: 0047 <sub>H</sub> Reset Value: 000F <sub>H</sub> |           |           |           |           |          |          |          |          |          |          |          |          |          |          |
|-----------|-------------------------------------------------------------------------------|-----------|-----------|-----------|-----------|----------|----------|----------|----------|----------|----------|----------|----------|----------|----------|
| 15        | 14                                                                            | 13        | 12        | 11        | 10        | 9        | 8        | 7        | 6        | 5        | 4        | 3        | 2        | 1        | 0        |
| LDT<br>15 | LDT<br>14                                                                     | LDT<br>13 | LDT<br>12 | LDT<br>11 | LDT<br>10 | LDT<br>9 | LDT<br>8 | LDT<br>7 | LDT<br>6 | LDT<br>5 | LDT<br>4 | LDT<br>3 | LDT<br>2 | LDT<br>1 | LDT<br>0 |
|           |                                                                               |           |           |           |           |          |          |          |          |          |          |          |          |          | _        |

| Bit    | Name      | Description                                                                                                    |
|--------|-----------|----------------------------------------------------------------------------------------------------|
| 15 - 0 | LDT15 - 0 | Lock Detect Threshold Bits  The binary value of these bits defines the upper limit of the absolute phase from the phase detector output for lock detection.  When the value of the absolute phase is less than or equal to LDT for duration of time defined by the LDIR register, the DPLL locks.  When the value of the absolute phase is greater than LDT for duration of time defined by the LDIR register divided by 256, the DPLL does not lock. |

Note: LDT should be calculated as per the maximum expected amplitude of jitter on the active input reference using the following formula:

LDT = 
$$\frac{\text{MAX EXP JITTER (ns)}}{15.2 \text{ (ns)}} \times 2$$

Example: If maximum expected jitter amplitude on 2.048 MHz reference is 10UI (i.e.,  $10 \times 488.2 \text{ ns} = 4882 \text{ ns}$ ) (assuming the jitter frequency where DPLL attenuation is big), the LDT should be programmed to be (4882/15.2) x  $2 = 642 = 0282_{\text{H}}$ 

Table 33 - Lock Detector Threshold Register (LDTR) Bits

| External<br>Reset Va |                      |           | ess: 004  | 8 <sub>H</sub> |           |          |          |          |          |          |          |          |          |          |          |
|----------------------|----------------------|-----------|-----------|----------------|-----------|----------|----------|----------|----------|----------|----------|----------|----------|----------|----------|
| 15                   | 14                   | 13        | 12        | 11             | 10        | 9        | 8        | 7        | 6        | 5        | 4        | 3        | 2        | 1        | 0        |
| LDI<br>15            | LDI<br>14            | LDI<br>13 | LDI<br>12 | LDI<br>11      | LDI<br>10 | LDI<br>9 | LDI<br>8 | LDI<br>7 | LDI<br>6 | LDI<br>5 | LDI<br>4 | LDI<br>3 | LDI<br>2 | LDI<br>1 | LDI<br>0 |
|                      |                      |           |           |                |           |          |          |          |          |          |          |          |          |          |          |
| Bit                  | Bit Name Description |           |           |                |           |          |          |          |          |          |          |          |          |          |          |

| Bit    | Name      | Description                                                                                                    |
|--------|-----------|----------------------------------------------------------------------------------------------------|
| 15 - 0 | LDI15 - 0 | Lock Detector Interval Bits  The binary value of these bits defines the time interval that the output phase detector must be below the lock detect threshold to declare lock. Unsigned representation of the LDI bits is defined in 4 ms intervals. |

Table 34 - Lock Detector Interval Register (LDIR) Bits

|    | External Read/Write Address: 0049 <sub>H</sub> Reset Value: 099F <sub>H</sub> (see Note) |    |           |           |           |          |          |          |          |          |          |          |          |          |          |
|----|------------------------------------------------------------------------------------------|----|-----------|-----------|-----------|----------|----------|----------|----------|----------|----------|----------|----------|----------|----------|
| 15 | 14                                                                                       | 13 | 12        | 11        | 10        | 9        | 8        | 7        | 6        | 5        | 4        | 3        | 2        | 1        | 0        |
| 0  | 0                                                                                        | 0  | SRL<br>12 | SRL<br>11 | SRL<br>10 | SRL<br>9 | SRL<br>8 | SRL<br>7 | SRL<br>6 | SRL<br>5 | SRL<br>4 | SRL<br>3 | SRL<br>2 | SRL<br>1 | SRL<br>0 |

| Bit       | Name             | Description                                                                                                    |
|-----------|------------------|----------------------------------------------------------------------------------------------------|
| 15 - 13   | Unused           | Reserved In normal functional mode, these bits MUST be set to zero.                                                                                                    |
| 12 - 0    | SRL12 - 0        | Slew Rate Limit Bits The binary value of these bits defines the maximum rate of DPLL phase change (phase slope), where the phase represents difference between the input reference and output feedback clock. Defined in same units as CFN (unsigned). |
| Note: The | default value is | : +56 ppm ('h099F/CFN = 56 ppm)                                                                                                    |

Table 35 - Slew Rate Limit Register (SRLR) Bits

|    | External Read/Write Address: 004B <sub>H</sub> Reset Value: 0000 <sub>H</sub> |    |    |    |    |   |   |     |          |          |          |          |          |          |          |
|----|-------------------------------------------------------------------------------|----|----|----|----|---|---|-----|----------|----------|----------|----------|----------|----------|----------|
| 15 | 14                                                                            | 13 | 12 | 11 | 10 | 9 | 8 | 7   | 6        | 5        | 4        | 3        | 2        | 1        | 0        |
| 0  | 0                                                                             | 0  | 0  | 0  | 0  | 0 | 0 | MTR | PRS<br>1 | PRS<br>0 | PMS<br>2 | PMS<br>1 | PMS<br>0 | FDM<br>1 | FDM<br>0 |

| Bit    | Name   | Description                                                         |
|--------|--------|---------------------------------------------------------------------|
| 15 - 8 | Unused | Reserved In normal functional mode, these bits MUST be set to zero. |

Table 36 - Reference Change Control Register (RCCR) Bits

|    | External Read/Write Address: 004B <sub>H</sub><br>Reset Value: 0000 <sub>H</sub> |    |    |    |    |   |   |     |          |          |          |          |          |          |          |
|----|----------------------------------------------------------------------------------|----|----|----|----|---|---|-----|----------|----------|----------|----------|----------|----------|----------|
| 15 | 14                                                                               | 13 | 12 | 11 | 10 | 9 | 8 | 7   | 6        | 5        | 4        | 3        | 2        | 1        | 0        |
| 0  | 0                                                                                | 0  | 0  | 0  | 0  | 0 | 0 | MTR | PRS<br>1 | PRS<br>0 | PMS<br>2 | PMS<br>1 | PMS<br>0 | FDM<br>1 | FDM<br>0 |
|    |                                                                                  |    |    |    |    |   |   |     |          |          |          |          |          |          |          |

| Bit   | Name     |                               |                                                                                                    |         | De          | escription                                                                                       |                    |  |  |  |  |  |  |  |  |
|-------|----------|-------------------------------|----------------------------------------------------------------------------------------------------|---------|-------------|--------------------------------------------------------------------------------------------------|--------------------|--|--|--|--|--|--|--|--|
| 7     | MTR      | clock and the I is high, MTIE | When this bit is low, the MTIE circuit applies a phase offset between the reference input clock and the DPLL output clock and the phase offset value is maintained. When this bit is high, MTIE circuit is in its reset state and the phase offset value is reset to zero, causing alignment of the DPLL output clocks to nearest edge of the selected input eference. |         |             |                                                                                                  |                    |  |  |  |  |  |  |  |  |
| 6 - 5 | PRS1 - 0 |                               | ct the pre                                                                                                    | ferred  | reference   | from one of the input reference therwise these bits are ignored.                                 |                    |  |  |  |  |  |  |  |  |
|       |          | [                             | PRS1                                                                                                    | PRS     | 60 Pi       | referred Reference Selection                                                                     |                    |  |  |  |  |  |  |  |  |
|       |          | -                             | 0                                                                                                    | 0       |             | REF0                                                                                             |                    |  |  |  |  |  |  |  |  |
|       |          | -                             | 0                                                                                                    | 1       |             | REF1                                                                                             |                    |  |  |  |  |  |  |  |  |
|       |          |                               | 1                                                                                                    | 0       |             | REF2                                                                                             |                    |  |  |  |  |  |  |  |  |
|       |          |                               | 1                                                                                                    | 1       |             | REF3                                                                                             |                    |  |  |  |  |  |  |  |  |
| 4 - 2 | PMS2 - 0 | Preference Mo                 |                                                                                                    |         |             | modes:                                                                                           | _                  |  |  |  |  |  |  |  |  |
|       |          | PM                            | IS2 P                                                                                                    | MS1     | PMS0        | Preference Mode                                                                                  |                    |  |  |  |  |  |  |  |  |
|       |          |                               | 0                                                                                                    | 0       | 0           | No Preference                                                                                    |                    |  |  |  |  |  |  |  |  |
|       |          |                               | 0                                                                                                    | 0       | 1           | Preference as per the setting of the PRS1 - 0 bits                                               |                    |  |  |  |  |  |  |  |  |
|       |          |                               | 0                                                                                                    | 1       | 0           | Force REF0                                                                                       |                    |  |  |  |  |  |  |  |  |
|       |          |                               | 0                                                                                                    | 1       | 1           | Force REF1                                                                                       |                    |  |  |  |  |  |  |  |  |
|       |          |                               | 1                                                                                                    | 0       | 0           | Force REF2                                                                                       |                    |  |  |  |  |  |  |  |  |
|       |          |                               | 1                                                                                                    | 0       | 1           | Force REF3                                                                                       |                    |  |  |  |  |  |  |  |  |
|       |          |                               | 110                                                                                                    | ) - 111 |             | Reserved                                                                                         |                    |  |  |  |  |  |  |  |  |
|       |          | automatic state               | machine                                                                                                    | will on | ly switch l | ference (PMS2-0 = 001 and Fl<br>between two references (as per<br>vitching With Preference" on p | r Table 8). Please |  |  |  |  |  |  |  |  |

Table 36 - Reference Change Control Register (RCCR) Bits (continued)

Freerun

| External Read/Write Address: 004B <sub>H</sub> Reset Value: 0000 <sub>H</sub> |     |        |             |                      |    |     |     |          |             |          |          |          |          |          |          |
|-------------------------------------------------------------------------------|-----|--------|-------------|----------------------|----|-----|-----|----------|-------------|----------|----------|----------|----------|----------|----------|
| 15                                                                            | 14  | 13     | 12          | 11                   | 10 | 9   | 8   | 7        | 6           | 5        | 4        | 3        | 2        | 1        | 0        |
| 0                                                                             | 0   | 0      | 0           | 0                    | 0  | 0   | 0   | MTR      | PRS<br>1    | PRS<br>0 | PMS<br>2 | PMS<br>1 | PMS<br>0 | FDM<br>1 | FDM<br>0 |
|                                                                               |     |        |             |                      |    |     |     |          |             |          |          |          |          |          |          |
| Bit                                                                           | N   | ame    | Description |                      |    |     |     |          |             |          |          |          |          |          |          |
| 1 - 0                                                                         | FDI | M1 - 0 |             | e DPLL<br>se bits fo |    |     |     | ne of th | ne valid    | operat   | ion mo   | des.     |          |          |          |
|                                                                               |     |        |             |                      | F  | DM1 | FDM | 0        | DPLL TIMING |          | 6 Mode   |          |          |          |          |
|                                                                               |     |        |             |                      |    | 0   | 0   |          | Automatic   |          |          |          |          |          |          |
|                                                                               |     |        |             |                      |    | 0   | 1   |          | Normal      |          |          |          |          |          |          |
|                                                                               |     |        |             |                      |    | 1   | 0   |          |             | Holdove  | er       |          |          |          |          |

Table 36 - Reference Change Control Register (RCCR) Bits (continued)

| External Read Only Address: 004C <sub>H</sub> |    |       |        |                                                                                                    |    |   |     |     |      |      |      |      |      |      |      |
|-----------------------------------------------|----|-------|--------|----------------------------------------------------------------------------------------------------|----|---|-----|-----|------|------|------|------|------|------|------|
| 15                                            | 14 | 13    | 12     | 11                                                                                                    | 10 | 9 | 8   | 7   | 6    | 5    | 4    | 3    | 2    | 1    | 0    |
| 0                                             | 0  | 0     | 0      | 0                                                                                                    | 0  | 0 | SLM | LST | RFR2 | RFR1 | RFR0 | RES1 | RES0 | DPM1 | DPM0 |
| Bit                                           | N  | ame   |        | Description                                                                                                    |    |   |     |     |      |      |      |      |      |      |      |
| 15 - 9                                        | Ur | nused |        | Reserved In normal functional mode, these bits are zero.                                                                                                    |    |   |     |     |      |      |      |      |      |      |      |
| 8                                             | (  | SLM   | If the | Slew Rate Limiter Status Bit  If the device sets this bit to high, the DPLL phase difference between the input and output clocks is changing at the slew rate limit defined in the Slew Rate Limit Register (SRLR).                                                                 |    |   |     |     |      |      |      |      |      |      |      |
| 7                                             | ı  | LST   | If the | Lock Status Bit  If the device sets this bit to high, while the LDTR and LDIR registers are programmed properly, the DPLL output clocks are locked to the selected input reference.  If this bit is low, the DPLL output clocks are not yet locked to the selected input reference. |    |   |     |     |      |      |      |      |      |      |      |

Table 37 - Reference Change Status Register (RCSR) Bits - Read Only

| External Read Only Address: 004C <sub>H</sub> |    |                  |                                                                                                    |    |     |     |                           |      |    |          |                 |                     |        |        |         |          |
|-----------------------------------------------|----|------------------|----------------------------------------------------------------------------------------------------|----|-----|-----|---------------------------|------|----|----------|-----------------|---------------------|--------|--------|---------|----------|
| 15                                            | 14 | 13               | 12                                                                                                    | 11 | 10  |     | 9 8                       | 3    | 7  | 6        | 5               | 4                   | 3      | 2      | 1       | 0        |
| 0                                             | 0  | 0                | 0                                                                                                    | 0  | 0   |     | 0 SI                      | .M L | ST | RFR2     | RFR1            | RFR0                | RES1   | RES0   | DPM1    | DPM0     |
| Bit                                           | N  | Name Description |                                                                                                    |    |     |     |                           |      |    |          |                 |                     |        |        |         |          |
| 6 - 4                                         | RF | R2 - 0           | Reference Frequency Indicator Bits These bits represent the frequency of the selected reference indicated by the reference bits (RES1 - 0) in this register. |    |     |     |                           |      |    |          |                 |                     |        |        |         |          |
|                                               |    |                  |                                                                                                    |    | RFR | R2  | RFR1                      | RF   | R0 | Frequ    | uency c<br>Refe | of the Se<br>erence |        |        |         |          |
|                                               |    |                  |                                                                                                    |    | 0   | 0 0 |                           | (    | )  |          |                 | kHz                 |        |        |         |          |
|                                               |    |                  |                                                                                                    |    | 0   | 0   |                           | 1    |    |          |                 | 4 MHz               |        |        |         |          |
|                                               |    |                  |                                                                                                    |    | 0   |     | 1                         | (    |    |          |                 | 8 MHz               |        |        |         |          |
|                                               |    |                  |                                                                                                    |    |     |     | 1                         | 1    |    |          |                 | 6 MHz               |        | 4      |         |          |
|                                               |    |                  |                                                                                                    |    | 1   |     | 0                         | 0    |    |          |                 | 2 MHz<br>34 MHz     |        | 4      |         |          |
|                                               |    |                  |                                                                                                    |    | 1   |     | 1                         |      |    | 19.44MHz |                 |                     |        | _      |         |          |
|                                               |    |                  |                                                                                                    |    | 1   |     | <u>·</u><br>1             | 1    |    | Reserved |                 |                     |        | -      |         |          |
|                                               |    |                  |                                                                                                    |    |     |     |                           |      |    |          |                 |                     |        |        |         |          |
| 3 - 2                                         | RE | S1 - 0           |                                                                                                    |    |     |     | <b>dicator</b><br>is beir |      |    |          |                 |                     | ch one | of the | four re | eference |
|                                               |    |                  |                                                                                                    |    |     | RE  | S1                        | RES0 |    | Input R  | eferenc         | e in use            | ,      |        |         |          |
|                                               |    |                  |                                                                                                    |    |     | (   | )                         | 0    |    |          | REF 0           |                     |        |        |         |          |
|                                               |    |                  |                                                                                                    |    |     | (   | 0                         |      |    |          | REF 1           |                     |        |        |         |          |
|                                               |    |                  |                                                                                                    |    |     |     | 1                         | 0    |    | REF 2    |                 |                     |        |        |         |          |
|                                               |    |                  |                                                                                                    |    |     |     | 1                         | 1    |    | REF 3    |                 |                     |        |        |         |          |
| 1 - 0                                         | DP | M1 - 0           | DPLL Timing Mode Status Bits: These bits indicate the DPLL's timing mode status.                                                                             |    |     |     |                           |      |    |          |                 |                     |        |        |         |          |
|                                               |    |                  | DPM1 DPM0 DPLL Timing Mode State                                                                                                    |    |     |     |                           |      |    |          |                 |                     |        |        |         |          |
|                                               |    |                  |                                                                                                    |    |     | (   | )                         | 0    |    |          | MTIE            |                     |        |        |         |          |
|                                               |    |                  |                                                                                                    |    |     | (   | )                         | 1    |    |          | Norma           | l _                 |        |        |         |          |
|                                               |    |                  |                                                                                                    |    |     |     | 1                         | 0    |    |          | Holdove         |                     |        |        |         |          |
|                                               |    |                  |                                                                                                    |    |     |     | 1                         | 1    |    |          | Freeru          | า                   |        |        |         |          |
|                                               |    |                  |                                                                                                    |    |     |     |                           |      |    |          |                 |                     |        |        |         |          |

Table 37 - Reference Change Status Register (RCSR) Bits - Read Only (continued)

| E | External Read Only Address: 0066 <sub>H</sub> |                                                                  |      |    |                                                                                                    |    |   |   |   |   |   |   |     |     |     |   |
|---|-----------------------------------------------|------------------------------------------------------------------|------|----|----------------------------------------------------------------------------------------------------|----|---|---|---|---|---|---|-----|-----|-----|---|
|   | 15                                            | 14                                                               | 13   | 12 | 11                                                                                                  | 10 | 9 | 8 | 7 | 6 | 5 | 4 | 3   | 2   | 1   | 0 |
|   | 0                                             | 0                                                                | 0    | 0  | 0                                                                                                   | 0  | 0 | 0 | 0 | 0 | 0 | 0 | LCI | RCI | HOI | 0 |
|   |                                               |                                                                  |      |    |                                                                                                    |    |   |   |   |   |   |   |     |     |     |   |
|   | Bit                                           |                                                                  | Name |    | Description                                                                                         |    |   |   |   |   |   |   |     |     |     |   |
| 1 | 15 - 4                                        | - 4 Unused Reserved In normal functional mode, this bit is zero. |      |    |                                                                                                    |    |   |   |   |   |   |   |     |     |     |   |
|   | 3                                             |                                                                  | LCI  |    | Lock Change Interrupt Bit  If the device sets this bit to high, the device lock status has changed. |    |   |   |   |   |   |   |     |     |     |   |
|   | 2                                             |                                                                  | RCI  | F  | Reference Change Interrupt Bit                                                                      |    |   |   |   |   |   |   |     |     |     |   |

If the device sets this bit to high, the selected reference has changed.

If the device sets this bit to high, the device has entered or recovered from the

In normal functional mode, this bit is zero.

Note 1: If any of these bits are set, the interrupt output will become active unless the Interrupt Mask Register (IMR) has a high value for that particular bit.

Note 2: Any of these bits can be cleared by setting the appropriate bit in the Interrupt Clear Register.

**Holdover Interrupt Bit** 

holdover/MTIE mode.

Reserved

Table 38 - Interrupt Register (IR) Bits - Read Only

1

0

HOI

Unused

| External Ro<br>Reset Valu | ead/Write Addr<br>e: 000F <sub>H</sub> | ess: 006 | 67 <sub>H</sub>   |         |                             |         |                 |         |          |           |       |     |     |   |
|---------------------------|----------------------------------------|----------|-------------------|---------|-----------------------------|---------|-----------------|---------|----------|-----------|-------|-----|-----|---|
| 15                        | 14 13                                  | 12       | 11                | 10      | 9                           | 8       | 7               | 6       | 5        | 4         | 3     | 2   | 1   | 0 |
| 0                         | 0 0                                    | 0        | 0                 | 0       | 0                           | 0       | 0               | 0       | 0        | 0         | LIM   | RIM | HIM | 1 |
|                           | Name Unused LIM                        |          |                   |         |                             |         |                 |         |          |           |       |     |     |   |
| Bit                       | Name                                   |          |                   |         |                             |         | D               | escrip  | tion     |           |       |     |     |   |
| 15 - 4                    | Unused                                 |          | erved<br>ormal fo | unction | al mod                      | e, thes | e bits <b>N</b> | MUST I  | oe set t | o zero    |       |     |     |   |
| 3                         | LIM                                    | 1        |                   | -       | <b>ask Bi</b> t<br>gh, it m |         | ne lock         | status  | chang    | e interi  | rupt. |     |     |   |
| 2                         | RIM                                    |          |                   | -       | <b>ge Inte</b><br>gh, it m  | -       |                 |         | change   | interru   | ıpt.  |     |     |   |
| 1                         | HIM                                    | 1        |                   |         | <b>pt Mas</b><br>gh, it m   |         | ne hold         | over e  | ntry/exi | it interr | upt.  |     |     |   |
| 0                         | Unused                                 |          | erved<br>ormal fo | unction | al mod                      | e, this | bit <b>MU</b> : | ST be s | set to o | ne.       |       |     |     |   |

Table 39 - Interrupt Mask Register (IMR) Bits

|        | Read/Write Addres | ss: 0068 <sub>H</sub> |                       |                   |          |                 |         |          |         |          |          |          |           |
|--------|-------------------|-----------------------|-----------------------|-------------------|----------|-----------------|---------|----------|---------|----------|----------|----------|-----------|
| 15     | 14 13             | 12 11                 | 10                    | 9                 | 8        | 7               | 6       | 5        | 4       | 3        | 2        | 1        | 0         |
| 0      | 0 0               | 0 0                   | 0                     | 0                 | 0        | 0               | 0       | 0        | 0       | ICB<br>3 | ICB<br>2 | ICB<br>1 | 1         |
| Bit    | Name              |                       |                       |                   |          |                 | Descr   | ription  |         |          |          |          |           |
| 15 - 4 | Unused            | Reserve<br>In norma   |                       | onal m            | ode, th  | ese bit         | s MUS   | T be se  | t to ze | ro.      |          |          |           |
| 3 - 1  | ICB3 - 1          |                       | a "1" to<br>· (IR). T | any bi<br>he Inte | errupt C | lear R          | egister |          |         |          |          |          | Interrupt |
| 0      | Unused            | Reserve<br>In norma   |                       | onal m            | ode, th  | is bit <b>N</b> | IUST b  | e set to | one.    |          |          |          |           |

Table 40 - Interrupt Clear Register (ICR) Bits

| External F | Read Only Addre | ss: 00   | )69 <sub>H</sub> |           |          |           |           |                                         |          |          |           |            |          |          |
|------------|-----------------|----------|------------------|-----------|----------|-----------|-----------|-----------------------------------------|----------|----------|-----------|------------|----------|----------|
| 15         | 14 13           | 12       | 11               | 10        | 9        | 8         | 7         | 6                                       | 5        | 4        | 3         | 2          | 1        | 0        |
|            | R3 R3<br>MU FL  | R3<br>FU | R2<br>FML        | R2<br>FMU | R2<br>FL | R2<br>FU  | R1<br>FML | R1<br>FMU                               | R1<br>FL | R1<br>FU | R0<br>FML | R0<br>FMU  | R0<br>FL | R0<br>FU |
| Bit        | Name            |          |                  |           |          |           |           | Descrip                                 | otion    |          |           |            |          |          |
| 15         | R3FML           | ft       | he devi          | ce sets   | this bi  | it to hig | h, the i  | <b>mit Fail</b><br>nput RE<br>sis Limit | F3 fail  |          |           | riod low   | er limit | check.   |
| 14         | R3FMU           | If       | the de           | vice se   | ts this  | bit to    | high, t   | <b>nit Fail</b><br>he inpu<br>lysteres  | t REF    |          |           |            | od upp   | er limit |
| 13         | R3FL            | If       | the de           | vice se   | ts this  | bit to    | high, tl  | <b>.imit Fa</b><br>ne input<br>gle Peri | t REF3   |          |           |            | od low   | er limit |
| 12         | R3FU            | If       | the de           | vice se   | ts this  | bit to    | high, th  | <b>imit Fa</b><br>ne input<br>gle Peri  | REF3     |          |           |            | od upp   | er limit |
| 11         | R2FML           | If       | the dev          | ice set   | s this b | it to hig | ıh, the i | <b>mit Fail</b><br>nput RE<br>sis Limit | F2 fail  |          |           | riod low   | er limit | check.   |
| 10         | R2FMU           | If       | the de           | vice se   | ts this  | bit to    | high, t   | <b>nit Fail</b><br>he inpu<br>lysteres  | t REF    |          |           |            | od upp   | er limit |
| 9          | R2FL            | If       | the de           | vice se   | ts this  | bit to    | high, tl  | imit Fa<br>ne input<br>gle Per          | t REF2   |          |           |            | od low   | er limit |
| 8          | R2FU            | If       | the de           | vice se   | ts this  | bit to    | high, th  | imit Fa<br>ne input<br>gle Per          | REF2     |          |           |            | od upp   | er limit |
| 7          | R1FML           | If       | the dev          | ice set   | s this b | it to hig | ıh, the i | <b>mit Fail</b><br>nput RE<br>sis Limit | F1 fail  |          |           | riod low   | er limit | check.   |
| 6          | R1FMU           |          |                  | vice se   | ts this  | bit to    | high, t   | mit Fail<br>he inpu                     | t REF    |          | the mu    | ılti-perio | od upp   | er limit |

Table 41 - Reference Failure Status Register (RSR) Bits - Read Only

Reference 1 Single Period Lower Limit Fail Bit

Reference 1 Single Period Upper Limit Fail Bit

check. (See Table 12, "Multi-Period Hysteresis Limits" on page 45)

check. (See Table 11, "Values for Single Period Limits" on page 45)

check. (See Table 11, "Values for Single Period Limits" on page 45)

If the device sets this bit to high, the input REF1 fails the single-period lower limit

If the device sets this bit to high, the input REF1 fails the single-period upper limit

5

4

R1FL

R1FU

| Extern    | al Re                                                                                                    | ad Only Add | ress: 0  | 069 <sub>H</sub>                |           |          |          |           |           |          |          |           |           |          |          |
|-----------|----------------------------------------------------------------------------------------------------|-------------|----------|---------------------------------|-----------|----------|----------|-----------|-----------|----------|----------|-----------|-----------|----------|----------|
| 15        | 14                                                                                                    | 13          | 12       | 11                              | 10        | 9        | 8        | 7         | 6         | 5        | 4        | 3         | 2         | 1        | 0        |
| R3<br>FML | R3<br>FMI                                                                                                    |             | R3<br>FU | R2<br>FML                       | R2<br>FMU | R2<br>FL | R2<br>FU | R1<br>FML | R1<br>FMU | R1<br>FL | R1<br>FU | R0<br>FML | R0<br>FMU | R0<br>FL | R0<br>FU |
| Bit       |                                                                                                    | Name        |          |                                 |           |          |          |           | Descrip   | otion    |          |           |           |          |          |
| 3         | R0FML Reference 0 Multi-period Lower Limit Fail Bit If the device sets this bit to high, the input REF0 fails the multi-period lower li (See Table 12, "Multi-Period Hysteresis Limits" on page 45) |             |          | er limit                        | check.    |          |          |           |           |          |          |           |           |          |          |
| 2         |                                                                                                    | R0FMU       | If       | Reference<br>the de<br>heck. (S | vice se   | ets this | bit to   | high, tl  | ne inpu   | it REF   |          |           | •         | od upp   | er limit |
| 1         |                                                                                                    | R0FL        | If       | Reference<br>the decheck. (S    | vice se   | ts this  | bit to   | high, th  | ne inpu   | t REF    |          | •         | •         | od low   | er limit |
| 0         |                                                                                                    | R0FU        | If       | Reference<br>the decheck. (S    | vice se   | ts this  | bit to   | high, th  | e input   | REFO     |          |           | •         | od upp   | er limit |

Table 41 - Reference Failure Status Register (RSR) Bits - Read Only (continued)

|           |           | ead/Write Ad<br>e: 0000 <sub>H</sub> | dress: ( | 006A <sub>H</sub>                  |           |          |          |           |           |          |          |           |           |          |          |
|-----------|-----------|--------------------------------------|----------|------------------------------------|-----------|----------|----------|-----------|-----------|----------|----------|-----------|-----------|----------|----------|
| 15        | 14        | 13                                   | 12       | 11                                 | 10        | 9        | 8        | 7         | 6         | 5        | 4        | 3         | 2         | 1        | 0        |
| R3<br>MML | R3<br>MMI |                                      | R3<br>MU | R2<br>MML                          | R2<br>MMU | R2<br>ML | R2<br>MU | R1<br>MML | R1<br>MMU | R1<br>ML | R1<br>MU | R0<br>MML | R0<br>MMU | R0<br>ML | R0<br>MU |
| Bit       |           | Name                                 |          |                                    |           |          |          |           | Descri    | ption    |          |           |           |          |          |
| 15        |           | R3MMI                                | ١        | Referen<br>When th<br>REF3.        |           | -        |          |           |           |          | wer lim  | it chec   | k (or fo  | rces pa  | ass) for |
| 14        |           | R3MMI                                | ١        | <b>Referen</b><br>When th<br>REF3. |           | -        | -        | -         |           |          | per lim  | it chec   | k (or fo  | rces pa  | ass) for |
| 13        |           | R3ML                                 | ١        | Referen<br>When th<br>REF3.        |           | •        |          |           |           |          |          | nit chec  | k (or fo  | rces pa  | ass) for |
| 12        |           | R3MU                                 | ١        | Referen<br>When th<br>REF3.        |           |          |          |           |           |          |          | nit chec  | k (or fo  | rces pa  | ass) for |
| <b></b>   |           |                                      | I        | <b>T.</b> 1                        | - 42      |          | NA       | I- D -    |           | /DMD\    | D:4:     |           |           |          |          |

Table 42 - Reference Mask Register (RMR) Bits

|           | nal Read/<br>Value: 0 |          | dress: 00 | 06A <sub>H</sub> |           |          |          |           |           |          |          |           |           |          |          |
|-----------|-----------------------|----------|-----------|------------------|-----------|----------|----------|-----------|-----------|----------|----------|-----------|-----------|----------|----------|
| 15        | 14                    | 13       | 12        | 11               | 10        | 9        | 8        | 7         | 6         | 5        | 4        | 3         | 2         | 1        | 0        |
| R3<br>MML | R3<br>MMU             | R3<br>ML | R3<br>MU  | R2<br>MML        | R2<br>MMU | R2<br>ML | R2<br>MU | R1<br>MML | R1<br>MMU | R1<br>ML | R1<br>MU | R0<br>MML | R0<br>MMU | R0<br>ML | R0<br>MU |
|           |                       |          |           |                  |           |          |          |           |           |          |          |           |           |          |          |

| Bit | Name  | Description                                                                                                    |
|-----|-------|----------------------------------------------------------------------------------------------------|
| 11  | R2MML | Reference 2 Multi-period Lower Limit Mask Bit When this bit is high, it masks the multi-period lower limit check (or forces pass) for REF2.   |
| 10  | R2MMU | Reference 2 Multi-period Upper Limit Mask Bit When this bit is high, it masks the multi-period upper limit check (or forces pass) for REF2.   |
| 9   | R2ML  | Reference 2 Single-period Lower Limit Mask Bit When this bit is high, it masks the single-period lower limit check (or forces pass) for REF2. |
| 8   | R2MU  | Reference 2 Single-period Upper Limit Mask Bit When this bit is high, it masks the single-period upper limit check (or forces pass) for REF2. |
| 7   | R1MML | Reference 1 Multi-period Lower Limit Mask Bit When this bit is high, it masks the multi-period lower limit check (or forces pass) for REF1.   |
| 6   | R1MMU | Reference 1 Multi-period Upper Limit Mask Bit When this bit is high, it masks the multi-period upper limit check (or forces pass) for REF1.   |
| 5   | R1ML  | Reference 1 Single-period Lower Limit Mask Bit When this bit is high, it masks the single-period lower limit check (or forces pass) for REF1. |
| 4   | R1MU  | Reference 1 Single-period Upper Limit Mask Bit When this bit is high, it masks the single-period upper limit check (or forces pass) for REF1. |
| 3   | ROMML | Reference 0 Multi-period Lower Limit Mask Bit When this bit is high, it masks the multi-period lower limit check (or forces pass) for REF0.   |
| 2   | ROMMU | Reference 0 Multi-period Upper Limit Mask Bit When this bit is high, it masks the multi-period upper limit check (or forces pass) for REF0.   |
| 1   | ROML  | Reference 0 Single-period Lower Limit Mask Bit When this bit is high, it masks the single-period lower limit check (or forces pass) for REF0. |

Table 42 - Reference Mask Register (RMR) Bits (continued)

|           | nal Read<br>Value: ( | d/Write Add | dress: 0 | 06A <sub>H</sub> |                       |          |          |           |           |          |          |           |           |          |          |
|-----------|----------------------|-------------|----------|------------------|-----------------------|----------|----------|-----------|-----------|----------|----------|-----------|-----------|----------|----------|
| 15        | 14                   | 13          | 12       | 11               | 10                    | 9        | 8        | 7         | 6         | 5        | 4        | 3         | 2         | 1        | 0        |
| R3<br>MML | R3<br>MMU            | R3<br>ML    | R3<br>MU | R2<br>MML        | R2<br>MMU             | R2<br>ML | R2<br>MU | R1<br>MML | R1<br>MMU | R1<br>ML | R1<br>MU | R0<br>MML | R0<br>MMU | R0<br>ML | R0<br>MU |
| Bit       |                      | Name        |          |                  |                       |          |          |           | Descri    | ption    |          |           |           |          |          |
| 0         |                      | R0MU        | V        |                  | ce 0 Sir<br>is bit is |          |          |           |           |          |          | nit chec  | k (or fo  | rces pa  | ass) for |

Table 42 - Reference Mask Register (RMR) Bits (continued)

| 15      | 14 | 13   | 12   | 11        | 10        | 9         | 8         | 7                | 6         | 5         | 4         | 3         | 2         | 1         | 0         |
|---------|----|------|------|-----------|-----------|-----------|-----------|------------------|-----------|-----------|-----------|-----------|-----------|-----------|-----------|
| 0       | 0  | 0    | 0    | R3FS<br>2 | R3FS<br>1 | R3FS<br>0 | R2FS<br>2 | R2FS<br>1        | R2FS<br>0 | R1FS<br>2 | R1FS<br>1 | R1FS<br>0 | R0FS<br>2 | R0FS<br>1 | R0FS<br>0 |
| Bit     | N  | ame  |      |           |           |           |           | D                | escrip    | tion      |           |           |           |           |           |
| 15 - 12 | Un | used | Res  | erved.    | In norm   | al func   | tional    | mode, t          | hese b    | its are : | zero.     |           |           |           |           |
|         |    |      | Thes | se bits   | report d  | R3F       |           | ency of<br>R3FS0 | 1         | EF3 Fre   | quency    | Measu     | rement    |           |           |
|         |    |      |      |           | R3FS2     | R3F       | S1        | R3FS0            | R         | EF3 Fre   | quency    | Measu     | rement    |           |           |
|         |    |      |      |           | 0         | 0         |           | 0                |           |           | 8 k⊢      |           |           |           |           |
|         |    |      |      |           | 0         | 0         |           | 1                |           |           | 1.544 ľ   | ИHz       |           |           |           |
|         |    |      |      |           | 0         | 1         |           | 0                |           |           | 2.048 [   | ИНz       |           |           |           |
|         |    |      |      |           | 0         | 1         |           | 1                |           |           | 4.096     | ИНz       |           |           |           |
|         |    |      |      |           | 1         | 0         |           | 0                |           |           | 8.192     | ИНz       |           |           |           |
|         |    |      |      |           | 1         | 0         |           | 1                |           |           | 16.384    | MHz       |           |           |           |
|         |    |      |      |           | 1         | 1         |           | 0                |           |           | 19.44 ľ   | ИНz       |           |           |           |
|         | 1  |      | I    |           | 1         | 1         |           | 1                | +         |           | Reser     |           |           |           |           |

Table 43 - Reference Frequency Status Register (RFSR) Bits - Read only

| Externa | l Read | Only Add | ress: 00 | 6B <sub>H</sub> |           |           |           |           |           |           |           |           |           |           |           |
|---------|--------|----------|----------|-----------------|-----------|-----------|-----------|-----------|-----------|-----------|-----------|-----------|-----------|-----------|-----------|
| 15      | 14     | 13       | 12       | 11              | 10        | 9         | 8         | 7         | 6         | 5         | 4         | 3         | 2         | 1         | 0         |
| 0       | 0      | 0        | 0        | R3FS<br>2       | R3FS<br>1 | R3FS<br>0 | R2FS<br>2 | R2FS<br>1 | R2FS<br>0 | R1FS<br>2 | R1FS<br>1 | R1FS<br>0 | R0FS<br>2 | R0FS<br>1 | R0FS<br>0 |
| Bit     | N      | ame      |          |                 |           |           |           | D         | escrip    | tion      |           |           |           |           |           |
| 8 - 6   | R2F    | S2 - 0   | Refe     | rence           | 2 Freq    | uency     | Status    | s Bits: T | hese b    | its rep   | ort dete  | ected fr  | equenc    | cy of RI  | EF2.      |
|         |        |          |          |                 | R2FS2     | R2F       | S1        | R2FS0     | RI        | EF 2 Fr   | equency   | Measu     | rement    |           |           |
|         |        |          |          |                 | 0         | 0         |           | 0         |           |           | 8 k⊦      | lz        |           |           |           |
|         |        |          |          |                 | 0         | 0         |           | 1         |           |           | 1.544 I   | MHz       |           |           |           |
|         |        |          |          |                 | 0         | 1         |           | 0         |           |           | 2.048 I   | ИНz       |           |           |           |
|         |        |          |          |                 | 0         | 1         |           | 1         |           |           | 4.096 l   | ИНz       |           |           |           |
|         |        |          |          |                 | 1         | 0         |           | 0         |           |           | 8.192 l   |           |           |           |           |
|         |        |          |          |                 | 1         | 0         |           | 1         |           |           | 16.384    |           |           |           |           |
|         |        |          |          |                 | 1         | 1         |           | 0         |           |           | 19.44 l   |           |           |           |           |
|         |        |          |          |                 | 1         | 1         |           | 1         |           |           | Reser     | ved       |           |           |           |
|         |        |          |          |                 |           |           |           |           |           |           |           |           |           |           |           |
| 5 - 3   | R1F    | S2 - 0   | Refe     | rence           | 1 Freq    | uency     | Status    | s Bits: T | hese b    | its rep   | ort dete  | ected fr  | equenc    | cy of RI  | EF1.      |
|         |        |          |          |                 | R1FS2     | R1F       | S1        | R1FS0     | R         | EF1 Fre   | equency   | Measu     | rement    |           |           |
|         |        |          |          |                 | 0         | 0         |           | 0         |           |           | 8 kF      | lz        |           |           |           |
|         |        |          |          |                 | 0         | 0         |           | 1         |           |           | 1.544 I   | MHz       |           |           |           |
|         |        |          |          |                 | 0         | 1         |           | 0         |           |           | 2.048 I   | ИНz       |           |           |           |
|         |        |          |          |                 | 0         | 1         |           | 1         |           |           | 4.096 l   | ИНz       |           |           |           |
|         |        |          |          |                 | 1         | 0         |           | 0         |           |           | 8.192 I   | ИНz       |           |           |           |
|         |        |          |          |                 | 1         | 0         |           | 1         |           |           | 16.384    | MHz       |           |           |           |
|         |        |          |          |                 | 1         | 1         |           | 0         |           |           | 19.44 l   | ИНz       |           |           |           |
|         |        |          |          |                 | 1         | 1         |           | 1         |           |           | Reser     | ved       |           |           |           |
| 2 - 0   | ROF    | -S2 - 0  | Refe     | rence           | 0 Freq    | uency     | Status    | s Bits: T | hese b    | its rep   | ort dete  | ected fr  | equenc    | cy of RI  | EF0.      |
|         |        |          |          | _               | R0FS2     | R0F       |           | R0FS0     | 1         |           | equency   |           |           |           |           |
|         |        |          |          |                 | 0         | 0         |           | 0         | 1         |           | 8 k⊦      | lz        |           |           |           |
|         |        |          |          |                 | 0         | 0         |           | 1         |           |           | 1.544 I   | MHz       |           |           |           |
|         |        |          |          |                 | 0         | 1         |           | 0         |           |           | 2.048 I   | MHz       |           |           |           |
|         |        |          |          |                 | 0         | 1         |           | 1         | 1         |           | 4.096 I   | MHz       |           |           |           |
|         |        |          |          |                 | 1         | 0         |           | 0         | 1         |           | 8.192 I   | MHz       |           |           |           |
|         |        |          |          |                 | 1         | 0         |           | 1         | 1         |           | 16.384    | MHz       |           |           |           |
|         |        |          |          |                 | 1         | 1         |           | 0         |           |           | 19.44 I   | MHz       |           |           |           |
|         |        |          |          |                 | 1         | 1         |           | 1         |           |           | Reser     | ved       |           |           |           |
|         |        |          |          |                 |           | •         |           |           | •         |           |           |           |           |           |           |

Table 43 - Reference Frequency Status Register (RFSR) Bits - Read only (continued)

|       |    | ad/Write Ad | ldress | : 00             | 6C <sub>H</sub>      |                            |                         |          |                                |                   |                |          |        |          |      |                                |
|-------|----|-------------|--------|------------------|----------------------|----------------------------|-------------------------|----------|--------------------------------|-------------------|----------------|----------|--------|----------|------|--------------------------------|
| 15    | 14 | 13          | 12     | 2                | 11                   | 10                         | 9                       | 8        | 7                              | 6                 | 5              | 4        | 3      | 2        | 1    | 0                              |
| 0     | 0  | 0           | 0      |                  | 0                    | 0                          | 0                       | 0        | 0                              | 0                 | 0              | 0        | 0      | OJP2     | OJP1 | OJP0                           |
|       |    |             |        |                  |                      |                            |                         |          |                                |                   |                |          |        |          |      | _                              |
| Bit   |    | Nam         | е      |                  |                      |                            |                         |          |                                | Descr             | iption         |          |        |          |      |                                |
| 15 -  | 3  | Unuse       | ed     |                  | eserve<br>norma      |                            | tional r                | node, th | nese bi                        | ts MUS            | <b>T</b> be se | t to zer | 0.     |          |      |                                |
| 2 - ( | 0  | OJP2        | - 0    | Th<br>no<br>file | hese boise retering, | its are<br>ceived<br>while | used<br>d throu<br>zero | gh the   | ol the l<br>output<br>filter b | pins. T<br>ypass. | he hig         | her val  | ue (un | nsigned) | mean | et to the<br>s more<br>ne best |

Table 44 - Output Jitter Control Register (OJCR) Bits

| 15   | 14 | 13 | 12    | 11   | 10            | 9   | 8                                            | 7              | 6              | 5               | 4                                 | 3                 | 2              | 1              | 0                             |
|------|----|----|-------|------|---------------|-----|----------------------------------------------|----------------|----------------|-----------------|-----------------------------------|-------------------|----------------|----------------|-------------------------------|
| 0    | 0  | 0  | 0     | 0    | 0             | 0   | STIN[n]<br>BD2                               | STIN[n]<br>BD1 | STIN[n]<br>BD0 | STIN[n]<br>SMP1 | STIN[n]<br>SMP0                   | STIN[n]<br>DR3    | STIN[n]<br>DR2 | STIN[n]<br>DR1 | STIN[n]<br>DR0                |
| Bi   | t  |    | N     | lame | <b>)</b>      |     |                                              |                |                | D               | escripti                          | on                |                |                |                               |
| 15 - | 9  |    | Ur    | nuse | d             |     | Reserved<br>In normal                        |                | al mode        | , these b       | its MUS                           | <b>T</b> be set   | to zero.       |                |                               |
| 8 -  | 6  | 0  | TIN[  | n]BC | )2 <b>-</b> 0 | -   | I <b>nput Str</b><br>The binai<br>will be de | y value        | of these       | bits refe       |                                   |                   |                |                |                               |
| 5 -  | 4  | S  | TIN[r | ]SM  | P1 -          | 0 1 | nput Da                                      | ta Samp        | ling Poi       | nt Selec        | tion Bits                         | 5                 |                |                |                               |
|      |    |    |       |      |               |     | STIN[n]S                                     | MP1-0          | (2.048         | Mbps, 4.        | npling Po<br>.096 Mbp<br>streams) | int<br>s, 8.192 N | Mbps           | (16.38         | ing Point<br>34 Mbps<br>eams) |
|      |    |    |       |      |               |     | 00                                           | )              |                | (               | 3/4 point                         |                   |                | 2/4            | point                         |
|      |    |    |       |      |               |     | 01                                           |                |                |                 | 1/4 point                         |                   |                |                |                               |
|      |    |    |       |      |               | 1 - | 4.0                                          |                |                | ,               | 2/4 point                         |                   |                | 4/4            | point                         |
|      |    |    |       |      |               |     | 10                                           | '              |                | 4               | z/ <del>4</del> point             |                   |                | 7/7            | point                         |

Table 45 - Stream Input Control Register 0 - 31 (SICR0 - 31) Bits

| 15  | 14 | 13 | 12   | 11   | 10    | 9 | 8              | 7              | 6              | 5               | 4               | 3              | 2              | 1              | 0              |
|-----|----|----|------|------|-------|---|----------------|----------------|----------------|-----------------|-----------------|----------------|----------------|----------------|----------------|
| 0   | 0  | 0  | 0    | 0    | 0     | 0 | STIN[n]<br>BD2 | STIN[n]<br>BD1 | STIN[n]<br>BD0 | STIN[n]<br>SMP1 | STIN[n]<br>SMP0 | STIN[n]<br>DR3 | STIN[n]<br>DR2 | STIN[n]<br>DR1 | STIN[n]<br>DR0 |
|     | •  |    |      |      |       |   | •              |                |                |                 |                 |                |                |                |                |
| Bi  | t  |    | N    | lame | •     |   |                |                |                | D               | escripti        | on             |                |                |                |
| 3 - | 0  | S  | TIN[ | n]DR | 3 - 0 | ı | nput Da        | ta Rate        | Selectio       | n Bits:         |                 |                |                |                |                |
|     |    |    |      |      |       |   |                |                | STIN[n][       | DR3-0           |                 | Data Rate      | <b>!</b>       |                |                |
|     |    |    |      |      |       |   |                |                | 000            | 0               | Stre            | eam Unus       | sed            | =              |                |
|     |    |    |      |      |       |   |                |                | 000            | 1               | 2.              | .048 Mbp       | s              |                |                |
|     |    |    |      |      |       |   |                |                | 001            | 0               | 4.              | .096 Mbp       | s              |                |                |
|     |    |    |      |      |       |   |                |                | 001            | 1               | 8.              | .192 Mbp       | S              |                |                |
|     |    |    |      |      |       |   |                |                | 010            | 0               | 16              | 3.384 Mbp      | os             |                |                |
|     |    |    |      |      |       |   |                |                | 0101 -         | 1111            | F               | Reserved       |                |                |                |

Table 45 - Stream Input Control Register 0 - 31 (SICR0 - 31) Bits (continued)

| External Rea<br>Reset Value: |       | dress: 0120     | 0 <sub>H</sub> - 013F <sub>H</sub> | ł                                           |                      |                    |                      |                      |                 |                 |                 |                 |                 |
|------------------------------|-------|-----------------|------------------------------------|---------------------------------------------|----------------------|--------------------|----------------------|----------------------|-----------------|-----------------|-----------------|-----------------|-----------------|
| 15 14                        | 13 12 | 11              | 10                                 | 9                                           | 8                    | 7                  | 6                    | 5                    | 4               | 3               | 2               | 1               | 0               |
| 0 0                          | 0 0   | STIN[n]<br>Q3C2 | STIN[n]<br>Q3C1                    | STIN[n]<br>Q3C0                             | STIN[n]<br>Q2C2      | STIN[n]<br>Q2C1    | STIN[n]<br>Q2C0      | STIN[n]<br>Q1C2      | STIN[n]<br>Q1C1 | STIN[n]<br>Q1C0 | STIN[n]<br>Q0C2 | STIN[n]<br>Q0C1 | STIN[n]<br>Q0C0 |
|                              |       |                 |                                    |                                             |                      |                    |                      |                      |                 |                 |                 |                 |                 |
| Bit                          |       | Name            |                                    |                                             |                      |                    |                      | Desci                | ription         |                 |                 |                 |                 |
| 15 - 12                      |       | Unused          |                                    | Reserve<br>n norma                          |                      | nal mod            | de, thes             | e bits <b>M</b>      | IUST be         | e set to        | zero.           |                 |                 |
| 11 - 9                       | STIN  | I[n]Q3C2        | T<br>a                             | Quadran<br>These the<br>as Ch24<br>1.096 Mb | ree bits<br>to 31, C | are use            | ed to coi<br>63, Ch9 | ntrol ST<br>6 to 12  | 7 and C         | h192 to         | 255 for         | the 2.0         |                 |
|                              |       |                 |                                    |                                             | STIN[n<br>2-0        | -                  |                      |                      | Ope             | ration          |                 |                 |                 |
|                              |       |                 |                                    |                                             | 0x                   | X                  |                      |                      | normal          | •               |                 |                 |                 |
|                              |       |                 |                                    |                                             | 10                   | 0                  |                      |                      |                 |                 | laced by        |                 |                 |
|                              |       |                 |                                    |                                             | 10                   | 1                  | LS                   | SB of ead            | ch chanr        | el is rep       | laced by        | "1"             |                 |
|                              |       |                 |                                    |                                             | 110                  | 0                  | MS                   | SB of ea             | ch chanr        | nel is rep      | laced by        | "0"             |                 |
|                              |       |                 |                                    |                                             | 11                   | 1                  | MS                   | SB of ea             | ch chanr        | nel is rep      | laced by        | "1"             |                 |
| 8 - 6                        | STIN  | l[n]Q2C2        | T<br>a                             | Quadran<br>These the<br>as Ch16<br>I.096 Mb | ree bits<br>to 23, 0 | are use<br>Ch32 to | ed to cor<br>47, Ch  | ntrol ST<br>64 to 95 | and C           | h128 to         | 191 for         | the 2.0         |                 |
|                              |       |                 |                                    |                                             |                      | N[n]Q2C<br>2-0     |                      |                      | Оре             | ration          |                 |                 |                 |
|                              |       |                 |                                    |                                             |                      | 0xx                |                      |                      | normal          | operatio        | n               |                 |                 |
|                              |       |                 |                                    |                                             |                      | 100                | LS                   | SB of eac            | ch chanr        | nel is rep      | laced by        | "0"             |                 |
|                              |       |                 |                                    |                                             |                      | 101                | LS                   | SB of eac            | ch chanr        | nel is rep      | laced by        | "1"             |                 |
|                              |       |                 |                                    |                                             |                      | 110                | M:                   | SB of ea             | ch chani        | nel is rer      | laced by        | "0"             |                 |
|                              | I     |                 |                                    |                                             |                      |                    |                      | 5D 01 0u             |                 |                 |                 | -               |                 |

Table 46 - Stream Input Quadrant Frame Register 0 - 31 (SIQFR0 - 31) Bits

| 15  | 14 | 13 | 12   | 11              | 10              | 9                                                                                                    | 8                   | 7               | 6               | 5                   | 4               | 3               | 2                              | 1               | 0               |
|-----|----|----|------|-----------------|-----------------|----------------------------------------------------------------------------------------------------|---------------------|-----------------|-----------------|---------------------|-----------------|-----------------|--------------------------------|-----------------|-----------------|
| 0   | 0  | 0  | 0    | STIN[n]<br>Q3C2 | STIN[n]<br>Q3C1 | STIN[n]<br>Q3C0                                                                                                    | STIN[n]<br>Q2C2     | STIN[n]<br>Q2C1 | STIN[n]<br>Q2C0 | STIN[n]<br>Q1C2     | STIN[n]<br>Q1C1 | STIN[n]<br>Q1C0 | STIN[n]<br>Q0C2                | STIN[n]<br>Q0C1 | STIN[n]<br>Q0C0 |
| Bi  | it |    |      | Name            |                 |                                                                                                    |                     |                 |                 | Descr               | iption          |                 |                                |                 |                 |
| 5 - | 3  | S  | TIN[ | n]Q1C2          | T<br>a          | Quadrant Frame 1 Control Bits These three bits are used to control STi[n]'s quadrant frame 1, which as Ch8 to 15, Ch16 to 31, Ch32 to 63 and Ch64 to 127 for the 2. 4.096 Mbps, 8.192 Mbps, and 16.384 Mbps modes respectively.  STIN[n]Q1C 2-0 Operation |                     |                 |                 |                     |                 |                 |                                |                 |                 |
|     |    |    |      |                 |                 |                                                                                                    | 31                  |                 | ,               |                     |                 |                 |                                |                 |                 |
|     |    |    |      |                 |                 |                                                                                                    |                     | 0xx             |                 |                     |                 | operatio        |                                |                 |                 |
|     |    |    |      |                 |                 |                                                                                                    |                     | 100             | L               | SB of ea            | ch chan         | nel is rep      | laced by                       | "0"             |                 |
|     |    |    |      |                 |                 |                                                                                                    |                     | 101             |                 |                     |                 |                 | laced by                       |                 |                 |
|     |    |    |      |                 |                 |                                                                                                    |                     | 110             | M               | SB of ea            | ch chan         | nel is rep      | placed by                      | ′ "0"           |                 |
|     |    |    |      |                 |                 |                                                                                                    |                     | 111             | M               | SB of ea            | ch chan         | nel is rep      | olaced by                      | ′ "1"           |                 |
| 2 - | 0  | S  | TIN[ | n]Q0C2          | T<br>a          | s Ch0                                                                                                    | ree bits<br>to 7, C | are use         | d to co         | ntrol ST<br>0 to 31 | and C           | Ch0 to          | frame 0,<br>63 for<br>spective | the 2.0         |                 |
|     |    |    |      |                 |                 |                                                                                                    | STI                 | N[n]Q0C         | 2-0             |                     | Оре             | eration         |                                |                 |                 |
|     |    |    |      |                 |                 |                                                                                                    |                     | 0xx             |                 |                     | normal          | operation       | n                              |                 |                 |
|     |    |    |      |                 |                 |                                                                                                    |                     | 100             | L               | SB of ea            | ch chan         | nel is rep      | olaced by                      | / "O"           |                 |
|     |    |    |      |                 |                 |                                                                                                    |                     | 101             | L               | SB of ea            | ch chan         | nel is rep      | olaced by                      | / "1"           |                 |
|     |    |    |      |                 |                 |                                                                                                    |                     | 110             | N               | 1SB of ea           | ach chan        | nel is re       | placed by                      | y "0"           |                 |
|     |    |    |      |                 |                 |                                                                                                    | -                   | 111             | <del></del>     | ISB of ea           |                 |                 |                                | // A P          |                 |

Table 46 - Stream Input Quadrant Frame Register 0 - 31 (SIQFR0 - 31) Bits (continued)

| 15 14  | 13 | 12    | 11                | 10             | 9                   | 8                         | 7                     | 6                                      | 5                    | 4             | 3                    | 2             | 1                  | 0                  |
|--------|----|-------|-------------------|----------------|---------------------|---------------------------|-----------------------|----------------------------------------|----------------------|---------------|----------------------|---------------|--------------------|--------------------|
| 0 0    | 0  | 0     | STOHZ<br>[n]A2    | STOHZ<br>[n]A1 | STOHZ<br>[n]A0      | STO[n]<br>FA1             | STO[n]<br>FA0         | STO[n]<br>AD2                          | STO[n]<br>AD1        | STO[n]<br>AD0 | STO[n]<br>DR3        | STO[n]<br>DR2 | STO[n]<br>DR1      | STO[n]<br>DR0      |
| Bit    |    | Na    | me                |                |                     |                           |                       |                                        | Descri               | iption        |                      |               |                    |                    |
| 5 - 12 |    | Uni   | used              |                | served<br>normal fu | unction                   | al mode               | e, these                               | bits M               | <b>UST</b> be | set to               | zero.         |                    |                    |
| 11 - 9 | ST | OHZ   | [n]A2 - (         | ST             | OHZ Ad              | ditiona                   | al Adva               | nceme                                  | nt Bits              |               |                      |               |                    |                    |
|        |    |       | only for<br>0-15) | 5              | STOHZ[n             | ]A2-0                     |                       | Additiona<br>.048 Mb<br>8.1            |                      | 96 Mbps       |                      |               |                    | ancemer<br>streams |
|        |    |       |                   |                | 000                 |                           |                       |                                        | 0 bit                |               |                      |               | 0 bit              |                    |
|        |    |       |                   |                | 001                 |                           |                       |                                        | 1/4 bit              |               |                      |               | 2/4 b              |                    |
|        |    |       |                   |                | 010<br>011          |                           |                       |                                        | 2/4 bit<br>3/4 bit   |               |                      |               | 4/4 b              |                    |
|        |    |       |                   |                | 100                 |                           |                       |                                        | 4/4 bit              |               |                      |               | I/C3CIV            | reu                |
|        |    |       |                   |                | 101-1               | 11                        |                       |                                        | eserved              | l             |                      |               |                    |                    |
| 8 - 7  | S  | TO[n] | ]FA1 - 0          | Ou             | tput Str            | eamin                     | 1 Fracti              | onal Ad                                | dvance               | ment E        | Bits                 |               |                    |                    |
|        |    |       |                   |                | STO[n]FA            | 1-0                       |                       | Adva<br>048 Mb <sub>l</sub><br>8.192 M |                      | 6 Mbps,       | ,                    |               | Advance<br>84 Mbps | ement<br>s streams |
|        |    |       |                   |                | 00                  |                           |                       |                                        | 0                    |               |                      |               | 0                  |                    |
|        |    |       |                   |                | 01                  |                           |                       |                                        | 1/4 bit              |               |                      |               | 2/4                |                    |
|        |    |       |                   |                | 10                  |                           |                       | 2                                      | 2/4 bit              |               |                      |               | Reser              | ved                |
|        |    |       |                   |                | 11                  |                           |                       | ;                                      | 3/4 bit              |               |                      |               |                    |                    |
| 6 - 4  | S  | ΓO[n] | AD2 - 0           | The is t       | o be ad<br>anceme   | value d<br>vanced<br>ent. | of these<br>d relativ | bits refe<br>e to FF                   | ers to th<br>Po. The | ne num        | ber of b             |               |                    | tput stre          |
| 3 - 0  | S  | ΓO[n] | DR3 - 0           | Ou             | tput Dat            | ta Rate                   | Select                | ion Bit                                | S                    |               |                      |               |                    |                    |
|        |    |       |                   |                |                     | S                         | TIN[n]DI              | R3 - 0                                 |                      | Da            | ata Rate             | )             |                    |                    |
|        |    |       |                   |                |                     |                           | 0000                  | )                                      |                      |               | ed: STic<br>Z driver |               |                    |                    |
|        |    |       |                   |                |                     |                           | 0001                  |                                        |                      | 2.0           | 48 Mbp               | S             |                    |                    |
|        |    |       |                   |                |                     |                           | 0010                  | )                                      |                      | 4.0           | 96 Mbp               | s             |                    |                    |
|        |    |       |                   |                |                     |                           | 0011                  |                                        |                      | 8.1           | 92 Mbp               | s             |                    |                    |
|        |    |       |                   |                |                     |                           | 0100                  |                                        |                      | 16.3          | 384 Mbp              | os            |                    |                    |
|        | 1  |       |                   |                |                     |                           | 0101 - 1              |                                        |                      |               | eserved              |               |                    |                    |

Table 47 - Stream Output Control Register 0 - 31 (SOCR0 - 31) Bits

|        | Value: ( |                | Adares | ss: 0300 <sub>F</sub> | <sub>1</sub> - 031F | Н       |        |                       |                  |                |               |               |               |               |               |
|--------|----------|----------------|--------|-----------------------|---------------------|---------|--------|-----------------------|------------------|----------------|---------------|---------------|---------------|---------------|---------------|
| 15     | 14       | 13             | 12     | 11                    | 10                  | 9       | 8      | 7                     | 6                | 5              | 4             | 3             | 2             | 1             | 0             |
| 0      | 0        | 0              | 0      | 0                     | 0                   | 0       | 0      | ST[n]<br>BRS7         | ST[n]<br>BRS6    | ST[n]<br>BRS5  | ST[n]<br>BRS4 | ST[n]<br>BRS3 | ST[n]<br>BRS2 | ST[n]<br>BRS1 | ST[n]<br>BRS0 |
| Bit    |          | Name           |        |                       |                     |         |        |                       |                  | ocarint        | ion           |               |               |               |               |
| DIL    |          | ivame          |        |                       |                     |         |        |                       |                  | escript        | 1011          |               |               |               |               |
| 15 - 8 | l        | Jnused         | t      | Reser<br>In nor       |                     | nction  | nal mo | de, thes              | se bits <b>N</b> | <b>//UST</b> b | e set to      | zero.         |               |               |               |
| 7 - 0  |          | ST[n]<br>RS7 - |        |                       | inary \             | /alue ( |        | re Start<br>se bits r |                  | the inp        | ut char       | nel in v      | hich th       | e BER         | data sta      |

Table 48 - BER Receiver Start Register [n] (BRSR[n]) Bits

| 15     | 14 | 13             | 12 | 11                                                                                                    | 10                                        | 9                                  | 8               | 7                                         | 6                   | 5                 | 4                   | 3                | 2                   | 1                 | 0                                          |
|--------|----|----------------|----|----------------------------------------------------------------------------------------------------|-------------------------------------------|------------------------------------|-----------------|-------------------------------------------|---------------------|-------------------|---------------------|------------------|---------------------|-------------------|--------------------------------------------|
| 0      | 0  | 0              | 0  | 0                                                                                                    | 0                                         | 0                                  | ST[n]<br>BL8    | ST[n]<br>BL7                              | ST[n]<br>BL6        | ST[n]<br>BL5      | ST[n]<br>BL4        | ST[n]<br>BL3     | ST[n]<br>BL2        | ST[n]<br>BL1      | ST[n]<br>BL0                               |
|        |    |                |    |                                                                                                    |                                           |                                    |                 |                                           |                     |                   |                     |                  |                     |                   |                                            |
| Bit    |    | Name           | •  |                                                                                                    |                                           |                                    |                 |                                           | De                  | scription         | on                  |                  |                     |                   |                                            |
| 15 - 9 | ı  | Jnuse          | d  | Rese<br>In no                                                                                                    |                                           | unctio                             | nal mod         | le, thes                                  | e bits <b>M</b>     | <b>UST</b> be     | set to              | zero.            |                     |                   |                                            |
| 8 - 0  | !  | ST[n]<br>BL8 - |    | The bound to record to respect to the bound to the bound | oinary<br>seive the<br>or the<br>ectively | value<br>he BE<br>data r<br>/. The | R patte ates of | e bits re<br>rn. The<br>2.048 N<br>ım num | maximu<br>/lbps, 4. | ım num<br>.096 Mb | ber of B<br>ps, 8.1 | ER cha<br>92 Mbp | nnels is<br>s and 1 | 32, 64<br>6.384 N | expected<br>, 128 and<br>Ibps<br>t to zero |

Table 49 - BER Receiver Length Register [n] (BRLR[n]) Bits

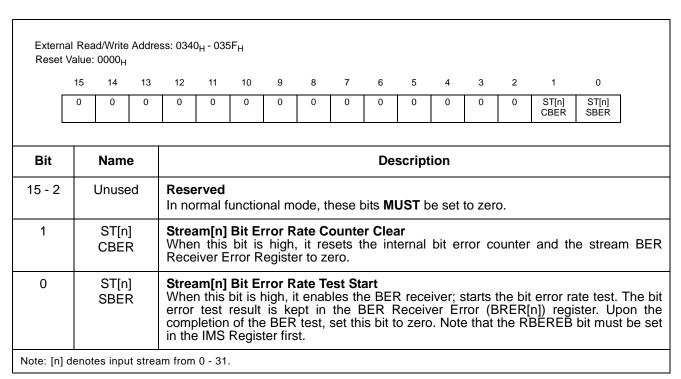

Table 50 - BER Receiver Control Register [n] (BRCR[n]) Bits

|               | nal Read<br>Value: ( | Address          | : 0360 <sub>H</sub> | - 037F <sub>H</sub>           |               |              |              |              |              |              |              |              |              |              |              |
|---------------|----------------------|------------------|---------------------|-------------------------------|---------------|--------------|--------------|--------------|--------------|--------------|--------------|--------------|--------------|--------------|--------------|
| 15            | 14                   | 13               | 12                  | 11                            | 10            | 9            | 8            | 7            | 6            | 5            | 4            | 3            | 2            | 1            | 0            |
| ST[n]<br>BC15 | ST[n]<br>BC14        | ST[n]<br>BC13    | ST[n]<br>BC12       | ST[n]<br>BC11                 | ST[n]<br>BC10 | ST[n]<br>BC9 | ST[n]<br>BC8 | ST[n]<br>BC7 | ST[n]<br>BC6 | ST[n]<br>BC5 | ST[n]<br>BC4 | ST[n]<br>BC3 | ST[n]<br>BC2 | ST[n]<br>BC1 | ST[n]<br>BC0 |
| Bit           | 1                    | Name             |                     |                               |               |              |              | l            | Descri       | ption        |              |              |              |              |              |
| 15 - 0        |                      | ST[n]<br>C15 - 0 | Th                  | ream[n<br>ne binar<br>um valu | y value       | e of the     | se bits      | refers       | to the l     |              |              |              |              | ches it      | s maxi-      |
|               |                      |                  |                     |                               |               |              |              |              |              |              |              |              |              |              |              |

Table 51 - BER Receiver Error Register [n] (BRER[n]) Bits - Read Only

#### 24.0 Memory

#### 24.1 **Memory Address Mappings**

When A13 is high, the data or connection memory can be accessed by the microprocessor port. Bit 1 - 0 in the Control Register determine the access to the data or connection memory (CM\_L or CM\_H).

| MSB<br>(Note 1) |     |     |     | am Add<br>St0 - 31 |    |            |    |          |    |     |    | nnel A<br>(Ch0 - | ddres:<br>255) | S   |                 |
|-----------------|-----|-----|-----|--------------------|----|------------|----|----------|----|-----|----|------------------|----------------|-----|-----------------|
| A13             | A12 | A11 | A10 | А9                 | A8 | Stream [n] | Α7 | A6       | A5 | A4  | А3 | A2               | <b>A</b> 1     | A0  | Channel [n]     |
| 1               | 0   | 0   | 0   | 0                  | 0  | Stream 0   | 0  | 0        | 0  | 0   | 0  | 0                | 0              | 0   | Ch 0            |
| 1               | 0   | 0   | 0   | 0                  | 1  | Stream 1   | 0  | 0        | 0  | 0   | 0  | 0                | 0              | 1   | Ch 1            |
| 1               | 0   | 0   | 0   | 1                  | 0  | Stream 2   |    |          |    |     |    |                  |                |     |                 |
| 1               | 0   | 0   | 0   | 1                  | 1  | Stream 3   |    | <u> </u> | :  | 1 : |    | •                | •              | 1 : | <u>.</u>        |
| 1               | 0   | 0   | 1   | 0                  | 0  | Stream 4   | 0  | 0        | 0  | 1   | 1  | 1                | 1              | 0   | Ch 30           |
| 1               | 0   | 0   | 1   | 0                  | 1  | Stream 5   | 0  | 0        | 0  | 1   | 1  | 1                | 1              | 1   | Ch 31 (Note 2)  |
| 1               | 0   | 0   | 1   | 1                  | 0  | Stream 6   | 0  | 0        | 1  | 0   | 0  | 0                | 0              | 0   | Ch 32           |
| 1               | 0   | 0   | 1   | 1                  | 1  | Stream 7   | 0  | 0        | 1  | 0   | 0  | 0                | 0              | 1   | Ch 33           |
| 1               | 0   | 1   | 0   | 0                  | 0  | Stream 8   |    |          | -  |     |    |                  |                |     |                 |
|                 |     |     | -   |                    |    |            |    | -        | -  |     |    |                  |                |     |                 |
|                 |     |     |     |                    |    |            | 0  | 0        | 1  | 1   | 1  | 1                | 1              | 0   | Ch 62           |
|                 |     |     |     |                    |    |            | 0  | 0        | 1  | 1   | 1  | 1                | 1              | 1   | Ch 63 (Note 3)  |
|                 |     |     |     |                    |    |            |    |          |    |     |    |                  |                |     |                 |
|                 |     |     |     |                    |    |            |    |          |    |     |    |                  |                |     |                 |
| 1               | 0   | 1   | 1   | 1                  | 0  | Stream 14  |    |          |    |     |    |                  |                |     |                 |
| 1               | 0   | 1   | 1   | 1                  | 1  | Stream 15  |    |          |    |     |    |                  |                |     |                 |
|                 |     |     |     |                    |    |            | 0  | 1        | 1  | 1   | 1  | 1                | 1              | 0   | Ch126           |
|                 |     |     |     |                    |    |            | 0  | 1        | 1  | 1   | 1  | 1                | 1              | 1   | Ch 127 (Note 4) |
|                 |     |     |     |                    |    |            |    |          |    | ١.  |    |                  |                |     |                 |
|                 |     |     |     |                    |    |            |    |          |    | ١.  |    |                  |                |     |                 |
|                 |     | -   |     | -                  | -  |            |    |          |    | -   |    |                  |                |     |                 |
| :               |     |     | 1   |                    | :  |            |    |          |    | 1 : |    |                  |                | 1 : | <u>.</u>        |
| 1               | 1   | 1   | 1   | 1                  | 0  | Stream 30  | 1  | 1        | 1  | 1   | 1  | 1                | 1              | 0   | Ch 254          |
| 1               | 1   | 1   | 1   | 1                  | 1  | Stream 31  | 1  | 1        | 1  | 1   | 1  | 1                | 1              | 1   | Ch 255 (Note 5) |

- Notes:

  1. A13 must be high for access to data and connection memory positions. A13 must be low to access internal registers.

  2. Channels 0 to 31 are used when serial stream is at 2.048 Mbps.

  3. Channels 0 to 63 are used when serial stream is at 4.096 Mbps.

  4. Channels 0 to 127 are used when serial stream is at 8.192 Mbps.

  5. Channels 0 to 255 are used when serial stream is at 16.384 Mbps.

Table 52 - Address Map for Memory Locations (A13 = 1)

#### Connection Memory Low (CM\_L) Bit Assignment 24.2

When the CMM bit (bit 0) in the connection memory low is zero, the per-channel transmission is set to the normal channel-switching. The connection memory low bit assignment for the channel transmission mode is shown in Table 53 on page 86.

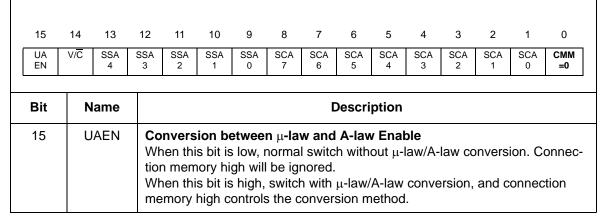

Table 53 - Connection Memory Low (CM\_L) Bit Assignment when CMM = 0

| 15<br>UA<br>EN | 14<br>V/C | 13<br>SSA<br>4 | 12<br>SSA<br>3         | 11<br>SSA<br>2                                                                                                    | 10<br>SSA<br>1 | 9<br>SSA<br>0      | 8<br>SCA<br>7 | 7<br>SCA<br>6 | 6<br>SCA<br>5 | 5<br>SCA<br>4 | 4<br>SCA<br>3 | 3<br>SCA<br>2 | 2<br>SCA<br>1 | 1<br>SCA<br>0 | 0<br>CMM<br>=0 |
|----------------|-----------|----------------|------------------------|----------------------------------------------------------------------------------------------------|----------------|--------------------|---------------|---------------|---------------|---------------|---------------|---------------|---------------|---------------|----------------|
|                |           |                |                        |                                                                                                    |                |                    |               | •             |               |               |               |               |               |               |                |
| Bit            | N         | lame           |                        |                                                                                                    |                |                    |               | [             | Descri        | ption         |               |               |               |               |                |
| 14             |           | V/C            | Wh<br>sta<br>Wh<br>var | Variable/Constant Delay Control When this bit is low, the output data for this channel will be taken from constant delay memory. When this bit is set to high, the output data for this channel will be taken from variable delay memory. Note that VAREN must be set in Control Register first. |                |                    |               |               |               |               |               |               |               | en from       |                |
| 13 - 9         | SS        | SA4 - 0        |                        | urce S<br>e bina                                                                                                    |                |                    |               | bits r        | eprese        | ents th       | e inpu        | ıt strea      | am nur        | mber.         |                |
| 8 - 1          | SC        | A7 - 0         |                        | <b>urce (</b><br>e bina                                                                                                    |                |                    |               | B bits r      | eprese        | ents th       | e inpu        | ıt char       | nel nu        | ımber.        |                |
| 0              | CM        | ИМ = 0         | If t                   | nnect<br>his is lare<br>the                                                                                                    | ow, th         | e conr             | nection       | n mem         | •             |               |               |               | ching ı       | mode.         | Bit13 -        |
| Note: Fo       | r prop    | er μ-lav       | //A-law                | / conve                                                                                                    | rsion, t       | he CM <sub>-</sub> | _H bits       | should        | be set        | before        | Bit 15 (      | UAEN          | bit) is s     | et to hi      | gh.            |

Table 53 - Connection Memory Low (CM\_L) Bit Assignment when CMM = 0

When CMM is one, the device is programmed to perform one of the special per-channel transmission modes. Bits PCC0 and PCC1 from connection memory are used to select the per-channel tristate, message or BER test mode as shown in Table 54 on page 87.

| 15<br>UA<br>EN |    | 13   | 12  | 11               | 10<br>MSG<br>7                                                                                                    | 9<br>MSG<br>6 | 8<br>MSG<br>5 | 7<br>MSG<br>4 | 6<br>MSG<br>3 | 5<br>MSG<br>2 | 4<br>MSG<br>1 | 3<br>MSG<br>0 | 2<br>PCC<br>1 | 1<br>PCC<br>0 | 0<br>CMM<br>=1 |
|----------------|----|------|-----|------------------|----------------------------------------------------------------------------------------------------|---------------|---------------|---------------|---------------|---------------|---------------|---------------|---------------|---------------|----------------|
| Bit            | N  | lam  | е   |                  |                                                                                                    |               |               |               | De            | scripti       | on            |               |               |               |                |
| 15             | U  | AEI  | N   | Wh<br>tion<br>Wh | Conversion between $\mu$ -law and A-law Enable (Message mode only) When this bit is low, message mode has no $\mu$ -law/A-law conversion. Connection memory high will be ignored. When this bit is high, message mode has $\mu$ -law/A-law conversion, and connection memory high controls the conversion method. |               |               |               |               |               |               |               |               |               | Connec-        |
| 14 - 11        | Ur | nuse | ed  |                  | served<br>normal                                                                                                    | -             | onal m        | ode, th       | nese bi       | ts MUS        | ST be s       | et to z       | ero.          |               |                |
| 10 - 3         | MS | G7   | - 0 | 8-b              | <b>ssage</b><br>it data<br>R test                                                                                                    | for the       | mess          | age m         | ode. N        | ot use        | d in the      | e per-c       | hannel        | tristate      | e and          |

Table 54 - Connection Memory Low (CM\_L) Bit Assignment when CMM = 1

| 15<br>UA<br>EN | 14 13     | 12     | 11 0   | 10<br>MSG<br>7                                      | 9<br>MSG<br>6 | 8<br>MSG<br>5 | 7<br>MSG<br>4 | 6<br>MSG<br>3 | 5<br>MSG<br>2 | 4<br>MSG<br>1 | 3<br>MSG<br>0 | 2<br>PCC<br>1 | 1<br>PCC<br>0 | 0<br>CMM<br>=1  |
|----------------|-----------|--------|--------|-----------------------------------------------------|---------------|---------------|---------------|---------------|---------------|---------------|---------------|---------------|---------------|-----------------|
| Bit            | Nam       | e      |        |                                                     |               |               |               | De            | scripti       | on            |               |               |               |                 |
| 2 - 1          | PCC1      | - 0    | J      | r-Chan                                              |               | •             |               | rrespoi       | nding 6       | entry's       | value (       | on the        | STio s        | tream.          |
|                |           |        |        | PC PC Channel Output Mode  0 0 Per Channel Tristate |               |               |               |               |               |               |               |               |               |                 |
|                |           |        |        |                                                     |               | 0             | 0             | F             | Per Cha       | nnel Tr       | istate        |               |               |                 |
|                |           |        |        |                                                     |               | 0             | 1             |               | Mess          | age Mo        | de            |               |               |                 |
|                |           |        |        |                                                     |               | 1             | 0             |               | BER           | Test Mo       | ode           |               |               |                 |
|                |           |        |        |                                                     |               | 1             | 1             |               | Re            | served        |               |               |               |                 |
| 0              | СММ       | = 1    | If th  | nnecti<br>nis is h<br>ich is p<br>ode.              | igh, th       | e conn        | ection        | memo          |               |               |               |               |               | ode<br>nnel BER |
| Note: For      | proper μ- | law/A- | ·law c | onversion                                           | on, the       | CM_H b        | oits shou     | ıld be se     | et before     | e Bit 15      | (UAEN         | bit) is s     | et to hig     | h.              |

Table 54 - Connection Memory Low (CM\_L) Bit Assignment when CMM = 1

#### 24.3 Connection Memory High (CM\_H) Bit Assignment

Connection memory high provides the detailed information required for  $\mu$ -law and A-law conversion. ICL and OCL bits describe the Input Coding Law and the Output Coding Law, respectively. They are used to select the expected PCM coding laws for the connection, on the TDM inputs, and on the TDM outputs. The  $\overline{V}/D$  bit is used to select the class of coding law. If the  $\overline{V}/D$  bit is cleared (to select a voice connection), the ICL and OCL bits select between A-law and  $\mu$ -law specifications related to G.711 voice coding. If the  $\overline{V}/D$  bit is set (to select a data connection), the ICL and OCL bits select between various bit inverting protocols. These coding laws are illustrated in the following table. If the ICL is different than the OCL, all data bytes passing through the switch on that particular connection are translated between the indicated laws. If the ICL and the OCL are the same, no coding law translation is performed. The ICL, the OCL bits and  $\overline{V}/D$  bit only have an effect on PCM code translations for constant delay connections, variable delay connections and per-channel message mode.

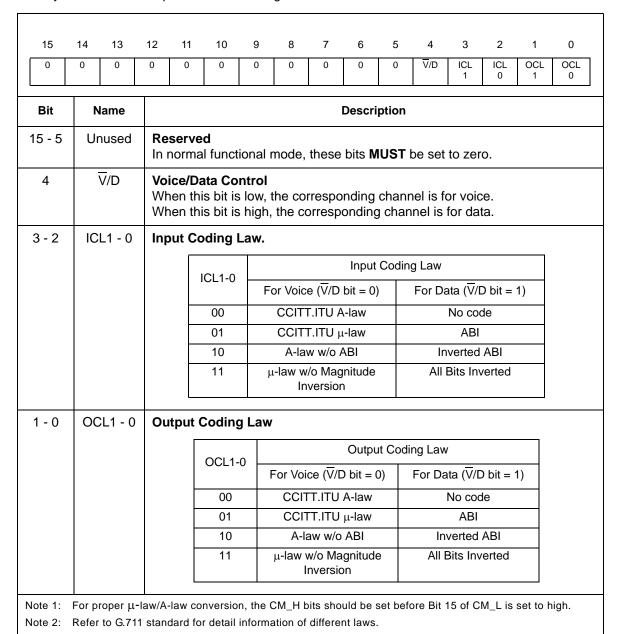

Table 55 - Connection Memory High (CM\_H) Bit Assignment

#### 25.0 Applications

This section contains application-specific details for clock and crystal operation and power supply decoupling.

#### 25.1 OSCi Master Clock Requirement

The device requires a 20 MHz master clock source at the OSCi pin when operating in Master mode or in Divided Slave with OSC mode. The clock source may be either an external clock oscillator connected to the OSCi pin, or an external crystal connected between the OSCi and OSCo pins. If an external clock source is present, OSC\_EN must be tied high.

Note that using a crystal is only suitable for wider tolerance applications (i.e.,  $\pm 100$  ppm). For stratum 4E applications a clock oscillator with a tolerance of  $\pm 32$  ppm should be used. See Application Note ZLAN-68 for a list of Oscillators and Crystals that can be used with Zarlink PLL's and Digital Switches with embedded PLL's.

#### 25.1.1 External Crystal Oscillator

When an external crystal oscillator is used, a complete oscillator circuit made up of a crystal, resistor and capacitors is shown in Figure 23 on page 90. XC is a buffered version of the 20 MHz input clock connected to the internal circuitry.

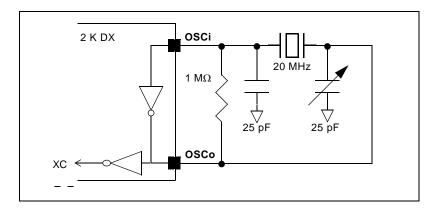

Figure 23 - Crystal Oscillator Circuit

The accuracy of a crystal oscillator circuit depends on the crystal tolerance as well as the load capacitance tolerance. Typically, for a 20 MHz crystal specified with a 32 pF load capacitance, each 1 pF change in load capacitance contributes approximately 9 ppm to the frequency deviation. Consequently, capacitor tolerances and stray capacitances have a major effect on the accuracy of the oscillator frequency. The trimmer capacitor shown in Figure 23 on page 90 may be used to compensate for capacitive effects.

The crystal should be a fundamental mode type - not an overtone. The fundamental mode crystal permits a simpler oscillator circuit with no additional filter components and is less likely to generate spurious responses. The crystal accuracy only affects the output clock accuracy in the freerun or the holdover mode. The crystal specification is as follows:

| Frequency                 | 20 MHz        |
|---------------------------|---------------|
| Tolerance                 | As required   |
| Oscillation Mode          | Fundamental   |
| Resonance Mode            | Parallel      |
| Load Capacitance          | 20 pF - 32 pF |
| Maximum Series Resistance | 35 Ω          |
| Approximate Drive Level   | 1 mW          |

#### 25.1.2 External Clock Oscillator

When an external clock oscillator is used, numerous parameters must be considered. They include absolute frequency, frequency change over temperature, output rise and fall times, output levels and duty cycle.

The output clock should be connected directly (not AC coupled) to the OSCi input of the device, and the OSCo output should be left open as shown in Figure 24 on page 91. XC is a buffered version of the 20 MHz input clock connected to the internal circuitry.

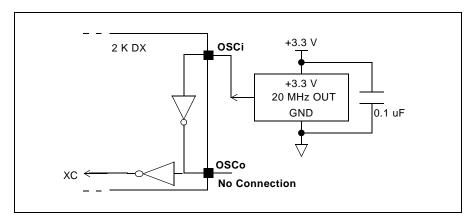

Figure 24 - Clock Oscillator Circuit

For applications requiring ±32 ppm clock accuracy, the following requirements should be met:

| Frequency          | 20.000 MHz |
|--------------------|------------|
| Tolerance          | ±32 ppm    |
| Rise and Fall Time | 10 ns      |
| Duty Cycle         | 40% to 60% |

#### 26.0 DC Parameters

#### **Absolute Maximum Ratings\***

|   | Parameter                             | Symbol             | Min. | Max.                  | Units |
|---|---------------------------------------|--------------------|------|-----------------------|-------|
| 1 | I/O Supply Voltage                    | V <sub>DD_IO</sub> | -0.5 | 5.0                   | V     |
| 2 | Core Supply Voltage                   | $V_{DD\_CORE}$     | -0.5 | 2.5                   | V     |
| 3 | Input Voltage                         | V <sub>I_3V</sub>  | -0.5 | V <sub>DD</sub> + 0.5 | V     |
| 4 | Input Voltage (5 V-tolerant inputs)   | V <sub>I_5V</sub>  | -0.5 | 7.0                   | V     |
| 5 | Continuous Current at Digital Outputs | I <sub>o</sub>     |      | 15                    | mA    |
| 6 | Package Power Dissipation             | P <sub>D</sub>     |      | 1.5                   | W     |
| 7 | Storage Temperature                   | T <sub>S</sub>     | - 55 | +125                  | °C    |

<sup>\*</sup> Exceeding these values may cause permanent damage. Functional operation under these conditions is not implied.

#### $\textbf{Recommended Operating Conditions -} \ \ \text{Voltages are with respect to ground ($V_{SS}$) unless otherwise stated.}$

|   | Characteristics                      | Sym.              | Min. | Typ. <sup>‡</sup> | Max.         | Units |
|---|--------------------------------------|-------------------|------|-------------------|--------------|-------|
| 1 | Operating Temperature                | T <sub>OP</sub>   | -40  | 25                | +85          | °C    |
| 2 | Positive Supply                      | $V_{DD\_IO}$      | 3.0  | 3.3               | 3.6          | V     |
| 3 | Positive Supply                      | $V_{DD\_CORE}$    | 1.71 | 1.8               | 1.89         | V     |
| 4 | Input Voltage                        | V <sub>I</sub>    | 0    | 3.3               | $V_{DD\_IO}$ | V     |
| 5 | Input Voltage on 5 V-Tolerant Inputs | V <sub>I_5V</sub> | 0    | 5.0               | 5.5          | V     |

<sup>‡</sup> Typical figures are at 25°C and are for design aid only: not guaranteed and not subject to production testing.

## **DC Electrical Characteristics**<sup>†</sup> - Voltages are with respect to ground (V<sub>ss</sub>) unless otherwise stated.

|    | Characteristics                                                | Sym.                               | Min. | Typ. <sup>‡</sup> | Max.   | Units    | Test Conditions                                       |
|----|----------------------------------------------------------------|------------------------------------|------|-------------------|--------|----------|-------------------------------------------------------|
| 1  | Supply Current - V <sub>DD_CORE</sub>                          | I <sub>DD_CORE</sub>               |      |                   | 165    | mA       |                                                       |
| 2  | Supply Current - V <sub>DD_IO</sub>                            | I <sub>DD_IO</sub>                 |      |                   | 75     | mA       | C <sub>L</sub> = 30 pF                                |
| 3  | Input High Voltage                                             | V <sub>IH</sub>                    | 2.0  |                   |        | V        |                                                       |
| 4  | Input Low Voltage                                              | V <sub>IL</sub>                    |      |                   | 0.8    | V        |                                                       |
| 5  | Input Leakage (input pins) Input Leakage (bi-directional pins) | I <sub>IL</sub><br>I <sub>BL</sub> |      |                   | 5<br>5 | μA<br>μA | 0≤ <v<sub>IN≤V<sub>DD_IO</sub><br/>See Note 1</v<sub> |
| 6  | Weak Pullup Current                                            | I <sub>PU</sub>                    |      | -33               |        | μΑ       | Input at 0 V                                          |
| 7  | Weak Pulldown Current                                          | I <sub>PD</sub>                    |      | 33                |        | μΑ       | Input at V <sub>DD_IO</sub>                           |
| 8  | Input Pin Capacitance                                          | C <sub>I</sub>                     |      | 3                 |        | pF       |                                                       |
| 9  | Output High Voltage                                            | V <sub>OH</sub>                    | 2.4  |                   |        | V        | I <sub>OH</sub> = 10 mA                               |
| 10 | Output Low Voltage                                             | V <sub>OL</sub>                    |      |                   | 0.4    | V        | I <sub>OL</sub> = 10 mA                               |
| 11 | Output High Impedance Leakage                                  | I <sub>OZ</sub>                    |      |                   | 5      | μΑ       | 0 < V < V <sub>DD</sub>                               |
| 12 | Output Pin Capacitance                                         | C <sub>O</sub>                     |      | 5                 | 10     | pF       |                                                       |

<sup>†</sup> Characteristics are over recommended operating conditions unless otherwise stated.

<sup>‡</sup> Typical figures are at 25°C and are for design aid only: not guaranteed and not subject to production testing.

<sup>\*</sup> Note 1: Maximum leakage on pins (output or I/O pins in high impedance state) is over an applied voltage ( $m V_{IN}$ ).

### 27.0 AC Parameters

# AC Electrical Characteristics<sup>†</sup> - Timing Parameter Measurement Voltage Levels

|   | Characteristics                  | Sym.            | Level                  | Units | Conditions |
|---|----------------------------------|-----------------|------------------------|-------|------------|
| 1 | CMOS Threshold                   | V <sub>CT</sub> | 0.5 V <sub>DD_IO</sub> | V     |            |
| 2 | Rise/Fall Threshold Voltage High | $V_{HM}$        | 0.7 V <sub>DD_IO</sub> | V     |            |
| 3 | Rise/Fall Threshold Voltage Low  | $V_{LM}$        | 0.3 V <sub>DD_IO</sub> | V     |            |

<sup>†</sup> Characteristics are over recommended operating conditions unless otherwise stated.

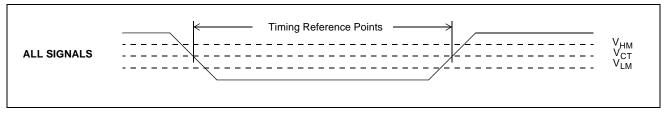

Figure 25 - Timing Parameter Measurement Voltage Levels

#### AC Electrical Characteristics<sup>†</sup> - Motorola Non-Multiplexed Bus Mode - Read Access

|    | Characteristics                                                      | Sym.             | Min. | Тур. | Max.      | Units    | Test Conditions <sup>2</sup>                             |
|----|----------------------------------------------------------------------|------------------|------|------|-----------|----------|----------------------------------------------------------|
| 1  | CS de-asserted time                                                  | t <sub>CSD</sub> | 15   |      |           | ns       |                                                          |
| 2  | DS de-asserted time                                                  | t <sub>DSD</sub> | 15   |      |           | ns       |                                                          |
| 3  | CS setup to DS falling                                               | t <sub>CSS</sub> | 0    |      |           | ns       |                                                          |
| 4  | R/W setup to DS falling                                              | t <sub>RWS</sub> | 10   |      |           | ns       |                                                          |
| 5  | Address setup to DS falling                                          | t <sub>AS</sub>  | 5    |      |           | ns       |                                                          |
| 6  | CS hold after DS rising                                              | t <sub>CSH</sub> | 0    |      |           | ns       |                                                          |
| 7  | R/W hold after DS rising                                             | t <sub>RWH</sub> | 0    |      |           | ns       |                                                          |
| 8  | Address hold after DS rising                                         | t <sub>AH</sub>  | 0    |      |           | ns       |                                                          |
| 9  | Data setup to DTA Low                                                | t <sub>DS</sub>  | 8    |      |           | ns       | C <sub>L</sub> = 50 pF                                   |
| 10 | Data hold after DS rising                                            | t <sub>DH</sub>  | 7    |      |           | ns       | C <sub>L</sub> = 50 pF, R <sub>L</sub> = 1 K<br>(Note 1) |
| 11 | Acknowledgement delay time. From DS low to DTA low: Registers Memory | t <sub>AKD</sub> |      |      | 75<br>185 | ns<br>ns | C <sub>L</sub> = 50 pF<br>C <sub>L</sub> = 50 pF         |
| 12 | Acknowledgement hold time.<br>From DS high to DTA high               | t <sub>AKH</sub> | 4    |      | 12        | ns       | C <sub>L</sub> = 50 pF, R <sub>L</sub> = 1 K<br>(Note 1) |
| 13 | DTA drive high to HiZ                                                | t <sub>AKZ</sub> |      |      | 8         | ns       |                                                          |

Note 1: High impedance is measured by pulling to the appropriate rail with  $R_L$ , with timing corrected to cancel time taken to discharge  $C_L$ .

<sup>†</sup> Characteristics are over recommended operating conditions unless otherwise stated.

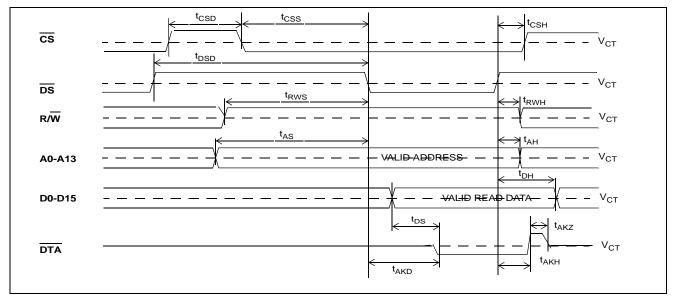

Figure 26 - Motorola Non-Multiplexed Bus Timing - Read Access

Note 2: A delay of 500  $\mu$ s to 2 ms (see Section 17.2 on page 46) must be applied before the first microprocessor access is performed after the RESET pin is set high.

#### AC Electrical Characteristics<sup>†</sup> - Motorola Non-Multiplexed Bus Mode - Write Access

|    | Characteristics                                                      | Sym.             | Min. | Тур. | Max.      | Units    | Test Conditions <sup>2</sup>                             |
|----|----------------------------------------------------------------------|------------------|------|------|-----------|----------|----------------------------------------------------------|
| 1  | CS de-asserted time                                                  | t <sub>CSD</sub> | 15   |      |           | ns       |                                                          |
| 2  | DS de-asserted time                                                  | t <sub>DSD</sub> | 15   |      |           | ns       |                                                          |
| 3  | CS setup to DS falling                                               | t <sub>CSS</sub> | 0    |      |           | ns       |                                                          |
| 4  | R/W setup to DS falling                                              | t <sub>RWS</sub> | 10   |      |           | ns       |                                                          |
| 5  | Address setup to DS falling                                          | t <sub>AS</sub>  | 5    |      |           | ns       |                                                          |
| 6  | Data setup to DS falling                                             | t <sub>DS</sub>  | 0    |      |           | ns       | C <sub>L</sub> = 50 pF                                   |
| 7  | CS hold after DS rising                                              | t <sub>CSH</sub> | 0    |      |           | ns       |                                                          |
| 8  | R/W hold after DS rising                                             | t <sub>RWH</sub> | 0    |      |           | ns       |                                                          |
| 9  | Address hold after DS rising                                         | t <sub>AH</sub>  | 0    |      |           | ns       |                                                          |
| 10 | Data hold from DS rising                                             | t <sub>DH</sub>  | 5    |      |           | ns       | C <sub>L</sub> = 50 pF, R <sub>L</sub> = 1 K<br>(Note 1) |
| 11 | Acknowledgement delay time. From DS low to DTA low: Registers Memory | t <sub>AKD</sub> |      |      | 55<br>150 | ns<br>ns | C <sub>L</sub> = 50 pF<br>C <sub>L</sub> = 50 pF         |
| 12 | Acknowledgement hold time.<br>From DS high to DTA high               | t <sub>AKH</sub> | 4    |      | 12        | ns       | $C_L = 50 \text{ pF, } R_L = 1 \text{ K}$ (Note 1)       |
| 13 | DTA drive high to HiZ                                                | t <sub>AKZ</sub> |      |      | 8         | ns       |                                                          |

Note 1: High impedance is measured by pulling to the appropriate rail with R<sub>L</sub>, with timing corrected to cancel time taken to discharge C<sub>L</sub>.

<sup>†</sup> Characteristics are over recommended operating conditions unless otherwise stated.

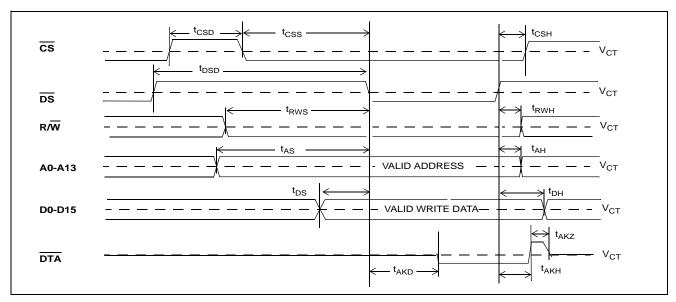

Figure 27 - Motorola Non-Multiplexed Bus Timing - Write Access

Note 2: A delay of 500  $\mu$ s to 2 ms (see Section 17.2 on page 46) must be applied before the first microprocessor access is performed after the RESET pin is set high.

#### AC Electrical Characteristics<sup>†</sup> - Intel Non-Multiplexed Bus Mode - Read Access

|    | Characteristics                                                       | Sym.             | Min. | Тур. | Max.      | Units    | Test Conditions <sup>2</sup>                             |
|----|-----------------------------------------------------------------------|------------------|------|------|-----------|----------|----------------------------------------------------------|
| 1  | CS de-asserted time                                                   | t <sub>CSD</sub> | 15   |      |           | ns       |                                                          |
| 2  | RD setup to CS falling                                                | t <sub>RS</sub>  | 10   |      |           | ns       |                                                          |
| 3  | WR setup to CS falling                                                | t <sub>WS</sub>  | 10   |      |           | ns       |                                                          |
| 4  | Address setup to CS falling                                           | t <sub>AS</sub>  | 5    |      |           | ns       |                                                          |
| 5  | RD hold after CS rising                                               | t <sub>RH</sub>  | 0    |      |           | ns       |                                                          |
| 6  | WR hold after CS rising                                               | t <sub>WH</sub>  | 0    |      |           | ns       |                                                          |
| 7  | Address hold after CS rising                                          | t <sub>AH</sub>  | 0    |      |           | ns       |                                                          |
| 8  | Data setup to RDY high                                                | t <sub>DS</sub>  | 8    |      |           | ns       | C <sub>L</sub> = 50 pF                                   |
| 9  | Data hold after CS rising                                             | t <sub>DH</sub>  | 7    |      |           | ns       | C <sub>L</sub> = 50 pF, R <sub>L</sub> = 1 K<br>(Note 1) |
| 10 | Acknowledgement delay time. From CS low to RDY high: Registers Memory | t <sub>AKD</sub> |      |      | 75<br>185 | ns<br>ns | C <sub>L</sub> = 50 pF<br>C <sub>L</sub> = 50 pF         |
| 11 | Acknowledgement hold time.<br>From CS high to RDY low                 | t <sub>AKH</sub> | 4    |      | 12        | ns       | $C_L = 50 \text{ pF}, R_L = 1 \text{ K}$ (Note 1)        |
| 12 | RDY drive low to HiZ                                                  | t <sub>AKZ</sub> |      |      | 8         | ns       |                                                          |

Note 1: High impedance is measured by pulling to the appropriate rail with  $R_L$ , with timing corrected to cancel time taken to discharge  $C_L$ .

<sup>†</sup> Characteristics are over recommended operating conditions unless otherwise stated.

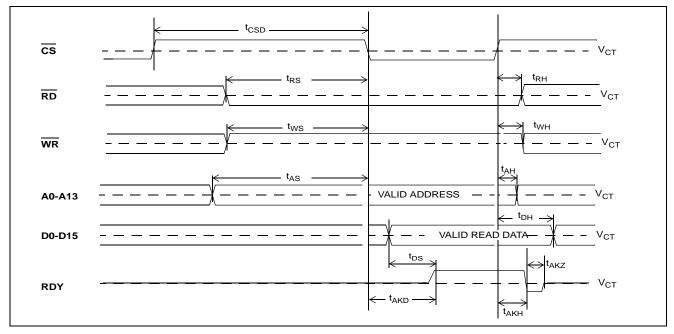

Figure 28 - Intel Non-Multiplexed Bus Timing - Read Access

Note 2: A delay of 500 μs to 2 ms (see Section 17.2 on page 46) must be applied before the first microprocessor access is performed after the RESET pin is set high.

#### AC Electrical Characteristics<sup>†</sup> - Intel Non-Multiplexed Bus Mode - Write Access

|    | Characteristics                                                       | Sym.             | Min. | Тур. | Max.      | Units    | Test Conditions <sup>2</sup>                             |
|----|-----------------------------------------------------------------------|------------------|------|------|-----------|----------|----------------------------------------------------------|
| 1  | CS de-asserted time                                                   | t <sub>CSD</sub> | 15   |      |           | ns       |                                                          |
| 2  | WR setup to CS falling                                                | t <sub>WS</sub>  | 10   |      |           | ns       |                                                          |
| 3  | RD setup to CS falling                                                | t <sub>RS</sub>  | 10   |      |           | ns       |                                                          |
| 4  | Address setup to CS falling                                           | t <sub>AS</sub>  | 5    |      |           | ns       |                                                          |
| 5  | Data setup to CS falling                                              | t <sub>DS</sub>  | 0    |      |           | ns       | C <sub>L</sub> = 50 pF                                   |
| 6  | WR hold after CS rising                                               | t <sub>WH</sub>  | 0    |      |           | ns       |                                                          |
| 7  | RD hold after CS rising                                               | t <sub>RH</sub>  | 0    |      |           | ns       |                                                          |
| 8  | Address hold after CS rising                                          | t <sub>AH</sub>  | 10   |      |           | ns       |                                                          |
| 9  | Data hold after CS rising                                             | t <sub>DH</sub>  | 5    |      |           | ns       | C <sub>L</sub> = 50 pF, R <sub>L</sub> = 1 K<br>(Note 1) |
| 10 | Acknowledgement delay time. From CS low to RDY high: Registers Memory | t <sub>AKD</sub> |      |      | 55<br>150 | ns<br>ns | C <sub>L</sub> = 50 pF<br>C <sub>L</sub> = 50 pF         |
| 11 | Acknowledgement hold time.<br>From CS high to RDY low                 | t <sub>AKH</sub> | 4    |      | 12        | ns       | C <sub>L</sub> = 50 pF, R <sub>L</sub> = 1 K<br>(Note 1) |
| 12 | RDY drive low to HiZ                                                  | t <sub>AKZ</sub> |      |      | 8         | ns       |                                                          |

Note 1: High impedance is measured by pulling to the appropriate rail with  $R_L$ , with timing corrected to cancel time taken to discharge  $C_L$ .

<sup>†</sup> Characteristics are over recommended operating conditions unless otherwise stated.

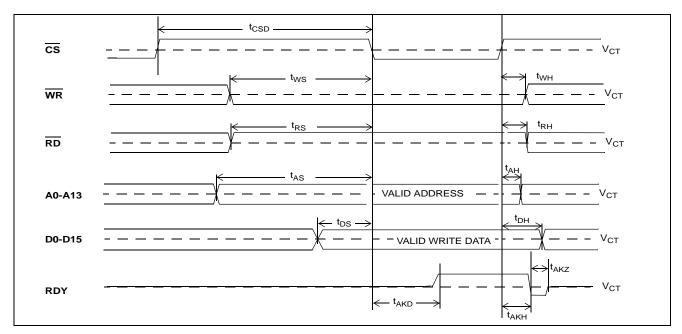

Figure 29 - Intel Non-Multiplexed Bus Timing - Write Access

Note 2: A delay of  $500 \,\mu$ s to 2 ms (Section 17.2 on page 46) must be applied before the first microprocessor access is performed after the RESET pin is set high.

#### AC Electrical Characteristics<sup>†</sup> - JTAG Test Port Timing

|   | Characteristic             | Sym.               | Min. | Тур. | Max. | Units | Notes                   |
|---|----------------------------|--------------------|------|------|------|-------|-------------------------|
| 1 | TCK Clock Period           | t <sub>TCKP</sub>  | 100  |      |      | ns    |                         |
| 2 | TCK Clock Pulse Width High | t <sub>TCKH</sub>  | 20   |      |      | ns    |                         |
| 3 | TCK Clock Pulse Width Low  | t <sub>TCKL</sub>  | 20   |      |      | ns    |                         |
| 4 | TMS Set-up Time            | t <sub>TMSS</sub>  | 10   |      |      | ns    |                         |
| 5 | TMS Hold Time              | t <sub>TMSH</sub>  | 10   |      |      | ns    |                         |
| 6 | TDi Input Set-up Time      | t <sub>TDIS</sub>  | 20   |      |      | ns    |                         |
| 7 | TDi Input Hold Time        | t <sub>TDIH</sub>  | 60   |      |      | ns    |                         |
| 8 | TDo Output Delay           | t <sub>TDOD</sub>  |      |      | 30   | ns    | $C_{L} = 30 \text{ pF}$ |
| 9 | TRST pulse width           | t <sub>TRSTW</sub> | 200  |      |      | ns    |                         |

<sup>†</sup> Characteristics are over recommended operating conditions unless otherwise stated.

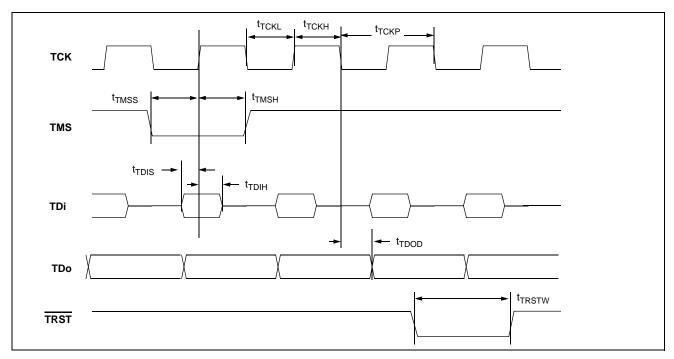

Figure 30 - JTAG Test Port Timing Diagram

## AC Electrical Characteristics<sup>†</sup> - OSCi 20 MHz Input Timing

|   | Characteristic           | Sym.            | Min. | Тур. | Max. | Units | Notes <sup>‡</sup> |
|---|--------------------------|-----------------|------|------|------|-------|--------------------|
| 1 | Input frequency accuracy |                 | -32  |      | 32   | ppm   | Stratum 4E         |
|   |                          |                 | -100 |      | 100  | ppm   | Relaxed Stratum 4E |
| 2 | Duty cycle               |                 | 40   |      | 60   | %     | 1                  |
| 3 | Input rise or fall time  | $t_{IR,}t_{IF}$ |      |      | 3    | ns    | 14                 |

<sup>†</sup> Characteristics are over recommended operating conditions unless otherwise stated.

<sup>‡</sup> See "Performance Characteristics Notes" on page 118.

#### AC Electrical Characteristics<sup>†</sup> - FPi and CKi Timing when CKIN1-0 bits = 00 (16.384 MHz)

|   | Characteristic                           | Sym.                                   | Min. | Typ. <sup>‡</sup> | Max. | Units | Notes |
|---|------------------------------------------|----------------------------------------|------|-------------------|------|-------|-------|
| 1 | FPi Input Frame Pulse Width              | t <sub>FPIW</sub>                      | 40   | 61                | 115  | ns    |       |
| 2 | FPi Input Frame Pulse Setup Time         | t <sub>FPIS</sub>                      | 20   |                   |      | ns    |       |
| 3 | FPi Input Frame Pulse Hold Time          | t <sub>FPIH</sub>                      | 20   |                   |      | ns    |       |
| 4 | CKi Input Clock Period                   | t <sub>CKIP</sub>                      | 55   | 61                | 67   | ns    |       |
| 5 | CKi Input Clock High Time                | t <sub>CKIH</sub>                      | 27   |                   | 34   | ns    |       |
| 6 | CKi Input Clock Low Time                 | t <sub>CKIL</sub>                      | 27   |                   | 34   | ns    |       |
| 7 | CKi Input Clock Rise/Fall Time           | t <sub>r</sub> CKi, t <sub>f</sub> CKi |      |                   | 3    | ns    |       |
| 8 | CKi Input Clock Cycle to Cycle Variation | t <sub>CVC</sub>                       | 0    |                   | 20   | ns    |       |

<sup>†</sup> Characteristics are over recommended operating conditions unless otherwise stated.

#### AC Electrical Characteristics<sup>†</sup> - FPi and CKi Timing when CKIN1-0 bits = 01 (8.192 MHz)

|   | Characteristic                           | Sym.                                   | Min. | Typ. <sup>‡</sup> | Max. | Units | Notes |
|---|------------------------------------------|----------------------------------------|------|-------------------|------|-------|-------|
| 1 | FPi Input Frame Pulse Width              | t <sub>FPIW</sub>                      | 90   | 122               | 220  | ns    |       |
| 2 | FPi Input Frame Pulse Setup Time         | t <sub>FPIS</sub>                      | 45   |                   |      | ns    |       |
| 3 | FPi Input Frame Pulse Hold Time          | t <sub>FPIH</sub>                      | 45   |                   |      | ns    |       |
| 4 | CKi Input Clock Period                   | t <sub>CKIP</sub>                      | 110  | 122               | 135  | ns    |       |
| 5 | CKi Input Clock High Time                | t <sub>CKIH</sub>                      | 55   |                   | 69   | ns    |       |
| 6 | CKi Input Clock Low Time                 | t <sub>CKIL</sub>                      | 55   |                   | 69   | ns    |       |
| 7 | CKi Input Clock Rise/Fall Time           | t <sub>r</sub> CKi, t <sub>f</sub> CKi |      |                   | 3    | ns    |       |
| 8 | CKi Input Clock Cycle to Cycle Variation | t <sub>CVC</sub>                       | 0    |                   | 20   | ns    |       |

<sup>†</sup> Characteristics are over recommended operating conditions unless otherwise stated.

#### AC Electrical Characteristics<sup>†</sup> - FPi and CKi Timing when CKIN1-0 bits = 10 (4.096 MHz)

|   | Characteristic                           | Sym.                                   | Min. | Typ. <sup>‡</sup> | Max. | Units | Notes |
|---|------------------------------------------|----------------------------------------|------|-------------------|------|-------|-------|
| 1 | FPi Input Frame Pulse Width              | t <sub>FPIW</sub>                      | 90   | 244               | 420  | ns    |       |
| 2 | FPi Input Frame Pulse Setup Time         | t <sub>FPIS</sub>                      | 110  |                   |      | ns    |       |
| 3 | FPi Input Frame Pulse Hold Time          | t <sub>FPIH</sub>                      | 110  |                   |      | ns    |       |
| 4 | CKi Input Clock Period                   | t <sub>CKIP</sub>                      | 220  | 244               | 270  | ns    |       |
| 5 | CKi Input Clock High Time                | t <sub>CKIH</sub>                      | 110  |                   | 135  | ns    |       |
| 6 | CKi Input Clock Low Time                 | t <sub>CKIL</sub>                      | 110  |                   | 135  | ns    |       |
| 7 | CKi Input Clock Rise/Fall Time           | t <sub>r</sub> CKi, t <sub>f</sub> CKi |      |                   | 3    | ns    |       |
| 8 | CKi Input Clock Cycle to Cycle Variation | t <sub>CVC</sub>                       | 0    |                   | 20   | ns    |       |

<sup>†</sup> Characteristics are over recommended operating conditions unless otherwise stated.

<sup>‡</sup> Typical figures are at 25°C and are for design aid only: not guaranteed and not subject to production testing.

<sup>‡</sup> Typical figures are at 25°C and are for design aid only: not guaranteed and not subject to production testing.

<sup>‡</sup> Typical figures are at 25°C and are for design aid only: not guaranteed and not subject to production testing.

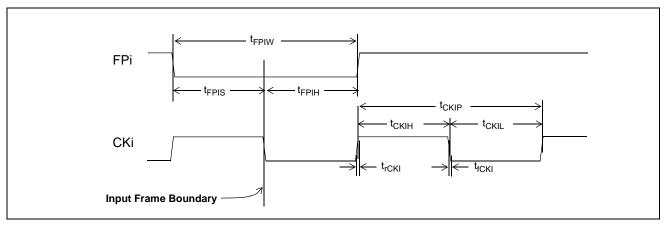

Figure 31 - Frame Pulse Input and Clock Input Timing Diagram (ST-BUS)

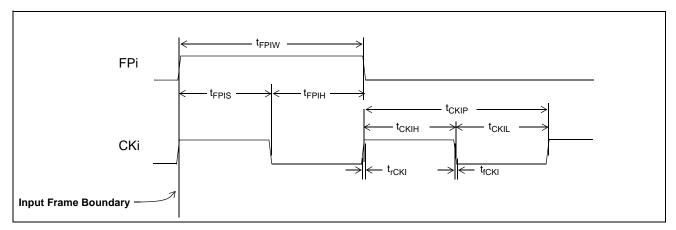

Figure 32 - Frame Pulse Input and Clock Input Timing Diagram (GCI-Bus)

#### AC Electrical Characteristics<sup>†</sup> - ST-BUS/GCI-Bus Input Timing

|   | Characteristic                                        | Sym.                                                                              | Min.             | Тур. | Max. | Units                | Test Conditions |
|---|-------------------------------------------------------|-----------------------------------------------------------------------------------|------------------|------|------|----------------------|-----------------|
| 1 | STi Setup Time                                        |                                                                                   |                  |      |      |                      |                 |
|   | 2.048 Mbps<br>4.096 Mbps<br>8.192 Mbps<br>16.384 Mbps | t <sub>SIS2</sub><br>t <sub>SIS4</sub><br>t <sub>SIS8</sub><br>t <sub>SIS16</sub> | 5<br>5<br>5<br>5 |      |      | ns<br>ns<br>ns<br>ns |                 |
| 2 | STi Hold Time                                         |                                                                                   |                  |      |      |                      |                 |
|   | 2.048 Mbps<br>4.096 Mbps<br>8.192 Mbps<br>16.384 Mbps | t <sub>SIH2</sub><br>t <sub>SIH4</sub><br>t <sub>SIH8</sub><br>t <sub>SIH16</sub> | 8<br>8<br>8<br>8 |      |      | ns<br>ns<br>ns<br>ns |                 |

<sup>†</sup> Characteristics are over recommended operating conditions unless otherwise stated.

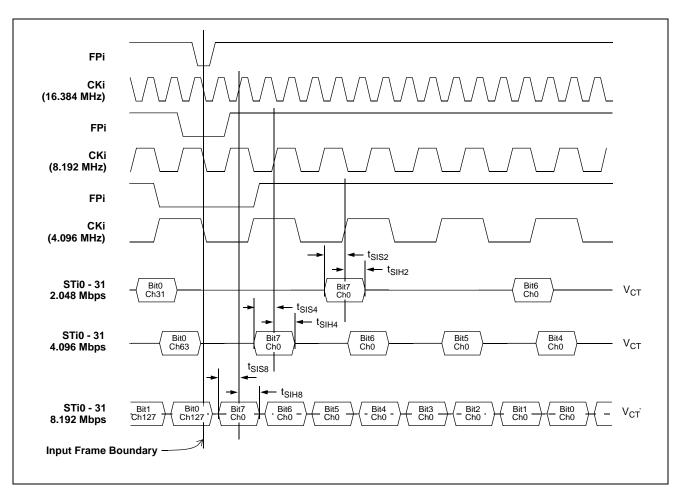

Figure 33 - ST-BUS Input Timing Diagram when Operated at 2 Mbps, 4 Mbps, 8 Mbps

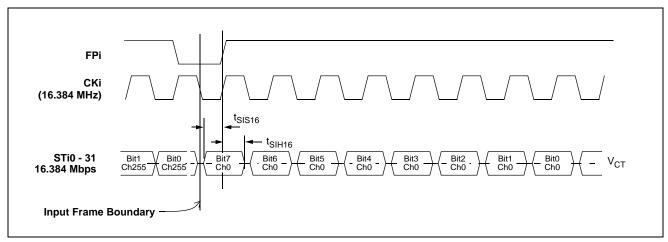

Figure 34 - ST-BUS Input Timing Diagram when Operated at 16 Mbps

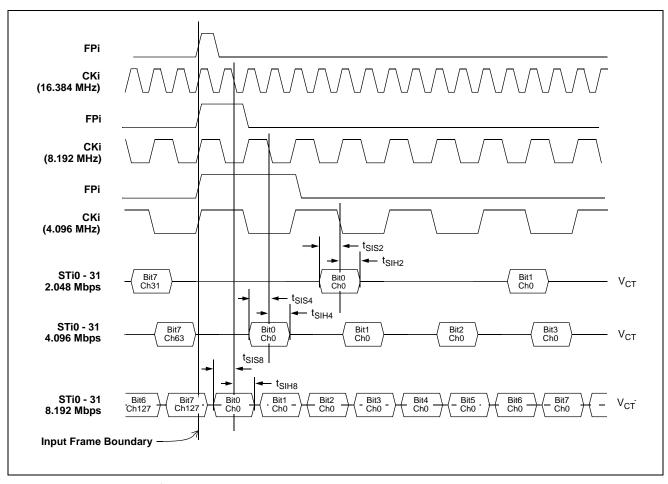

Figure 35 - GCI-Bus Input Timing Diagram when Operated at 2 Mbps, 4 Mbps, 8 Mbps

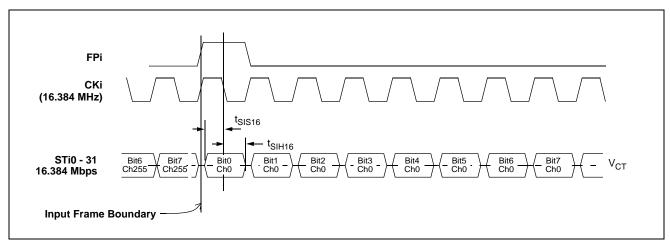

Figure 36 - GCI-Bus Input Timing Diagram when Operated at 16 Mbps

#### AC Electrical Characteristics<sup>†</sup> - ST-BUS/GCI-Bus Output Timing

|   | Characteristic                | Sym.               | Min. | Тур. | Max. | Units | Test Conditions        |
|---|-------------------------------|--------------------|------|------|------|-------|------------------------|
| 1 | STio Delay - Active to Active |                    |      |      |      |       | C <sub>L</sub> = 30 pF |
|   | @2.048 Mbps                   | t <sub>SOD2</sub>  | 1    |      | 8    | ns    | Master Mode            |
|   | @4.096 Mbps                   | t <sub>SOD4</sub>  | 1    |      | 8    | ns    |                        |
|   | @8.192 Mbps                   | t <sub>SOD8</sub>  | 1    |      | 8    | ns    |                        |
|   | @16.384 Mbps                  | t <sub>SOD16</sub> | 1    |      | 8    | ns    |                        |
|   | @2.048 Mbps                   | t <sub>SOD2</sub>  | 0    |      | 6    | ns    | Multiplied Slave Mode  |
|   | @4.096 Mbps                   | t <sub>SOD4</sub>  | 0    |      | 6    | ns    |                        |
|   | @8.192 Mbps                   | t <sub>SOD8</sub>  | 0    |      | 6    | ns    |                        |
|   | @16.384 Mbps                  | t <sub>SOD16</sub> | 0    |      | 6    | ns    |                        |
|   | @2.048 Mbps                   | t <sub>SOD2</sub>  | -6   |      | 0    | ns    | Divided Slave Mode     |
|   | @4.096 Mbps                   | t <sub>SOD4</sub>  | -6   |      | 0    | ns    |                        |
|   | @8.192 Mbps                   | t <sub>SOD8</sub>  | -6   |      | 0    | ns    |                        |
|   | @16.384 Mbps                  | t <sub>SOD16</sub> | -6   |      | 0    | ns    |                        |

<sup>†</sup> Characteristics are over recommended operating conditions unless otherwise stated.

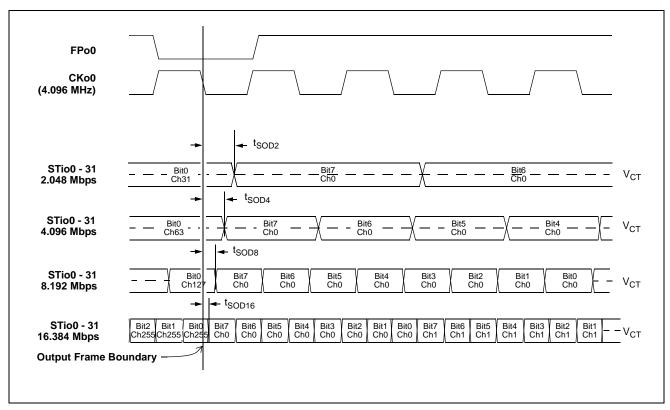

Figure 37 - ST-BUS Output Timing Diagram when Operated at 2, 4, 8 or 16 Mbps

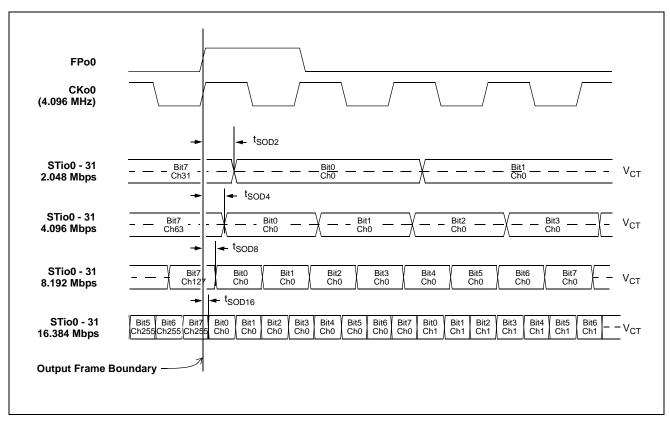

Figure 38 - GCI-Bus Output Timing Diagram when Operated at 2, 4, 8 or 16 Mbps

#### AC Electrical Characteristics<sup>†</sup> - ST-BUS/GCI-Bus Output Tristate Timing

|   | Characteristic                                                                      | Sym.                | Min.           | Тур. | Max.             | Units          | Test Conditions*                                           |
|---|-------------------------------------------------------------------------------------|---------------------|----------------|------|------------------|----------------|------------------------------------------------------------|
| 1 | STio Delay - Active to High-Z                                                       | t <sub>DZ</sub>     | -2<br>-3<br>-8 |      | 8<br>7<br>0      | ns<br>ns<br>ns | Master Mode<br>Multiplied Slave Mode<br>Divided Slave Mode |
| 2 | STio Delay - High-Z to Active                                                       | t <sub>ZD</sub>     | -2<br>-3<br>-8 |      | 8<br>7<br>0      | ns<br>ns<br>ns | Master Mode<br>Multiplied Slave Mode<br>Divided Slave Mode |
| 3 | Output Drive Enable (ODE) Delay - High-Z to Active  CKi @ 4.096 MHz CKi @ 8.192 MHz | t <sub>ZD_ODE</sub> |                |      | 77<br>260<br>138 | ns<br>ns       | Master or<br>Multiplied Slave Mode<br>Divided Slave Mode   |
|   | CKi @ 16.384 MHz                                                                    |                     |                |      | 77               | ns             |                                                            |
| 4 | Output Drive Enable (ODE) Delay - Active to High-Z                                  | t <sub>DZ_ODE</sub> |                |      | 77               | ns             | Master or<br>Multiplied Slave Mode                         |
|   | CKi @ 4.096 MHz<br>CKi @ 8.192 MHz<br>CKi @ 16.384 MHz                              |                     |                |      | 260<br>138<br>77 | ns<br>ns<br>ns | Divided Slave Mode                                         |

<sup>†</sup> Characteristics are over recommended operating conditions unless otherwise stated.

<sup>\*</sup> Test condition is  $R_L = 1 \text{ k}$ ,  $C_L = 30 \text{ pF}$ ; high impedance is measured by pulling to the appropriate rail with  $R_L$ , with timing corrected to cancel the time taken to discharge  $C_L$ .

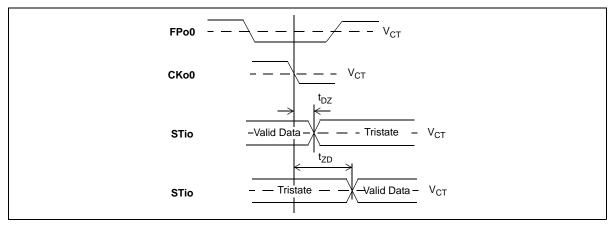

Figure 39 - Serial Output and External Control

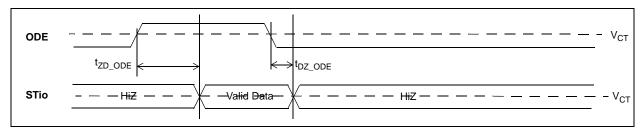

Figure 40 - Output Drive Enable (ODE)

### AC Electrical Characteristics<sup>†</sup> - Slave Mode Input/Output Frame Boundary Alignment

|   | Characteristic                                         | Sym.              | Min. | Тур. | Max. | Units | Notes                                    |
|---|--------------------------------------------------------|-------------------|------|------|------|-------|------------------------------------------|
| 1 | Input and Output Frame Offset in Divided Slave Mode    | <sup>t</sup> FBOS | 5    |      | 13   | ns    |                                          |
| 2 | Input and Output Frame Offset in Multiplied Slave Mode | <sup>t</sup> FBOS | 2    |      | 10   | ns    | Input reference jitter is equal to zero. |

<sup>†</sup> Characteristics are over recommended operating conditions unless otherwise stated.

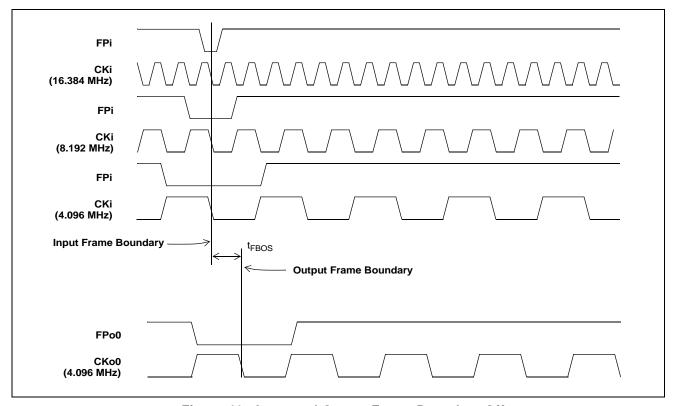

Figure 41 - Input and Output Frame Boundary Offset

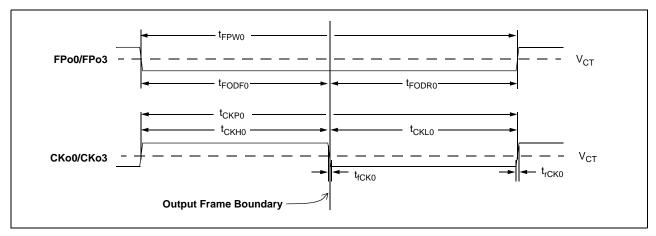

Figure 42 - FPo0 and CKo0 or FPo3 and CKo3 (4.096 MHz) Timing Diagram

# AC Electrical Characteristics<sup>†</sup> - FPo0 and CKo0 or FPo3 and CKo3 (4.096 MHz) Timing (Master Mode, Divided Slave Mode, or Multiplied Slave Mode with less than 10 ns of Cycle to Cycle Variation on CKi)

|   | Characteristic                                                            | Sym.                                  | Min. | Typ.‡ | Max. | Units | Notes         |
|---|---------------------------------------------------------------------------|---------------------------------------|------|-------|------|-------|---------------|
| 1 | FPo0 Output Pulse Width                                                   | t <sub>FPW0</sub>                     | 239  | 244   | 249  | ns    |               |
| 2 | FPo0 Output Delay from the FPo0 falling edge to the output frame boundary | t <sub>FODF0</sub>                    | 117  |       | 127  | ns    | $C_L = 30 pF$ |
| 3 | FPo0 Output Delay from the output frame boundary to the FPo0 rising edge  | t <sub>FODR0</sub>                    | 117  |       | 127  | ns    |               |
| 4 | CKo0 Output Clock Period                                                  | t <sub>CKP0</sub>                     | 239  | 244   | 249  | ns    |               |
| 5 | CKo0 Output High Time                                                     | t <sub>CKH0</sub>                     | 117  |       | 127  | ns    | $C_L = 30 pF$ |
| 6 | CKo0 Output Low Time                                                      | t <sub>CKL0</sub>                     | 117  |       | 127  | ns    |               |
| 7 | CKo0 Output Rise/Fall Time                                                | t <sub>rCK0</sub> , t <sub>fCK0</sub> |      |       | 5    | ns    |               |

<sup>†</sup> Characteristics are over recommended operating conditions unless otherwise stated.

# AC Electrical Characteristics<sup>†</sup> - FPo0 and CKo0 or FPo3 and CKo3 (4.096 MHz) Timing (Multiplied Slave Mode with more than 10 ns of Cycle to Cycle Variation on CKi)

|   | Characteristic                                                            | Sym.                                  | Min. | Typ.‡ | Max. | Units | Notes         |
|---|---------------------------------------------------------------------------|---------------------------------------|------|-------|------|-------|---------------|
| 1 | FPo0 Output Pulse Width                                                   | t <sub>FPW0</sub>                     | 218  | 244   | 270  | ns    |               |
| 2 | FPo0 Output Delay from the FPo0 falling edge to the output frame boundary | t <sub>FODF0</sub>                    | 117  |       | 127  | ns    | $C_L = 30 pF$ |
| 3 | FPo0 Output Delay from the output frame boundary to the FPo0 rising edge  | t <sub>FODR0</sub>                    | 97   |       | 146  | ns    |               |
| 4 | CKo0 Output Clock Period                                                  | t <sub>CKP0</sub>                     | 218  | 244   | 270  | ns    |               |
| 5 | CKo0 Output High Time                                                     | t <sub>CKH0</sub>                     | 117  |       | 127  | ns    | $C_L = 30 pF$ |
| 6 | CKo0 Output Low Time                                                      | t <sub>CKL0</sub>                     | 97   |       | 146  | ns    |               |
| 7 | CKo0 Output Rise/Fall Time                                                | t <sub>rCK0</sub> , t <sub>fCK0</sub> |      |       | 5    | ns    |               |

<sup>†</sup> Characteristics are over recommended operating conditions unless otherwise stated.

<sup>‡</sup> Typical figures are at 25°C and are for design aid only: not guaranteed and not subject to production testing.

<sup>‡</sup> Typical figures are at 25°C and are for design aid only: not guaranteed and not subject to production testing.

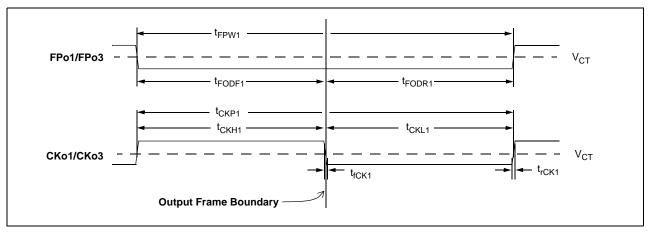

Figure 43 - FPo1 and CKo1 or FPo3 and CKo3 (8.192 MHz) Timing Diagram

## AC Electrical Characteristics<sup>†</sup> - FPo1 and CKo1 or FPo3 and CKo3 (8.192 MHz) Timing (Master Mode, Divided Slave Mode, or Multiplied Slave Mode with less than 10 ns of Cycle to Cycle Variation on CKi)

|   | Characteristic                                                            | Sym.                                  | Min. | Typ.‡ | Max. | Units | Notes         |
|---|---------------------------------------------------------------------------|---------------------------------------|------|-------|------|-------|---------------|
| 1 | FPo1 Output Pulse Width                                                   | t <sub>FPW1</sub>                     | 117  | 122   | 127  | ns    |               |
| 2 | FPo1 Output Delay from the FPo1 falling edge to the output frame boundary | t <sub>FODF1</sub>                    | 56   |       | 66   | ns    | $C_L = 30 pF$ |
| 3 | FPo1 Output Delay from the output frame boundary to the FPo1 rising edge  | t <sub>FODR1</sub>                    | 56   |       | 66   | ns    |               |
| 4 | CKo1 Output Clock Period                                                  | t <sub>CKP1</sub>                     | 117  | 122   | 127  | ns    |               |
| 5 | CKo1 Output High Time                                                     | t <sub>CKH1</sub>                     | 56   |       | 66   | ns    | $C_L = 30 pF$ |
| 6 | CKo1 Output Low Time                                                      | t <sub>CKL1</sub>                     | 56   |       | 66   | ns    |               |
| 7 | CKo1 Output Rise/Fall Time                                                | t <sub>rCK1</sub> , t <sub>fCK1</sub> |      |       | 5    | ns    |               |

<sup>†</sup> Characteristics are over recommended operating conditions unless otherwise stated.

## AC Electrical Characteristics<sup>†</sup> - FPo1 and CKo1 or FPo3 and CKo3 (8.192 MHz) Timing (Multiplied Slave Mode with more than 10 ns of Cycle to Cycle Variation on CKi)

|   | Characteristic                                                            | Sym.                                  | Min. | Typ.‡ | Max. | Units | Notes         |
|---|---------------------------------------------------------------------------|---------------------------------------|------|-------|------|-------|---------------|
| 1 | FPo1 Output Pulse Width                                                   | t <sub>FPW1</sub>                     | 106  | 122   | 127  | ns    |               |
| 2 | FPo1 Output Delay from the FPo1 falling edge to the output frame boundary | t <sub>FODF1</sub>                    | 56   |       | 66   | ns    | $C_L = 30 pF$ |
| 3 | FPo1 Output Delay from the output frame boundary to the FPo1 rising edge  | t <sub>FODR1</sub>                    | 46   |       | 66   | ns    |               |
| 4 | CKo1 Output Clock Period                                                  | t <sub>CKP1</sub>                     | 106  | 122   | 148  | ns    |               |
| 5 | CKo1 Output High Time                                                     | t <sub>CKH1</sub>                     | 46   |       | 87   | ns    | $C_L = 30 pF$ |
| 6 | CKo1 Output Low Time                                                      | t <sub>CKL1</sub>                     | 46   |       | 66   | ns    |               |
| 7 | CKo1 Output Rise/Fall Time                                                | t <sub>rCK1</sub> , t <sub>fCK1</sub> |      |       | 5    | ns    |               |

<sup>†</sup> Characteristics are over recommended operating conditions unless otherwise stated.

<sup>‡</sup> Typical figures are at 25°C and are for design aid only: not guaranteed and not subject to production testing.

<sup>‡</sup> Typical figures are at 25°C and are for design aid only: not guaranteed and not subject to production testing.

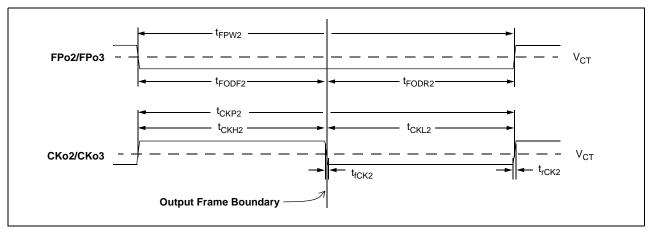

Figure 44 - FPo2 and CKo2 or FPo3 and CKo3 (16.384 MHz) Timing Diagram

## AC Electrical Characteristics<sup>†</sup> - FPo2 and CKo2 or FPo3 and CKo3 (16.384 MHz) Timing (Master Mode, Divided Slave Mode, or Multiplied Slave Mode with less than 10 ns of Cycle to Cycle Variation on CKi)

|   | Characteristic                                                            | Sym.                                  | Min. | Typ.‡ | Max. | Units | Notes         |
|---|---------------------------------------------------------------------------|---------------------------------------|------|-------|------|-------|---------------|
| 1 | FPo2 Output Pulse Width                                                   | t <sub>FPW2</sub>                     | 56   | 61    | 66   | ns    |               |
| 2 | FPo2 Output Delay from the FPo2 falling edge to the output frame boundary | t <sub>FODF2</sub>                    | 25   |       | 36   | ns    | $C_L = 30 pF$ |
| 3 | FPo2 Output Delay from the output frame boundary to the FPo2 rising edge  | t <sub>FODR2</sub>                    | 25   |       | 36   | ns    |               |
| 4 | CKo2 Output Clock Period                                                  | t <sub>CKP2</sub>                     | 56   | 61    | 66   | ns    |               |
| 5 | CKo2 Output High Time                                                     | t <sub>CKH2</sub>                     | 25   |       | 36   | ns    | $C_L = 30 pF$ |
| 6 | CKo2 Output Low Time                                                      | t <sub>CKL2</sub>                     | 25   |       | 36   | ns    |               |
| 7 | CKo2 Output Rise/Fall Time                                                | t <sub>rCK2</sub> , t <sub>fCK2</sub> |      |       | 5    | ns    |               |

<sup>†</sup> Characteristics are over recommended operating conditions unless otherwise stated.

## AC Electrical Characteristics<sup>†</sup> - FPo2 and CKo2 or FPo3 and CKo3 (16.384 MHz) Timing (Multiplied Slave Mode with more than 10 ns of Cycle to Cycle Variation on CKi)

|   | Characteristic                                                            | Sym.                                  | Min. | Typ. <sup>‡</sup> | Max. | Units | Notes         |
|---|---------------------------------------------------------------------------|---------------------------------------|------|-------------------|------|-------|---------------|
| 1 | FPo2 Output Pulse Width                                                   | t <sub>FPW2</sub>                     | 56   | 61                | 66   | ns    |               |
| 2 | FPo2 Output Delay from the FPo2 falling edge to the output frame boundary | t <sub>FODF2</sub>                    | 25   |                   | 36   | ns    | $C_L = 30 pF$ |
| 3 | FPo2 Output Delay from the output frame boundary to the FPo2 rising edge  | t <sub>FODR2</sub>                    | 25   |                   | 36   | ns    |               |
| 4 | CKo2 Output Clock Period                                                  | t <sub>CKP2</sub>                     | 47   | 61                | 76   | ns    |               |
| 5 | CKo2 Output High Time                                                     | t <sub>CKH2</sub>                     | 17   |                   | 43   | ns    | $C_L = 30 pF$ |
| 6 | CKo2 Output Low Time                                                      | t <sub>CKL2</sub>                     | 17   |                   | 43   | ns    |               |
| 7 | CKo2 Output Rise/Fall Time                                                | t <sub>rCK2</sub> , t <sub>fCK2</sub> |      |                   | 5    | ns    |               |

<sup>†</sup> Characteristics are over recommended operating conditions unless otherwise stated.

<sup>‡</sup> Typical figures are at 25°C and are for design aid only: not guaranteed and not subject to production testing.

<sup>‡</sup> Typical figures are at 25°C and are for design aid only: not guaranteed and not subject to production testing.

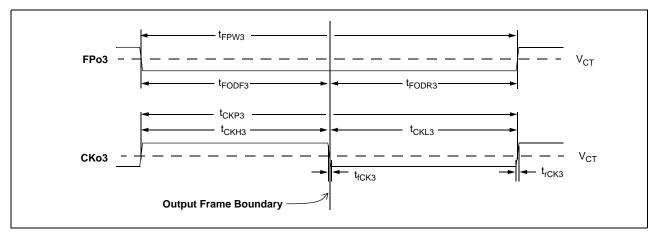

Figure 45 - FPo3 and CKo3 (32.768 MHz) Timing Diagram

## AC Electrical Characteristics<sup>†</sup> - FPo3 and CKo3 (32.768 MHz) Timing (Master Mode, Divided Slave Mode, or Multiplied Slave Mode with less than 10 ns of Cycle to Cycle Variation on CKi)

|   | Characteristic                                                            | Sym.                                  | Min. | Typ.‡ | Max. | Units | Notes         |
|---|---------------------------------------------------------------------------|---------------------------------------|------|-------|------|-------|---------------|
| 1 | FPo3 Output Pulse Width                                                   | t <sub>FPW3</sub>                     | 27   | 30.5  | 34   | ns    |               |
| 2 | FPo3 Output Delay from the FPo3 falling edge to the output frame boundary | t <sub>FODF3</sub>                    | 10   |       | 18   | ns    | $C_L = 30 pF$ |
| 3 | FPo3 Output Delay from the output frame boundary to the FPo3 rising edge  | t <sub>FODR3</sub>                    | 12   |       | 21   | ns    |               |
| 4 | CKo3 Output Clock Period                                                  | t <sub>CKP3</sub>                     | 27   | 30.5  | 34   | ns    |               |
| 5 | CKo3 Output High Time                                                     | t <sub>CKH3</sub>                     | 12   |       | 19   | ns    | $C_L = 30 pF$ |
| 6 | CKo3 Output Low Time                                                      | t <sub>CKL3</sub>                     | 12   |       | 19   | ns    |               |
| 7 | CKo3 Output Rise/Fall Time                                                | t <sub>rCK3</sub> , t <sub>fCK3</sub> |      |       | 5    | ns    |               |

<sup>†</sup> Characteristics are over recommended operating conditions unless otherwise stated.

## AC Electrical Characteristics $^{\dagger}$ - FPo3 and CKo3 (32.768 MHz) Timing (Multiplied Slave Mode with more than 10 ns of Cycle to Cycle Variation on CKi

|   | Characteristic                                                            | Sym.                                  | Min. | Typ.‡ | Max. | Units | Notes         |
|---|---------------------------------------------------------------------------|---------------------------------------|------|-------|------|-------|---------------|
| 1 | FPo3 Output Pulse Width                                                   | t <sub>FPW3</sub>                     | 27   | 30.5  | 34   | ns    |               |
| 2 | FPo3 Output Delay from the FPo3 falling edge to the output frame boundary | t <sub>FODF3</sub>                    | 12   |       | 19   | ns    | $C_L = 30 pF$ |
| 3 | FPo3 Output Delay from the output frame boundary to the FPo3 rising edge  | t <sub>FODR3</sub>                    | 12   |       | 19   | ns    |               |
| 4 | CKo3 Output Clock Period                                                  | t <sub>CKP3</sub>                     | 17   | 30.5  | 44   | ns    |               |
| 5 | CKo3 Output High Time                                                     | t <sub>CKH3</sub>                     | 5    |       | 29   | ns    | $C_L = 30 pF$ |
| 6 | CKo3 Output Low Time                                                      | t <sub>CKL3</sub>                     | 12   |       | 18   | ns    |               |
| 7 | CKo3 Output Rise/Fall Time                                                | t <sub>rCK3</sub> , t <sub>fCK3</sub> |      |       | 5    | ns    |               |

<sup>†</sup> Characteristics are over recommended operating conditions unless otherwise stated.

<sup>‡</sup> Typical figures are at 25°C and are for design aid only: not guaranteed and not subject to production testing.

<sup>‡</sup> Typical figures are at 25°C and are for design aid only: not guaranteed and not subject to production testing.

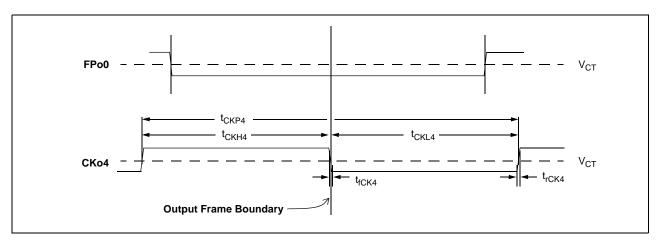

Figure 46 - FPo4 and CKo4 Timing Diagram (1.544/2.048 MHz)

#### AC Electrical Characteristics<sup>†</sup> - CKo4 (1.544 MHz) Timing (Only when DPLL is active)

|   | Characteristic             | Sym.                                  | Min. | Typ. <sup>‡</sup> | Max. | Units | Notes         |
|---|----------------------------|---------------------------------------|------|-------------------|------|-------|---------------|
| 1 | CKo4 Output Clock Period   | t <sub>CKP4</sub>                     | 645  | 648               | 650  | ns    |               |
| 2 | CKo4 Output High Time      | t <sub>CKH4</sub>                     | 320  | 324               | 327  | ns    | $C_L = 30 pF$ |
| 3 | CKo4 Output Low Time       | t <sub>CKL4</sub>                     | 320  | 324               | 327  | ns    |               |
| 4 | CKo4 Output Rise/Fall Time | t <sub>rCK4</sub> , t <sub>fCK4</sub> |      |                   | 5    | ns    |               |

<sup>†</sup> Characteristics are over recommended operating conditions unless otherwise stated.

#### AC Electrical Characteristics<sup>†</sup> - CKo4 (2.048 MHz) Timing (Only when DPLL is active)

|   | Characteristic             | Sym.                                  | Min. | Typ.‡ | Max. | Units | Notes         |
|---|----------------------------|---------------------------------------|------|-------|------|-------|---------------|
| 1 | CKo4 Output Clock Period   | t <sub>CKP4</sub>                     | 485  | 488   | 492  | ns    |               |
| 2 | CKo4 Output High Time      | t <sub>CKH4</sub>                     | 241  | 244   | 247  | ns    | $C_L = 30 pF$ |
| 3 | CKo4 Output Low Time       | t <sub>CKL4</sub>                     | 241  | 244   | 247  | ns    |               |
| 4 | CKo4 Output Rise/Fall Time | t <sub>rCK4</sub> , t <sub>fCK4</sub> |      |       | 5    | ns    |               |

<sup>†</sup> Characteristics are over recommended operating conditions unless otherwise stated.

<sup>‡</sup> Typical figures are at 25°C and are for design aid only: not guaranteed and not subject to production testing.

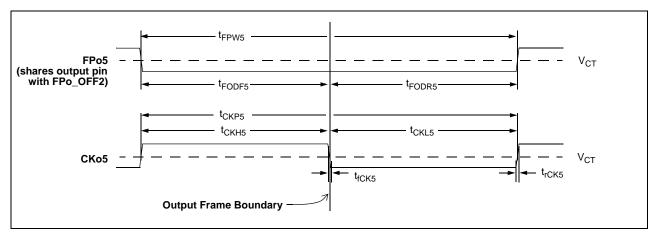

Figure 47 - CKo5 Timing Diagram (19.44 MHz)

<sup>‡</sup> Typical figures are at 25°C and are for design aid only: not guaranteed and not subject to production testing.

#### AC Electrical Characteristics<sup>†</sup> - CKo5 (19.44 MHz) Timing (Only when DPLL is active)

|   | Characteristic                                                            | Sym.                                  | Min. | Typ. <sup>‡</sup> | Max. | Units | Notes         |
|---|---------------------------------------------------------------------------|---------------------------------------|------|-------------------|------|-------|---------------|
| 1 | FPo5 Output Pulse Width                                                   | t <sub>FPW5</sub>                     | 49   | 51                | 55   | ns    |               |
| 2 | FPo5 Output Delay from the FPo5 falling edge to the output frame boundary | t <sub>FODF5</sub>                    | 22   | 25                | 28   | ns    | $C_L = 30 pF$ |
| 3 | FPo5 Output Delay from the output frame boundary to the FPo5 rising edge  | t <sub>FODR5</sub>                    | 21   | 25                | 32   | ns    |               |
| 4 | CKo5 Output Clock Period                                                  | t <sub>CKP5</sub>                     | 50   | 51                | 53   | ns    |               |
| 5 | CKo5 Output High Time                                                     | t <sub>CKH5</sub>                     | 23   | 25                | 27   | ns    |               |
| 6 | CKo5 Output Low Time                                                      | t <sub>CKL5</sub>                     | 24   | 25                | 28   | ns    |               |
| 7 | CKo5 Output Rise/Fall Time                                                | t <sub>rCK5</sub> , t <sub>fCK5</sub> |      |                   | 5    | ns    |               |

<sup>†</sup> Characteristics are over recommended operating conditions unless otherwise stated.

<sup>‡</sup> Typical figures are at 25°C and are for design aid only: not guaranteed and not subject to production testing.

#### AC Electrical Characteristics<sup>†</sup> - REF0-3 Reference Input to CKo Output Timing

|   | Characteristic                                                                                                    | Sym.                                    | Min.           | Max.          | Units          | Notes‡   |
|---|----------------------------------------------------------------------------------------------------|-----------------------------------------|----------------|---------------|----------------|----------|
| 1 | Minimum Input Pulse Width High or Low                                                                                         | t <sub>RPMIN</sub>                      | 16             |               | ns             | 1,2,3,14 |
| 2 | Input Rise or Fall Time                                                                                                    | t <sub>IR</sub> , (or t <sub>IF</sub> ) |                | 5             | ns             |          |
| 3 | REF input to CKo0 output delay (no input jitter) REF @ 8 kHz, 2.048, 4.096, 8.192, 16.384 MHz REF @ 1.544 MHz REF @ 19.44 MHz | t <sub>RD</sub>                         | -7<br>6<br>-10 | 0<br>15<br>-2 | ns<br>ns<br>ns |          |

<sup>†</sup> Characteristics are over recommended operating conditions unless otherwise stated.

<sup>‡</sup> See "Performance Characteristics Notes" on page 118.

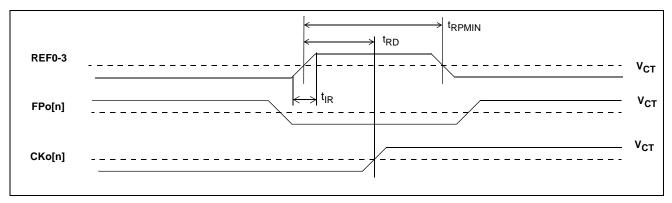

Figure 48 - REF0 - 3 Reference Input/Output Timing

#### AC Electrical Characteristics<sup>†</sup> - Master Mode Output Timing

|   | Characteristic                                                                   | Sym.             | Min.      | Max.    | Units    | Notes‡ |
|---|----------------------------------------------------------------------------------|------------------|-----------|---------|----------|--------|
| 1 | CKo0 to CKo1 (8.192 MHz) delay                                                   | t <sub>C1D</sub> | -1        | 2       | ns       | 1-5,14 |
| 2 | CKo0 to CKo2 (16.384 MHz) delay                                                  | t <sub>C2D</sub> | -1        | 3       | ns       |        |
| 3 | CKo0 to CKo3<br>(32.768 MHz/16.384 MHz/8.192 MHz/4.096 MHz) delay                | t <sub>C3D</sub> | -4        | 0       | ns       |        |
| 4 | CKo0 to CKo4 (1.544 MHz/2.048 MHz) delay<br>CKo4 @ 1.544 MHz<br>CKo4 @ 2.048 MHz | t <sub>C4D</sub> | -12<br>-2 | -7<br>3 | ns<br>ns |        |
| 5 | CKo0 to CKo5 (19.44 MHz) delay                                                   | t <sub>C5D</sub> | 6         | 12      | ns       |        |

<sup>†</sup> Characteristics are over recommended operating conditions unless otherwise stated.

#### AC Electrical Characteristics<sup>†</sup> - Divided Slave Mode Output Timing

|   | Characteristic                                         | Sym.             | Min. | Max. | Units | Notes‡ |
|---|--------------------------------------------------------|------------------|------|------|-------|--------|
| 1 | CKo0 to CKo1 (8.192 MHz) delay                         | t <sub>C1D</sub> | -1   | 2    | ns    | 1-5,14 |
| 2 | CKo0 to CKo2 (16.384 MHz) delay                        | t <sub>C2D</sub> | -1   | 3    | ns    |        |
| 3 | CKo0 to CKo3<br>(16.384 MHz/8.192 MHz/4.096 MHz) delay | t <sub>C3D</sub> | -2   | 2    | ns    |        |

<sup>†</sup> Characteristics are over recommended operating conditions unless otherwise stated.

#### AC Electrical Characteristics<sup>†</sup> - Multiplied Slave Mode Output Timing

|   | Characteristic                                                    | Sym.             | Min. | Max. | Units | Notes‡ |
|---|-------------------------------------------------------------------|------------------|------|------|-------|--------|
| 1 | CKo0 to CKo1 (8.192 MHz) delay                                    | t <sub>C1D</sub> | -1   | 2    | ns    | 1-5,14 |
| 2 | CKo0 to CKo2 (16.384 MHz) delay                                   | t <sub>C2D</sub> | -1   | 3    | ns    |        |
| 3 | CKo0 to CKo3<br>(32.768 MHz/16.384 MHz/8.192 MHz/4.096 MHz) delay | t <sub>C3D</sub> | -1   | 3    | ns    |        |

<sup>†</sup> Characteristics are over recommended operating conditions unless otherwise stated.

<sup>‡</sup> See "Performance Characteristics Notes" on page 118.

<sup>‡</sup> See "Performance Characteristics Notes" on page 118.

<sup>‡</sup> See "Performance Characteristics Notes" on page 118.

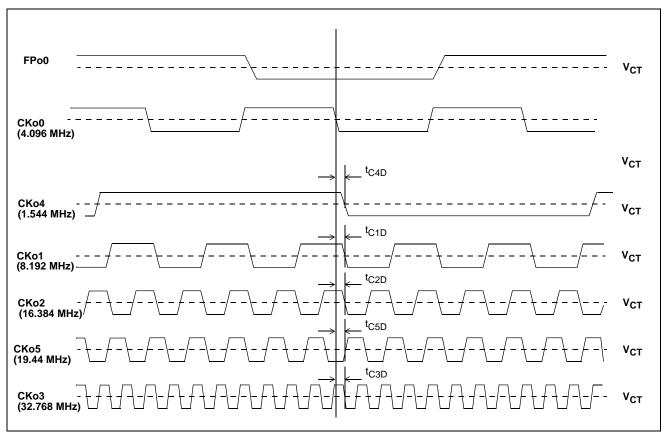

Figure 49 - Output Timing (ST-BUS Format)

#### **DPLL Performance Characteristics**<sup>†</sup> - Accuracy & Switching

|    | Characteristics                                           | Min.   | Max. | Units | Conditions/<br>Notes‡ |
|----|-----------------------------------------------------------|--------|------|-------|-----------------------|
| 1  | Freerun Accuracy                                          | -0.003 | 0    | ppm   | 1,5,7                 |
| 2  | Initial Holdover Frequency Stability                      | -0.03  | 0.03 | ppm   | 1,4,8                 |
| 3  | Pull-in/Hold-in Range (Stratum 4E)                        | -260   | 260  | ppm   | 1,3,7,9               |
| 4  | Reference Far Hysteresis Limit (Stratum 4E)               | -82.5  | 82.5 | ppm   | 1,3,7,9,12            |
| 5  | Reference Near Hysteresis Limit (Stratum 4E)              | -64.5  | 64.5 | ppm   |                       |
| 6  | Reference Far Hysteresis Limit (Relaxed Stratum 4E)       | -248   | 248  | ppm   | 1,3,7,9,13            |
| 7  | Reference Near Hysteresis Limit (Relaxed Stratum 4E)      | -242   | 242  | ppm   |                       |
| 8  | Output phase continuity for reference switch <sup>1</sup> |        | 31   | ns    | 11                    |
| 9  | Normal output phase alignment speed (phase slope)         |        | 56   | μs/s  | 10                    |
| 10 | Normal phase lock time <sup>2</sup>                       |        | 75   | S     | 1,3,7,9,10            |

<sup>1.</sup> Reference switching to normal, holdover, or freerun mode

### $\textbf{DPLL Performance Characteristics}^{\dagger} \textbf{ - Output Jitter Generation (Unfiltered except for CKo5)}$

|   | Characteristics                                                                                                    | Typ. <sup>‡</sup>        | Units                            | Conditions/Notes* |
|---|----------------------------------------------------------------------------------------------------|--------------------------|----------------------------------|-------------------|
| 1 | Jitter at CKo0 and CKo3 (4.096 MHz)                                                                                  | 810                      | ps-pp                            | 1-6,14            |
| 2 | Jitter at CKo1 and CKo3 (8.192 MHz)                                                                                  | 800                      | ps-pp                            |                   |
| 3 | Jitter at CKo2 and CKo3 (16.384 MHz)                                                                                 | 710                      | ps-pp                            |                   |
| 4 | Jitter at CKo3 (4.096, 8.192, 16.384, or 32.768 MHz)                                                                 | 670                      | ps-pp                            |                   |
| 5 | Jitter at CKo4 (1.544 MHz or 2.048 MHz)<br>1.544 MHz<br>2.048 MHz                                                    | 1060<br>630              | ps-pp<br>ps-pp                   |                   |
| 6 | Jitter at CKo5 (19.44 MHz) unfiltered jitter 500 Hz - 1.3 MHz jitter 65 kHz - 1.3 MHz jitter 12 kHz - 1.3 MHz jitter | 770<br>540<br>460<br>510 | ps-pp<br>ps-pp<br>ps-pp<br>ps-pp |                   |

<sup>†</sup> Characteristics are over recommended operating conditions unless otherwise stated.

<sup>2. -32</sup> to +32 ppm locking

<sup>†</sup> Characteristics are over recommended operating conditions unless otherwise stated.

<sup>‡</sup> See "Performance Characteristics Notes" on page 118.

<sup>‡</sup> Typical figures are at 25°C and are for design aid only: not guaranteed and not subject to production testing.

<sup>\*</sup> See "Performance Characteristics Notes" on page 118

ZL50019 Data Sheet

#### **Performance Characteristics Notes**

- † Characteristics are over recommended operating conditions unless otherwise stated.
- ‡ Typical figures are at 25°C, V<sub>DD\_CORE</sub> at 1.8 V and V<sub>DD\_IO</sub> at 3.3 V and are for design aid only: not guaranteed and not subject to production testing.
- 1. Jitter on master clock input (XIN) is 100 ps pp or less.
- 2. Jitter on reference input (REF0-3) is 2 ns pp or less.
- 3. Normal Mode selected.
- 4. Holdover Mode selected.
- 5. Freerun Mode selected.
- 6. Jitter is measured without an output filter.
- 7. Accuracy of master clock input (XIN) is 0 ppm.
- 8. Accuracy of master clock input (XIN) is 100 ppm.
- 9. Capture range is +/-260 ppm; inaccuracy of XIN shifts this range.
- 10. Phase alignment speed (phase slope) is programmed to 7 ns/125 $\mu$ s.
- 11. Any input reference switch or state switch (i.e. REF0 to REF3, Normal to Holdover, etc.).
- 12. Multi-period near limits and far limits are programmed to +/-64.713 ppm & +/-82.487 ppm respectively. (ST4\_LIM = 1)
- 13. Multi-period near limits and far limits are programmed to +/-240 ppm & +/-250 ppm respectively. (ST4\_LIM = 0)
- 14. 30 pF load on output pin.

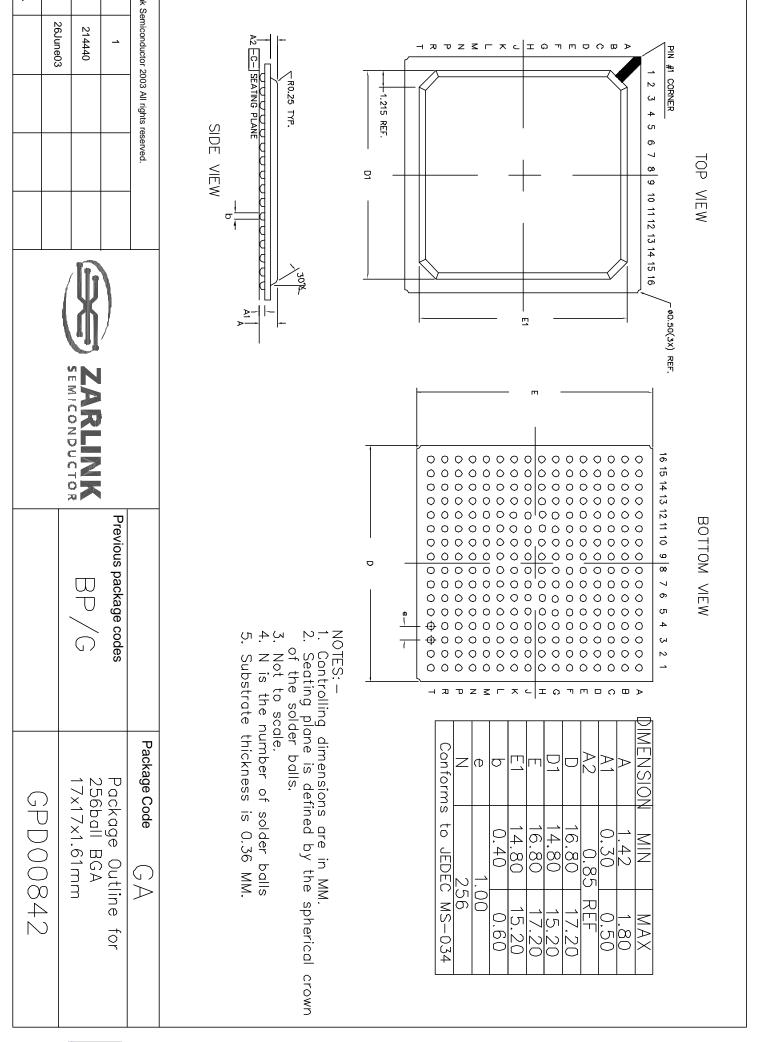

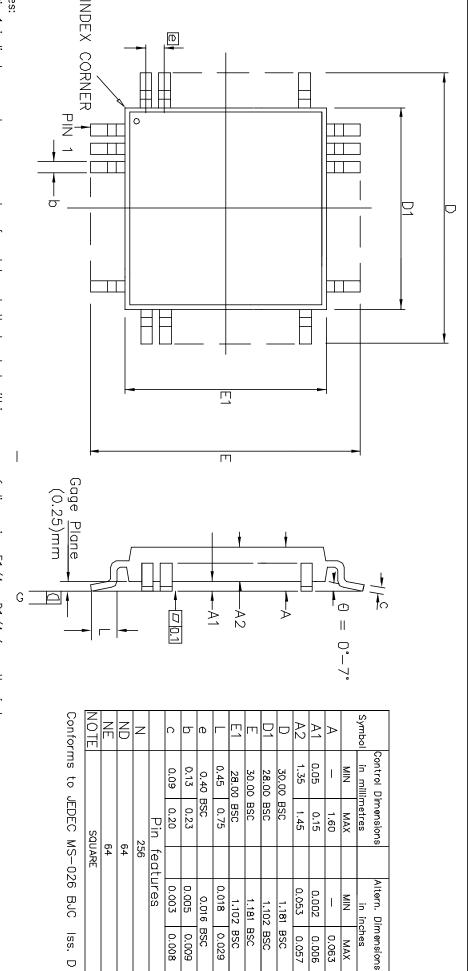

0.029

0.008

0.009

0.057

0.006 0,063 MAX

lss. O

II dimensioning and tolerancing conform to ANSI Y14.5—1982. in 1 indicator may be a corner chamfer, dot or both, located within a zone of dimension E1/4 imes D1/4 from the index corner

)imensions D1 and E1 do nat include mald protrusion — allowable mold protrusion is 0.254 mm on D1 and E1 dimensions.

N" is the total number of terminals

limension b does not include Dambar protrusion. ackage top dimensions are smaller than bottom dimensions and top of package will not overhang bottom of package

Controlling Dimensions are in Millimeter

| k Semiconductor 2003 All rights reserved. |                    |                        | Package Code ()(                                      |
|-------------------------------------------|--------------------|------------------------|-------------------------------------------------------|
| 1 2 3 4                                   |                    | Previous package codes | Package Outline for 256 lead                          |
| 214172 214382                             | ZARLINK<br>ZARLINK | GP                     | LQFP (28 x 28 x 1.4mm)<br>$\frac{1}{2}$ 0mm Footprint |
| 27Mar03   12June03                        |                    |                        |                                                       |
|                                           |                    |                        | GPD00837                                              |
|                                           |                    |                        |                                                       |

 $\Box$ 

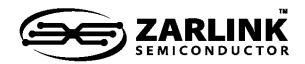

# For more information about all Zarlink products visit our Web Site at www.zarlink.com

Information relating to products and services furnished herein by Zarlink Semiconductor Inc. or its subsidiaries (collectively "Zarlink") is believed to be reliable. However, Zarlink assumes no liability for errors that may appear in this publication, or for liability otherwise arising from the application or use of any such information, product or service or for any infringement of patents or other intellectual property rights owned by third parties which may result from such application or use. Neither the supply of such information or purchase of product or service conveys any license, either express or implied, under patents or other intellectual property rights owned by Zarlink or licensed from third parties by Zarlink, whatsoever. Purchasers of products are also hereby notified that the use of product in certain ways or in combination with Zarlink, or non-Zarlink furnished goods or services may infringe patents or other intellectual property rights owned by Zarlink.

This publication is issued to provide information only and (unless agreed by Zarlink in writing) may not be used, applied or reproduced for any purpose nor form part of any order or contract nor to be regarded as a representation relating to the products or services concerned. The products, their specifications, services and other information appearing in this publication are subject to change by Zarlink without notice. No warranty or guarantee express or implied is made regarding the capability, performance or suitability of any product or service. Information concerning possible methods of use is provided as a guide only and does not constitute any guarantee that such methods of use will be satisfactory in a specific piece of equipment. It is the user's responsibility to fully determine the performance and suitability of any equipment using such information and to ensure that any publication or data used is up to date and has not been superseded. Manufacturing does not necessarily include testing of all functions or parameters. These products are not suitable for use in any medical products whose failure to perform may result in significant injury or death to the user. All products and materials are sold and services provided subject to Zarlink's conditions of sale which are available on request.

Purchase of Zarlink's I<sub>2</sub>C components conveys a license under the Philips I<sub>2</sub>C Patent rights to use these components in an I<sub>2</sub>C System, provided that the system conforms to the I<sub>2</sub>C Standard Specification as defined by Philips.

Zarlink, ZL, the Zarlink Semiconductor logo and the Legerity logo and combinations thereof, VoiceEdge, VoicePort, SLAC, ISLIC, ISLAC and VoicePath are trademarks of Zarlink Semiconductor Inc.

TECHNICAL DOCUMENTATION - NOT FOR RESALE